# Scribble: The Racket Documentation Tool

Version 5.3

Matthew Flatt and Eli Barzilay

August 6, 2012

Scribble is a collection of tools for creating prose documents—papers, books, library documentation, etc.—in HTML or PDF (via Latex) form. More generally, Scribble helps you write programs that are rich in textual content, whether the content is prose to be typeset or any other form of text to be generated programmatically.

This document is itself written using Scribble. You can see its source at http://git.racket-lang.org/plt/tree/HEAD:/collects/scribblings/scribble, starting with the "scribble.scrbl" file.

# Contents

| 1 | Gett | tting Started                           |    |  |  |
|---|------|-----------------------------------------|----|--|--|
|   | 1.1  | A First Example                         | 7  |  |  |
|   | 1.2  | Multiple Sections                       | 8  |  |  |
|   | 1.3  | Splitting the Document Source           | 8  |  |  |
|   | 1.4  | Document Styles                         | 9  |  |  |
|   | 1.5  | More Functions                          | 10 |  |  |
|   | 1.6  | Text Mode vs. Racket Mode for Arguments | 12 |  |  |
|   | 1.7  | @ Syntax Basics                         | 13 |  |  |
|   | 1.8  | Decoding Sequences                      | 15 |  |  |
|   | 1.9  | Next Steps                              | 16 |  |  |
| 2 | @ S  | yntax                                   | 17 |  |  |
|   | 2.1  | The Scribble Syntax at a Glance         | 17 |  |  |
|   | 2.2  | The Command Part                        | 21 |  |  |
|   | 2.3  | The Datum Part                          | 22 |  |  |
|   | 2.4  | The Body Part                           | 23 |  |  |
|   |      | 2.4.1 Alternative Body Syntax           | 24 |  |  |
|   |      | 2.4.2 Racket Expression Escapes         | 24 |  |  |
|   |      | 2.4.3 Comments                          | 25 |  |  |
|   |      | 2.4.4 Spaces, Newlines, and Indentation | 26 |  |  |
| 3 | Higł | n-Level Scribble API                    | 30 |  |  |
|   | 3.1  | Base Document Format                    | 30 |  |  |
|   |      | 3.1.1 Document Structure                | 30 |  |  |
|   |      | 3.1.2 Blocks                            | 33 |  |  |

|   |      | 3.1.3    | Text Styles and Content           | 35 |
|---|------|----------|-----------------------------------|----|
|   |      | 3.1.4    | Spacing                           | 37 |
|   |      | 3.1.5    | Links                             | 38 |
|   |      | 3.1.6    | Indexing                          | 41 |
|   |      | 3.1.7    | Tables of Contents                | 42 |
|   | 3.2  | Racket   | t Manual Format                   | 42 |
|   | 3.3  | SIGPL    | AN Paper Format                   | 42 |
|   | 3.4  | JFP Pa   | aper Format                       | 44 |
|   | 3.5  | LNCS     | Paper Format                      | 45 |
|   | ~ •  |          |                                   |    |
| 4 | Scri | bbling I | Documentation                     | 47 |
|   | 4.1  | Getting  | g Started with Documentation      | 47 |
|   |      | 4.1.1    | Setting Up Library Documentation  | 47 |
|   |      | 4.1.2    | Racket Typesetting and Hyperlinks | 48 |
|   |      | 4.1.3    | Section Hyperlinks                | 49 |
|   |      | 4.1.4    | Defining Racket Bindings          | 50 |
|   |      | 4.1.5    | Showing Racket Examples           | 51 |
|   |      | 4.1.6    | Multi-Page Sections               | 52 |
|   | 4.2  | Style C  | Guide                             | 53 |
|   |      | 4.2.1    | Prose and Terminology             | 53 |
|   |      | 4.2.2    | Typesetting Code                  | 54 |
|   |      | 4.2.3    | Typesetting Prose                 | 55 |
|   |      | 4.2.4    | Section Titles                    | 56 |
|   |      | 4.2.5    | Indexing                          | 56 |
|   |      | 4.2.6    | Examples                          | 56 |
|   | 4.3  | Manua    | al Forms                          | 57 |

|      | 4.3.1    | Typesetting Code                                          | 57  |
|------|----------|-----------------------------------------------------------|-----|
|      | 4.3.2    | Documenting Modules                                       | 66  |
|      | 4.3.3    | Documenting Forms, Functions, Structure Types, and Values | 69  |
|      | 4.3.4    | Documenting Classes and Interfaces                        | 76  |
|      | 4.3.5    | Documenting Signatures                                    | 79  |
|      | 4.3.6    | Various String Forms                                      | 80  |
|      | 4.3.7    | Links                                                     | 81  |
|      | 4.3.8    | Indexing                                                  | 83  |
|      | 4.3.9    | Images                                                    | 84  |
|      | 4.3.10   | Bibliography                                              | 84  |
|      | 4.3.11   | Miscellaneous                                             | 86  |
|      | 4.3.12   | Index-Entry Descriptions                                  | 87  |
| 4.4  | Racket   |                                                           | 89  |
| 4.5  | Evalua   | tion and Examples                                         | 93  |
| 4.6  | In-Sou   | rce Documentation                                         | 96  |
|      | 4.6.1    | Source Annotations for Documentation                      | 97  |
|      | 4.6.2    | Extracting Documentation from Source                      | 99  |
| 4.7  | BNF G    | rammars                                                   | 100 |
| 4.8  | Compa    | tibility Libraries                                        | 102 |
|      | 4.8.1    | Compatibility Structures And Processing                   | 102 |
|      | 4.8.2    | Compatibility Basic Functions                             | 109 |
| Lite | rate Pro | gramming                                                  | 111 |
| 5.1  | scribl   | ple/lp Language                                           | 112 |
| 5.2  | scribl   | ple/lp-include Module                                     | 112 |
|      |          |                                                           |     |

| 6 | Text | Genera   | ation                                | 113 |
|---|------|----------|--------------------------------------|-----|
|   | 6.1  | Writin   | g Text Files                         | 113 |
|   | 6.2  | Defini   | ng Functions and More                | 116 |
|   | 6.3  | Using    | Printouts                            | 118 |
|   | 6.4  | Indent   | ation in Preprocessed output         | 119 |
|   | 6.5  | Using    | External Files                       | 123 |
| 7 | Low  | -Level S | Scribble API                         | 127 |
|   | 7.1  | Scribb   | le Layers                            | 127 |
|   |      | 7.1.1    | Typical Composition                  | 127 |
|   |      | 7.1.2    | Layer Roadmap                        | 129 |
|   | 7.2  | @ Rea    | ader Internals                       | 131 |
|   |      | 7.2.1    | Using the @ Reader                   | 131 |
|   |      | 7.2.2    | Syntax Properties                    | 131 |
|   |      | 7.2.3    | Adding @-expressions to a Language   | 133 |
|   |      | 7.2.4    | Interface                            | 133 |
|   | 7.3  | Structu  | ures And Processing                  | 135 |
|   |      | 7.3.1    | Parts, Flows, Blocks, and Paragraphs | 136 |
|   |      | 7.3.2    | Tags                                 | 139 |
|   |      | 7.3.3    | Styles                               | 140 |
|   |      | 7.3.4    | Collected and Resolved Information   | 140 |
|   |      | 7.3.5    | Structure Reference                  | 141 |
|   |      | 7.3.6    | HTML Style Properties                | 159 |
|   |      | 7.3.7    | Latex Style Properties               | 160 |
|   | 7.4  | Rende    | rers                                 | 162 |
|   |      | 7.4.1    | Rendering Driver                     | 162 |

|    |      | 7.4.2   | Base Renderer                       | 163 |
|----|------|---------|-------------------------------------|-----|
|    |      | 7.4.3   | Text Renderer                       | 166 |
|    |      | 7.4.4   | HTML Renderer                       | 166 |
|    |      | 7.4.5   | Latex Renderer                      | 167 |
|    |      | 7.4.6   | PDF Renderer                        | 167 |
|    | 7.5  | Decodi  | ing Text                            | 168 |
|    | 7.6  | Docum   | nent Language                       | 172 |
|    | 7.7  | Docum   | nent Reader                         | 172 |
|    | 7.8  | Cross-  | Reference Utilities                 | 172 |
|    | 7.9  | Extend  | ing and Configuring Scribble Output | 176 |
|    |      | 7.9.1   | Implementing Styles                 | 176 |
|    |      | 7.9.2   | Configuring Output                  | 177 |
|    |      | 7.9.3   | Predefined Latex Macros             | 179 |
|    | 7.10 | Conne   | cting to "racket"                   | 179 |
| 8  | Run  | ning sc | ribble                              | 181 |
|    | 8.1  | Extra a | nd Format-Specific Files            | 181 |
|    | 8.2  |         | ng Cross-References                 | 182 |
|    |      |         |                                     |     |
| In | dex  |         |                                     | 184 |

# 1 Getting Started

No matter what you want to do with Scribble, it's best to start by generating a few simple HTML and/or PDF documents. This chapter steps you through the basics, and it ends in §1.9 "Next Steps" with goal-specific advice on how to continue.

## 1.1 A First Example

Create a file "mouse.scrbl" with this content:

```
#lang scribble/base
@title{On the Cookie-Eating Habits of Mice}
If you give a mouse a cookie, he's going to ask for a
glass of milk.
```

The first line's #lang scribble/base indicates that the file implements a Scribble document. The document starts in "text mode," and the @ character escapes to operators like title, where the curly braces return to text mode for the arguments to the operator. The rest is document content.

Now run the scribble command-line program, specifying a mode for the kind of document that you want as output:

• Run

scribble mouse.scrbl

to generate HTML as "mouse.html". You may notice that the apostrophe in "he's" turned into a curly apostrophe.

• Run

scribble --htmls mouse.scrbl

to generate HTML as "mouse/index.html". Sub-sections (which we add next) will appear as separate HTML files in the "mouse" directory.

• Run

scribble --pdf mouse.scrbl

to generate PDF as "mouse.pdf". This will work only if you have pdflatex installed. If you'd like to see the intermediate Latex, try

scribble --latex mouse.scrbl

to generate "mouse.tex".

See §8 "Running scribble" for more information on the scribble command-line tool.

#### **1.2 Multiple Sections**

Add more text to "mouse.scrbl" so that it looks like this:

```
#lang scribble/base
@title{On the Cookie-Eating Habits of Mice}
If you give a mouse a cookie, he's going to ask for a
glass of milk.
@section{The Consequences of Milk}
That ''squeak'' was the mouse asking for milk. Let's
suppose that you give him some in a big glass.
He's a small mouse. The glass is too big---way too
big. So, he'll probably ask you for a straw. You might as
well give it to him.
@section{Not the Last Straw}
For now, to handle the milk moustache, it's enough to give
him a napkin. But it doesn't end there... oh, no.
```

Now, after the first paragraph of the paper, we have two sub-sections, each created by calling section to generate a sub-section declaration. The first sub-section has two paragraphs. The second section, as initiated by the result of the second section call, has a single paragraph.

Run the scribble command(s) from §1.1 "A First Example" again. You may notice the curly double-quotes in the output, and the === turned into an em dash.

#### **1.3** Splitting the Document Source

As a document grows larger, it's better to split sections into separate source files. The include-section operation incorporates a document defined by a ".scrbl" file into a larger document.

To split the example document into multiple files, change "mouse.scrbl" to just

```
#lang scribble/base
@title{On the Cookie-Eating Habits of Mice}
If you give a mouse a cookie, he's going to ask for a
glass of milk.
@include-section["milk.scrbl"]
@include-section["straw.scrbl"]
```

Create "milk.scrbl" and "straw.scrbl" in the same directory as "mouse.scrbl". In "milk.scrbl", put

```
#lang scribble/base
@title{The Consequences of Milk}
That ''squeak'' was the mouse asking for milk...
and in "straw.scbl", put
#lang scribble/base
@title{Not the Last Straw}
For now, to handle the milk moustache, ...
```

Notice that the new files both start with #lang, like the original document, and the sections from the original document become titles in the new documents. Both "milk.scrbl" and "straw.scrbl" are documents in their own right with their own titles, and they can be individually rendered using scribble. Running scribble on "mouse.scrbl", meanwhile, incorporates the smaller documents into one document that is the same as before.

## **1.4 Document Styles**

Scribble currently supports only one form of HTML output. You can replace the "scribble.css" file for the generated pages, and that's about it. (We expect to add more styles in the future.)

For Latex-based PDF output, Scribble includes support for multiple page-layout configurations. The "mouse.scrbl" example so far uses the default Latex style. If you plan on submitting the paper to a workshop on programming languages, then—well, you probably need a different topic. But you can start making the current content look right by changing the first line to

#### #lang scribble/sigplan

If you're instead working toward Racket library documentation, try changing the first line to

```
#lang scribble/manual
```

which produces output with a separate title page, initial content on that page (intended as a brief orientation to the document), and top-level sections turned into chapters that each start on a new page. If you have split the document into multiple files, the first line of the main document file determines the output format.

Using scribble/sigplan or scribble/manual does not change the rendered HTML for a document—aside from scribble/manual adding a version number—but it changes the set of bindings available in the document body. For example, with scribble/sigplan, the introductory text can be marked as an abstract:

When rendered as HTML, the abstract shows up as an inset paragraph. If you try to use abstract with the scribble/base or scribble/manual language, then you get an error, because abstract is not defined.

When a document is implemented across multiple files, changing the language of the main document can set the style for all of the parts, but it does not introduce bindings into the other part files. For example, if you change the language of "mouse.scrbl" to scribble/sigplan, then abstract becomes available in "mouse.scrbl" but not in "milk.scrbl" or "straw.scrbl". In other words, operator names are lexically scoped.

## 1.5 More Functions

The scribble/sigplan and scribble/manual languages are supersets of the scribble/base language, which provides a collection of basic operations. Many of the operations are style variations that you can apply to text:

```
He's a @smaller{small mouse}. The glass is too
@larger{big}---@bold{way @larger{too @larger{big}}}. So, he'll
@italic{probably} ask you for a straw.
```

which renders as

He's a small mouse. The glass is too big—way too big. So, he'll *probably* ask you for a straw.

As you would expect, calls to functions like smaller, larger, and bold can be nested in other calls. They can also be nested within calls to title or section:

```
@section{@italic{Not} the Last Straw}
```

The centered operation centers a flow of text:

```
If a mouse eats all your cookies, put up a sign that says
@centered{
    @bold{Cookies Wanted}
    @italic{Chocolate chip preferred!}
}
and see if anyone brings you more.
```

which renders as

If a mouse eats all your cookies, put up a sign that says

#### **Cookies Wanted**

Chocolate chip preferred!

and see if anyone brings you more.

The margin-note operation is used in a similar way, but the rendered text is moved to the margins.

The itemlist operation creates a sequence of bulleted text, where the item operation groups text to appear in a single bullet. The itemlist operation is different from the others that we have seen before, because it only accepts values produced by item instead of arbitrary text. This difference is reflected in the use of [...] for the arguments to itemlist instead of {...}:

If you use margin-note, then the content shows up over here.

```
@centered{@bold{Notice to Mice}}
@itemlist[@item{We have cookies for you.}
          @item{If you want to eat a cookie,
              you must bring your own straw.}]
```

which renders as

#### Notice to Mice

- We have cookies for you.
- If you want to eat a cookie, you must bring your own straw.

### 1.6 Text Mode vs. Racket Mode for Arguments

When [...] surrounds the arguments of an operation, the argument expressions are in Racket mode rather than text mode. Even in Racket mode, @ can be used to apply operations; once the @ syntax is enabled through a language like scribble/base (as opposed to racket), it behaves the same in both Racket mode and text mode.

One advantage of using Racket mode for the arguments to itemlist is that we can pass a keyword-tagged optional argument to itemlist. In particular, if you want a list with numbers instead of bullets, supply the 'ordered style to itemlist using the #:style keyword:

```
@itemlist[#:style 'ordered
    @item{Eat cookie.}
    @item{Drink milk.}
    @item{Wipe mouth.}
    @item{...}]
```

An operation doesn't care whether it's used with [...] or  $\{...\}$ . Roughly,  $\{...\}$  forms an argument that is a string. (Only roughly, though. Newlines or uses of @ within  $\{...\}$  complicate the picture, and we'll get back to that soon.) So,

```
@italic{Yummy!}
```

is equivalent to

@italic["Yummy!"]

which is equivalent to the Racket expression

(italic "Yummy!")

These equivalences explain why Scribble functions are documented in Racket notation. If you're reading this in HTML format, you can click *italic* above to access its documentation. The documentation won't completely make sense, yet, but it will by the end of this chapter.

What if you want to provide arguments in text mode, but you also want to supply other optional arguments? You can use both [...] and {...} for an operation, as long as the [...] is first, and as long as no character separate the closing ] from the opening {. For example, calling italic is the same as using elem with the 'italic style:

```
@elem[#:style 'italic]{Yummy!}
```

You can also *omit* both [...] and  $\{...\}$ . In that case, the Racket expression after @ is used directly instead of applied as an operation. For example,

1 plus 2 is @(number->string (+ 1 2)).

renders as

1 plus 2 is 3.

The call to number->string is needed because a naked number is not valid as document content.

## 1.7 @ Syntax Basics

The @ notation provided by Scribble is just another way of writing Racket expressions. Scribble documents could be constructed using normal Racket notation, without using @ at all, but that would be inconvenient for most purposes. The @ notation makes dealing with textual content much easier.

Whether in text mode or Racket mode, <sup>(0)</sup> in a document provides an escape to Racket mode. The basic syntax of <sup>(0)</sup> is

```
(cmd) (datum)* (text-body)
```

where all three parts after @ are optional, but at least one must be present. No spaces are allowed between

•  $\bigcirc$  and  $\langle cmd \rangle$ , [, or  $\{$ 

- $\langle cmd \rangle$  and [ or {; or
- ] and {.

A  $\langle cmd \rangle$  or  $\langle datum \rangle$  is normal Racket notation, while a  $\langle text-body \rangle$  is itself in text mode. A  $\langle cmd \rangle$  obviously must not start with [ or ], even though Racket forms could otherwise start with those characters.

The expansion of just  $@\langle cmd \rangle$  into Racket code is

 $\langle cmd \rangle$ 

When either [] or {} are used, the expansion is

 $(\langle cmd \rangle \langle datum \rangle^* \langle parsed-body \rangle^*)$ 

where  $\langle parsed-body \rangle^*$  is the parse result of the  $\langle text-body \rangle$ . The  $\langle parsed-body \rangle^*$  part often turns out to be a sequence of Racket strings.

In practice, the  $\langle cmd \rangle$  is normally a Racket identifier that is bound to a procedure or syntactic form. If the procedure or form expects further text to typeset, then {...} supplies the text. If the form expects other data, typically [...] is used to surround Racket arguments, instead. Even if an operation's argument is a string, if the string is not used as content text (but instead used as, say, a hyperlink label), then the string is typically provided through [...] instead of {...}. Sometimes, both [...] and {...} are used, where the former surround Racket arguments that precede text to typeset. Finally, if a form is a purely Racket-level form with not typeset result, such as a require to import more operations, then typically just @ is used.

For example the text-mode stream

```
@(require scriblib/figure)
@section[#:tag "poetry"]{Of Mice and Cookies}
See @secref["milk"].
@section[#:tag "milk"]{@italic{Important} Milk Supplies}
@figure["straw" @elem{A straw}]{@image["straw.png"]}
```

is equivalent to the Racket-mode sequence

```
(require scriblib/figure) "\n"
"\n"
(section #:tag "poetry" "Of Mice and Cookies") "\n"
"See " (secref "milk") "." "\n"
"\n"
(section #:tag "milk" (italic "Important") " Milk Supplies") "\n"
(figure "straw" (elem "A straw") (image "straw.png")) "\n"
```

Besides showing how different argument conventions are used for different operations, the above example illustrates how whitespace is preserved in the Racket form of a text-mode stream—including newlines preserved as their own strings. Notice how the second section gets two arguments for its content, since the argument content for section in the source stream includes both the use of an operator and additional text. When an operation like section or italic accepts content to typeset, it normally accepts an arbitrary number of arguments that together form the content.

For more information on the syntax of @, see §2 "@ Syntax". The full syntax includes a few more details, such as brackets like [{...}] for text-mode arguments while disabling @ between the brackets.

## 1.8 Decoding Sequences

In a document that starts #lang scribble/base, the top level is a text-mode stream, just like the  $\langle text-body \rangle$  in a @ form. As illustrated in the previous section, such a top-level sequence corresponds to a mixture of Racket-mode strings and operation applications. There's an implicit operation, decode, that wraps the whole document to consume this mixture of strings and other values and turn them into a document description.

The decode operation implements *flow decoding*, which takes a document stream and breaks it up into sections and paragraphs. Blank lines delimit paragraphs, and the results of operations like title and section generate "here's the title" or "a new section starts here" declarations that are recognized by decode.

A different but related *content decoding* takes place within a paragraph or section title. Content decoding is responsible for converting —— to an em dash or for converting " and ? to suitable curly quotes.

The decoding process for document's stream is ultimately determined by the #lang line that starts the document. The scribble/base, scribble/manual, and scribble/sigplan languages all use the same decode operation. The scribble/text language, however, acts more like a plain-text generator and preprocessor, and it does not perform any such decoding rules. (For more on scribble/text, see §6 "Text Generation".)

More precisely, languages like scribble/base apply decode only after lifting out all definitions and imports from the document stream.

When the flow decoder is used, after it breaks the input stream into paragraphs, it applies content decoding to strings within the paragraph. When content is wrapped with an operation, however, content decoding does not apply automatically. An operation is responsible for calling a content or flow decoder as it sees fit. Most operations call the decoder; for example, italic, bold, smaller, etc., all decode their arguments. Similarly, title and section decode the given content for the title or section name. The literal and verbatim operators, however, do not decode the given strings. For example,

@verbatim{---}

renders as

---

Don't confuse decoding with the expansion of @ notation. The source form

```
@verbatim{@(number->string (+ 1 2))}
```

renders as

3

because the source is equivalent to

```
(verbatim (number->string (+ 1 2)))
```

where (number->string (+ 1 2)) is evaluated to produce the argument to verbatim. The [{...}] style of brackets is often used with verbatim, because [{...}] disables @ notation for arguments. For example,

```
@verbatim | {@(number->string (+ 1 2))} |
```

renders as

```
@(number->string (+ 1 2))
```

## 1.9 Next Steps

If your immediate goal is to document a Racket library or write literate programs, skip to §4.1 "Getting Started with Documentation", and then go back to §2 "@ Syntax" and other chapters.

If you are more interested in producing documents unrelated to Racket, continue with §2 "@ Syntax" and then §3 "High-Level Scribble API". Move on to §7 "Low-Level Scribble API" when you need more power.

If you are interested in text generation and preprocessing, continue with §2 "@ Syntax", but then skip to §6 "Text Generation".

## 2 @ Syntax

The Scribble @ notation is designed to be a convenient facility for free-form text in Racket code, where "@" was chosen as one of the least-used characters in existing Racket code. An @-expression is simply an S-expression in disguise.

Typically, @ notation is enabled through scribble/base or similar languages, but you can also add @ notation to an S-expression-based language using the at-exp meta-language. For example,

```
#lang at-exp racket
(define v '@op{str})
```

is equivalent to

```
#lang racket
(define v '(op "str"))
```

Using #lang at-exp racket is probably the easiest way to try the examples in this chapter.

#### 2.1 The Scribble Syntax at a Glance

To review §1.7 "@ Syntax Basics", the concrete syntax of @-forms is roughly

```
( \langle cmd \rangle [ \langle datum \rangle^* ] \{ \langle text-body \rangle^* \}
```

where all three parts after @ are optional, but at least one should be present. (Spaces are not allowed between the three parts.) Roughly, a form matching the above grammar is read as

 $(\langle cmd \rangle \langle datum \rangle^* \langle parsed-body \rangle^*)$ 

where  $\langle parsed-body \rangle$  is the translation of each  $\langle text-body \rangle$  in the input. Thus, the initial  $\langle cmd \rangle$  determines the Racket code that the input is translated into. The common case is when  $\langle cmd \rangle$  is a Racket identifier, which reads as a plain Racket form, with datum arguments and/or string arguments.

Here is one example:

@foo{blah blah blah} reads as (foo "blah blah blah")

The example shows how an input syntax is read as Racket syntax, not what it evaluates to. If you want to see the translation of an example into S-expression form, add a quote in front of it in a #lang at-exp racket module. For example, running

```
#lang at-exp racket
'@foo{blah blah blah}
```

in DrRacket prints the output

(foo "blah blah blah")

while omitting the quote

#lang at-exp racket
@foo{blah blah blah}

triggers a syntax error because foo is not bound, and

```
#lang at-exp racket
(define (foo str) (printf "He wrote \sims.\n" str))
@foo{blah blah blah}
```

prints the output

He wrote "blah blah blah".

Here are more examples of @-forms:

| <pre>@foo{blah "blah" ('blah'?)}</pre> | reads as | <pre>(foo "blah \"blah\" ('blah'?)")</pre> |
|----------------------------------------|----------|--------------------------------------------|
| @foo[1 2]{3 4}                         | reads as | (foo 1 2 "3 4")                            |
| @foo[1 2 3 4]                          | reads as | (foo 1 2 3 4)                              |
| <pre>@foo[#:width 2]{blah blah}</pre>  | reads as | (foo #:width 2 "blah blah")                |
| @foo{blah blah<br>yada yada}           | reads as | (foo "blah blah" "\n"<br>"yada yada")      |
| @foo{<br>blah blah<br>yada yada<br>}   | reads as | (foo<br>"blah blah" "\n"<br>"yada yada")   |

As seen in the last example, multiple lines and the newlines that separate them are parsed to multiple Racket strings. More generally, a  $\langle text-body \rangle$  is made of text, newlines, and nested @-forms, where the syntax for @-forms is the same whether it's in a  $\langle text-body \rangle$  context as in a Racket context. A  $\langle text-body \rangle$  that isn't an @-form is converted to a string expression for its  $\langle parsed-body \rangle$ ; newlines and following indentations are converted to "\n" and all-space string expressions.

```
@foo{bar @baz{3}
    blah} reads as
    (foo "bar " (baz "3") "\n"
        "blah")
@foo{@b{@u[3] @u{4}}
    blah} reads as
    (foo (b (u 3) " " (u "4")) "\n"
        "blah")
@C{while (*(p++))
    *p = '\n';} reads as
    (C "while (*(p++))" "\n" "
        "*p = '\\n';")
```

The command part of an @-form is optional as well. In that case, the @ form is read as a list, which usually counts as a function application, but it also useful when quoted with the usual Racket quote:

| @{blah blah}          | reads as | ("blah blah")                        |
|-----------------------|----------|--------------------------------------|
| @{blah @[3]}          | reads as | ("blah " (3))                        |
| '@{foo<br>bar<br>baz} | reads as | '("foo" "\n"<br>"bar" "\n"<br>"baz") |

Finally, we can also drop the datum and text parts, which leaves us with only the command which is read as is, not within a parenthesized form. This is not useful when reading Racket code, but it can be used inside a text block to escape a Racket identifier. A vertical bar (II) can be used to delimit the escaped identifier when needed.

```
Ofooreads asfooO{blah Ofoo blah}reads as("blah " foo " blah")O{blah Ofoo: blah}reads as("blah " foo: " blah")O{blah Ofoo: blah}reads as("blah " foo : " blah")
```

Actually, the command part can be any Racket expression (that does not start with  $[, \{, or \})$ , which is particularly useful with such escapes since they can be used with any expression.

@foo{(+ 1 2) -> @(+ 1 2)!} reads as (foo "(+ 1 2) -> " (+ 1 2) "!")
@foo{A @"string" escape} reads as (foo "A string escape")

Note that an escaped Racket string is merged with the surrounding text as a special case. This is useful if you want to use the special characters in your string, but escaping braces are not necessary if they are balanced.

```
@foo{eli@"@"barzilay.org} reads as (foo "eli@barzilay.org")
@foo{A @"{" begins a block} reads as (foo "A { begins a block")
```

In some cases, a text contains many literal @s, which can be cumbersome to quote individually. For such case, braces have an alternative syntax: A block of text can begin with a " $\{$ " and terminated accordingly with a " $\}$ ". Furthermore, any nested @ forms must begin with a " $\|$  ".

```
      @foo {bar}@{baz}
      reads as (foo "bar}@{baz")

      @foo {bar @x{X} baz}
      reads as (foo "bar " (x "X") " baz")

      @foo {bar @x {@} baz}
      reads as (foo "bar " (x "@") " baz")
```

In cases when even this is not convenient enough, punctuation characters can be added between the  $\|$  and the braces and the @ in nested forms. (The punctuation is mirrored for parentheses and  $\ll$ s.) With this extension, Scribble syntax can be used as a "here string" replacement.

```
@foo|--{bar}@|{baz}--| reads as (foo "bar}@|{baz")
@foo|<<{bar}@|{baz}>>| reads as (foo "bar}@|{baz")
```

On the flip side of this is, how can an @ sign be used in Racket code? This is almost never an issue, because Racket strings and characters are still read the same, and @ is set as a non-terminating reader macro so it can be used in Racket identifiers anywhere except in the first character of an identifier. When @ must appear as the first character of an identifier, you must quote the identifier just like other non-standard characters in normal S-expression syntax: with a backslash or with vertical bars.

```
(define \@email "foo@bar.com") reads as (define @email "foo@bar.com")
(define |@atchar| #\@) reads as (define @atchar #\@)
```

Note that spaces are not allowed before a [] or a {, or they will be part of the following text (or Racket code). (More on using braces in body texts below.)

@foo{bar @baz[2 3] {4 5}} reads as (foo "bar " (baz 2 3) " {4 5}")

Finally, remember that the Scribble is just an alternate for S-expressions. Identifiers still get their meaning, as in any Racket code, through the lexical context in which they appear. Specifically, when the above @-form appears in a Racket expression context, the lexical environment must provide bindings for  $f \circ o$  as a procedure or a macro; it can be defined, required, or bound locally (with let, for example).

```
> (let* ([formatter (lambda (fmt)
                                (lambda args (format fmt (apply string-append args))))]
        [bf (formatter "*~a*")]
        [it (formatter "/~a/")]
        [ul (formatter "_~a_")]
        [text string-append])
```

```
@text{@it{Note}: @bf{This is @ul{not} a pipe}.})
"/Note/: *This is _not_ a pipe*."
```

## 2.2 The Command Part

Besides being a Racket identifier, the  $\langle cmd \rangle$  part of an @-form can have Racket punctuation prefixes, which will end up wrapping the *whole* expression.

```
@'',@foo{blah} reads as '',@(foo "blah")
@#'#'#,@foo{blah} reads as #'#'#,@(foo "blah")
```

When writing Racket code, this means that <code>@'',@foo{blah}</code> is exactly the same as <code>'@',@foo{blah}</code> and <code>'',@@foo{blah}</code>, but unlike the latter two, the first construct can appear in body texts with the same meaning, whereas the other two would not work (see below).

After the optional punctuation prefix, the  $\langle cmd \rangle$  itself is not limited to identifiers; it can be *any* Racket expression.

```
@(lambda (x) x){blah} reads as ((lambda (x) x) "blah")
@('(unquote foo){blah} reads as '(,foo "blah")
```

In addition, the command can be omitted altogether, which will omit it from the translation, resulting in an S-expression that usually contains, say, just strings:

| @{foo bar<br>baz}  | reads as | ("foo bar" "\n"<br>"baz")  |
|--------------------|----------|----------------------------|
| @'{foo bar<br>baz} | reads as | '("foo bar" "\n"<br>"baz") |

If the command part begins with a ; (with no newline between the @ and the ;), then the construct is a comment. There are two comment forms, one for arbitrary-text and possibly nested comments, and another one for line comments:

 $0; \{ \langle any \rangle * \}$ 

 $0; \langle anything-else-without-newline \rangle^*$ 

In the first form, the commented body must still parse correctly; see the description of the body syntax below. In the second form, all text from the **@**; to the end of the line *and* all following spaces (or tabs) are part of the comment (similar to % comments in TeX).

```
@foo{bar 0; comment
    baz0; reads as (foo "bar bazblah")
    blah}
```

Tip: if you use an editor in some Scheme mode without support for @-forms, balanced comments can be confusing, since the open brace looks commented out, and the closing one isn't. In such cases it is useful to "comment" out the closing brace too:

so the editor does not treat the file as having unbalanced parentheses.

If only the  $\langle cmd \rangle$  part of an @-form is specified, then the result is the command part only, without an extra set of parenthesis. This makes it suitable for Racket escapes in body texts. (More on this below, in the description of the body part.)

```
      @foo{x @y z}
      reads as
      (foo "x " y " z")

      @foo{x @(* y 2) z}
      reads as
      (foo "x " (* y 2) " z")

      @{@foo bar}
      reads as
      (foo " bar")
```

Finally, note that there are currently no special rules for using <sup>(0)</sup> in the command itself, which can lead to things like:

```
@@foo{bar}{baz} reads as ((foo "bar") "baz")
```

## 2.3 The Datum Part

The datum part can contains arbitrary Racket expressions, which are simply stacked before the body text arguments:

```
@foo[1 (* 2 3)]{bar} reads as (foo 1 (* 2 3) "bar")
@foo[@bar{...}]{blah} reads as (foo (bar "...") "blah")
```

The body part can still be omitted, which is essentially an alternative syntax for plain (non-textual) S-expressions:

```
@foo[bar]reads as(foo bar)@foo{bar @f[x] baz}reads as(foo "bar " (f x) " baz")
```

The datum part can be empty, which makes no difference, except when the body is omitted. It is more common, however, to use an empty body for the same purpose.

```
@foo[]{bar}reads as(foo "bar")@foo[]reads as(foo)@fooreads asfoo@foo{}reads as(foo)
```

The most common use of the datum part is for Racket forms that expect keyword-value arguments that precede the body of text arguments.

#### 2.4 The Body Part

The syntax of the body part is intended to be as convenient as possible for free text. It can contain almost any text—the only characters with special meaning is @ for sub-@-forms, and } for the end of the text. In addition, a f is allowed as part of the text, and it makes the matching } be part of the text too—so balanced braces are valid text.

```
@foo{f{o}o} reads as (foo "f{o}o")
@foo{{{}} reads as (foo "{{}}{)")
```

As described above, the text turns to a sequence of string arguments for the resulting form. Spaces at the beginning and end of lines are discarded, and newlines turn to individual "n" strings (i.e., they are not merged with other body parts); see also the information about newlines and indentation below. Spaces are *not* discarded if they appear after the open { (before the closing }) when there is also text that follows (precedes) it; specifically, they are preserved in a single-line body.

```
        @foo{bar}
        reads as
        (foo "bar")

        @foo{ bar }
        reads as
        (foo " bar ")

        @foo[1]{ bar }
        reads as
        (foo 1 " bar ")
```

If @ appears in a body, then it is interpreted as Racket code, which means that the @-reader is applied recursively, and the resulting syntax appears as part of the S-expression, among other string contents.

```
@foo{a @bar{b} c} reads as (foo "a " (bar "b") " c")
```

If the nested @ construct has only a command—no body or datum parts—it will not appear in a subform. Given that the command part can be any Racket expression, this makes @ a general escape to arbitrary Racket code.

```
        @foo{a @bar c}
        reads as (foo "a " bar " c")

        @foo{a @(bar 2) c}
        reads as (foo "a " (bar 2) " c")
```

This is particularly useful with strings, which can be used to include arbitrary text.

@foo{A @"}" marks the end} reads as (foo "A } marks the end")

Note that the escaped string is (intentionally) merged with the rest of the text. This works for @ too:

```
@foo{The prefix: @"@".} reads as (foo "The prefix: @.")
@foo{@"@x{y}" --> (x "y")} reads as (foo "@x{y} --> (x \"y\")")
```

#### 2.4.1 Alternative Body Syntax

In addition to the above, there is an alternative syntax for the body, one that specifies a new marker for its end: use  $\left| \right|$  for the opening marker to have the text terminated by a  $\left| \right|$ .

```
      @foo|{...}|
      reads as (foo "...")

      @foo|{"}" follows "{"}|
      reads as (foo "\"}\" follows \"{\"")

      @foo|{Nesting |{is}| ok}|
      reads as (foo "Nesting |{is}| ok")
```

This applies to sub-@-forms too—the @ must be prefixed with a **||**:

| @foo {Maze                   |          | (foo "Maze" "\n"             |
|------------------------------|----------|------------------------------|
| <pre>@bar{is}</pre>          | reads as | (bar "is") "\n"              |
| Life!}                       |          | "Life!")                     |
| @t {In  @i {sub @"@"s}  too} | reads as | (t "In " (i "sub@s") " too") |

Note that the subform uses its own delimiters,  $\{\ldots\}$  or  $\{\ldots\}\]$ . This means that you can copy and paste Scribble text with @-forms freely, just prefix the @ if the immediate surrounding text has a prefix.

For even better control, you can add characters in the opening delimiter, between the  $\|$  and the  $\{$ . Characters that are put there (non alphanumeric ASCII characters only, excluding  $\{$  and @) should also be used for sub-@-forms, and the end-of-body marker should have these characters in reverse order with paren-like characters ( $\{$ , [,  $\leq$ ) mirrored.

```
      @foo
      <<<{@x{foo}</td>
      @{bar}
      .>>>
      reads as
      (foo
      "@{bar}
      .")

      @foo
      !!{X
      !!@b{Y}...}!!
      reads as
      (foo "X " (b "Y") "...")
```

Finally, remember that you can use an expression escape with a Racket string for confusing situations. This works well when you only need to quote short pieces, and the above works well when you have larger multi-line body texts.

#### 2.4.2 Racket Expression Escapes

In some cases, you may want to use a Racket identifier (or a number or a boolean etc.) in a position that touches the following text; in these situations you should surround the escaped Racket expression by a pair of a characters. The text inside the bars is parsed as a Racket expression.

| <pre>@foo{foo@bar.}</pre>   | reads as | (foo | "foo" | bar.)    |
|-----------------------------|----------|------|-------|----------|
| <pre>@foo{foo@ bar .}</pre> | reads as | (foo | "foo" | bar ".") |
| @foo{foo@3.}                | reads as | (foo | "foo" | 3.0)     |
| @foo{foo@ 3 .}              | reads as | (foo | "foo" | 3 ".")   |

This form is a generic Racket expression escape, there is no body text or datum part when

you use this form.

```
@foo{foo@(f 1) {bar}} reads as (foo "foo" (f 1) "{bar}")
@foo{foo@bar[1]{baz}} reads as (foo "foo" bar "[1]{baz}")
```

This works for string expressions too, but note that unlike the above, the string is (intentionally) not merged with the rest of the text:

```
@foo{x@"y"z} reads as (foo "xyz")
@foo{x@|"y"|z} reads as (foo "x" "y" "z")
```

Expression escapes also work with any number of expressions,

```
      @foo{x@|1 (+ 2 3) 4|y}
      reads as
      (foo "x" 1 (+ 2 3) 4 "y")

      @foo{x@|*
      (foo "x" *

      *|y}
      reads as
      * "y")
```

It seems that **@** has no purpose—but remember that these escapes are never merged with the surrounding text, which can be useful when you want to control the sub expressions in the form.

Note that  $@[{...}]$  can be parsed as either an escape expression or as the Racket command part of a @-form. The latter is used in this case (since there is little point in Racket code that uses braces.

```
@ {blah} reads as ("blah")
```

## 2.4.3 Comments

As noted above, there are two kinds of Scribble comments:  $@;{...}$  is a (nestable) comment for a whole body of text (following the same rules for @-forms), and @;... is a line-comment.

| @foo{First lin | e@;{there is still a      | ()       | foo "First line" |
|----------------|---------------------------|----------|------------------|
|                | <pre>newline here;}</pre> | reads as | "\n"             |
| Second li      | ne}                       |          | "Second line")   |

One useful property of line-comments is that they continue to the end of the line *and* all following spaces (or tabs). Using this, you can get further control of the subforms.

```
@foo{A long 0;
single-0; reads as (foo "A long single-string arg.")
string arg.}
```

Note how this is different from using **O** is in that strings around it are not merged.

#### 2.4.4 Spaces, Newlines, and Indentation

The Scribble syntax treats spaces and newlines in a special way is meant to be sensible for dealing with text. As mentioned above, spaces at the beginning and end of body lines are discarded, except for spaces between a  $\{$  and text, or between text and a  $\}$ .

A single newline that follows an open brace or precedes a closing brace is discarded, unless there are only newlines in the body; other newlines are read as a " $\n$ " string

```
@foo{bar
                      (foo "bar")
             reads as
}
@foo{
                       (foo
             reads as
  bar
                         "bar")
}
@foo{
                       (foo
                         "\n"
  bar
             reads as
                         "bar" "\n")
}
@foo{
                       (foo
  bar
                         "bar" "\n"
             reads as
                         "\n"
  baz
                         "baz")
}
@foo{
                       (foo "n")
             reads as
}
@foo{
                       (foo "\n"
             reads as
                            "\n")
}
```

| @foo{ bar        | reads as | (foo | " bar" "\n" |
|------------------|----------|------|-------------|
| <pre>baz }</pre> | reads as |      | "baz ")     |

Spaces at the beginning of body lines do not appear in the resulting S-expressions, but the column of each line is noticed, and all-space indentation strings are added so the result has the same indentation. A indentation string is added to each line according to its distance from the leftmost syntax object (except for empty lines). (Note: if you try these examples on a Racket REPL, you should be aware that the reader does not know about the " $\gg$ " prompt.)

| @foo{<br>bar<br>baz<br>blah<br>}         | reads as | (foo<br>"bar" "\n"<br>"baz" "\n"<br>"blah")       |
|------------------------------------------|----------|---------------------------------------------------|
| <pre>@foo{     begin     x++; end}</pre> | reads as | (foo<br>"begin" "\n" " "<br>"x++;" "\n"<br>"end") |
| @foo{<br>a<br>b<br>c}                    | reads as | (foo " "<br>"a" "\n" " "<br>"b" "\n"<br>"c")      |

If the first string came from the opening  $\{$  line, it is not prepended with an indentation (but it can affect the leftmost syntax object used for indentation). This makes sense when formatting structured code as well as text (see the last example in the following block).

| @foo{bar<br>baz<br>bbb}  | reads as | (foo "bar" "\n" " "<br>"baz" "\n"<br>"bbb")      |
|--------------------------|----------|--------------------------------------------------|
| @foo{ bar<br>baz<br>bbb} | reads as | (foo " bar" "\n" " "<br>"baz" "\n" " "<br>"bbb") |
| @foo{bar<br>baz<br>bbb}  | reads as | (foo "bar" "\n"<br>"baz" "\n"<br>"bbb")          |
| @foo{ bar<br>baz<br>bbb} | reads as | (foo " bar" "\n"<br>"baz" "\n"<br>"bbb")         |

```
@foo{ bar (foo " bar" "\n"
baz reads as "baz" "\n" "
bbb} "bbb")
@text{Some @b{bold (text "Some " (b "bold" "\n"
text}, and reads as "text")", and" "\n"
more text.}
```

Note that each @-form is parsed to an S-expression that has its own indentation. This means that Scribble source can be indented like code, but if indentation matters then you may need to apply indentation of the outer item to all lines of the inner one. For example, in

```
@code{
    begin
    i = 1, r = 1
    @bold{while i < n do
        r *= i++
        done}
end
}</pre>
```

a formatter will need to apply the 2-space indentation to the rendering of the **bold** body.

Note that to get a first-line text to be counted as a leftmost line, line and column accounting should be on for the input port (use-at-readtable turns them on for the current input port). Without this,

#### @foo{x1

x2 x3}

will not have 2-space indentations in the parsed S-expression if source accounting is not on, but

#### @foo{x1 x2 x3}

will (due to the last line). Pay attention to this, as it can be a problem with Racket code, for example:

For rare situations where spaces at the beginning (or end) of lines matter, you can begin (or end) a line with a  $\bigcirc$ 

| @foo{ |       |          | (foo    |             |
|-------|-------|----------|---------|-------------|
| @     | bar 0 | reads as | " bar " | $^{"}n^{"}$ |
| 0     | baz}  |          | " baz") |             |

## **3** High-Level Scribble API

#### 3.1 Base Document Format

```
#lang scribble/base
```

The scribble/base language provides functions and forms that can be used from code written either in Racket or with @ expressions. It essentially extends racket/base, except that top-level forms within a module using the scribble/base language are treated as document content (like scribble/doclang).

The scribble/base name can also be used as a library with require, in which case it provides only the bindings defined in this section, and it also does not set the reader or set the default rendering format to the Racket manual format.

Functions provided by this library, such as title and italic, might be called from Racket as

```
(title #:tag "how-to"
          "How to Design " (italic "Great") " Programs")
```

They can also be called with @ notation as

@title[#:tag "how-to"]{How to Design @italic{Great} Programs}

Although the procedures are mostly design to be used from @ mode, they are easier to document in Racket mode (partly because we have scribble/manual).

#### 3.1.1 Document Structure

```
(title [#:tag tag
    #:tag-prefix tag-prefix
    #:style style
    #:version vers
    #:date date]
    pre-content ...+) → title-decl?
tag : (or/c false/c string? (listof string?)) = #f
tag-prefix : (or/c false/c string? module-path?) = #f
style : (or/c style? #f string? symbol? (listof symbol?)) = #f
vers : (or/c string? false/c) = #f
date : (or/c string? false/c) = #f
pre-content : pre-content?
```

Generates a title-decl to be picked up by decode or decode-part. The decoded pre-

content (i.e., parsed with decode-content) supplies the title content. If tag is #f, a tag string is generated automatically from the content. The tag string is combined with the symbol 'part to form the full tag.

The *style* argument can be a style structure, or it can be one of the following: a #f that corresponds to a "plain" style, a string that is used as a style name, a symbol that is used as a style property, or a list of symbols to be used as style properties. For information on styles, see part. For example, a style of 'toc causes sub-sections to be generated as separate pages in multi-page HTML output.

The tag-prefix argument is propagated to the generated structure (see §7.3.2 "Tags"). If tag-prefix is a module path, it is converted to a string using module-path-prefix->string.

The vers argument is propagated to the title-decl structure. Use "" as vers to suppress version rendering in the output.

The date argument is propagated to the title-decl structure via a document-date style property. Use "" as date to suppress date rendering in Latex output.

The section title is automatically indexed by decode-part. For the index key, leading whitespace and a leading "A", "An", or "The" (followed by more whitespace) is removed.

Like title, but generates a part-start of depth 0 to be by decode or decode-part.

Like section, but generates a part-start of depth 1.

Like section, but generates a part-start of depth 2.

Similar to section, but merely generates a paragraph that looks like an unnumbered section heading (for when the nesting gets too deep to include in a table of contents).

```
(include-section module-path)
```

Requires module-path and returns its doc export (without making any imports visible to the enclosing context). Since this form expands to require, it must be used in a module or top-level context.

```
(author auth ...) \rightarrow block?
auth : content?
```

Generates a paragraph with style name 'author to show the author(s) of a document, where each author is represented by content. Normally, this function is used after title for the beginning of a document. See also author+email.

Combines an author name with an e-mail address. If *obfuscate?* is true, then the result obscures the e-mail address slightly to avoid address-harvesting robots.

Note that author+email is not a replacement for author. The author+email function is often used in combination with author.

## 3.1.2 Blocks

```
(para #:style style pre-content ...) → paragraph?
style : (or/c style? string? symbol? #f)
pre-content : pre-content?
```

Creates a paragraph containing the decoded *pre-content* (i.e., parsed with decode-paragraph).

The *style* argument can be a style, #f to indicate a "plain" style, a string that is used as a style name, or a symbol that is used as a style name. (Note that section and para treat symbols differently as *style* arguments.)

```
(nested #:style style pre-flow ...) → nested-flow?
style : (or/c style? string? symbol? #f)
pre-flow : pre-flow?
```

Creates a nested flow containing the decoded pre-flow (i.e., parsed with decode-flow).

The style argument is handled the same as para. The 'inset and 'code-inset styles cause the nested flow to be inset compared to surrounding text, with the latter particularly intended for insetting code.

```
(centered pre-flow ...) → nested-flow?
pre-flow : pre-flow?
```

Produces a nested flow whose content is centered.

```
(margin-note pre-flow ... [#:left? left?]) → block?
pre-flow : pre-flow?
left? : any/c = #f
```

Produces a nested flow that is typeset in the margin, instead of inlined.

If *left*? is true, then the note is shown on the opposite as it would normally be shown (which is the left-hand side for HTML output). Beware of colliding with output for a table of contents.

```
(margin-note* pre-content ... [#:left? left?]) → element?
pre-content : pre-content?
left? : any/c = #f
```

Produces an element that is typeset in the margin, instead of inlined. Unlike marginnote, margin-note\* can be used in the middle of a paragraph; at the same time, its content is constrained to form a single paragraph in the margin.

```
(itemlist itm ... [#:style style]) → itemization?
itm : item?
style : (or/c style? string? symbol? #f) = #f
```

Constructs an itemization given a sequence of items constructed by item.

The style argument is handled the same as para. The 'ordered style numbers items, instead of just using a bullet.

```
(item pre-flow ...) → item?
pre-flow : pre-flow?
```

Creates an item for use with itemlist. The decoded *pre-flow* (i.e., parsed with decode-flow) is the item content.

```
(item? v) \rightarrow boolean?
v : any/c
```

Returns #t if v is an item produced by item, #f otherwise.

```
(tabular cells [#:style style]) → table?
cells : (listof (listof (or/c block? content? 'cont)))
style : (or/c style? string? symbol? #f) = #f
```

Creates a table with the given content, which is supplies as a list of rows, where each row has a list of cells. The length of all rows must match.

Use 'cont as a cell to continue the content of the preceding cell in a row in the space that would otherwise be used for a new cell. A 'cont must not appear as the first cell in a row.

The style argument is handled the same as para.

```
(verbatim [#:indent indent] str ...+) → block?
indent : exact-nonnegative-integer? = 0
str : string?
```

Typesets *strs* in typewriter font with the linebreaks specified by newline characters in *str*. Consecutive spaces in the *strs* are converted to *hspace* to ensure that they are all preserved in the output. Additional space (via *hspace*) as specified by *indent* is added to the beginning of each line.

The strs are not decoded with decode-content, so (verbatim "---") renders with three hyphens instead of an em dash. Beware, however, that reading @verbatim converts @ syntax within the argument, and such reading occurs well before arguments to verbatim are delivered at run-time. To disable simple @ notation within the verbatim argument, verbatim is typically used with [{...}] or similar brackets, like this:

```
@verbatim|{
   Use @bold{---} like this...
}|
```

which renders as

Use @bold{---} like this...

Even with [{...}], beware that consistent leading whitespace is removed by the parser; see §2.4.1 "Alternative Body Syntax" for more information.

See also literal.

#### 3.1.3 Text Styles and Content

```
(elem pre-content ... [#:style style]) → element?
pre-content : pre-content?
style : (or style? string? symbol? #f) = #f
```

Wraps the decoded pre-content as an element with style style.

```
(italic pre-content ...) → element?
  pre-content : pre-content?
```

Like elem, but with style 'italic.

```
(bold pre-content ...) → element?
  pre-content : pre-content?
```

Like elem, but with style 'bold.

```
(tt pre-content ...) → element?
  pre-content : pre-content?
```

Like elem, but with style 'tt.

```
(subscript pre-content ...) → element?
pre-content : pre-content?
```

Like elem, but with style 'subscript.

```
(superscript pre-content ...) → element?
  pre-content : pre-content?
```

Like elem, but with style 'superscript.

```
(smaller pre-content ...) → element?
  pre-content : pre-content?
```

Like elem, but with style 'smaller. When uses of smaller are nested, text gets progressively smaller.

```
(larger pre-content ...) → element?
  pre-content : pre-content?
```

Like elem, but with style 'larger. When uses of larger are nested, text gets progressively larger.

```
(emph pre-content ...) → element?
pre-content : pre-content?
```

The same as *italic*.

```
(literal str ...+) \rightarrow element?
str : string?
```

Produces an element containing literally strs with no decoding via decode-content.

Beware that @ for a literal call performs some processing before delivering arguments to literal. The literal form can be used with [{...}] or similar brackets to disable @ notation within the literal argument, like this:

@literal|{@bold{---}}|

which renders as

@literal|{@bold{---}}|

See also verbatim.

```
(image path
    [#:scale scale
    #:suffixes suffixes]
    pre-content ...) → element?
path : (or/c path-string? (cons/c 'collects (listof bytes?)))
scale : real? = 1.0
suffixes : (listof #rx"^[.]") = null
pre-content : pre-content?
```

Creates an image element from the given path. The decoded *pre-content* serves as the alternate text for contexts where the image cannot be displayed.

The path is relative to the current directory, which is set by setup-plt and scribble to the directory of the main document file. The *path* argument also can be a result of path->main-collects-relative.

The strings in *suffixes* are filtered to those supported by given renderer, and then the acceptable suffixes are tried in order. The HTML renderer supports ".png", ".gif", and ".svg", while the Latex renderer supports ".png", ".pdf", and ".ps" (but ".ps" works only when converting Latex output to DVI, and ".png" and ".pdf" work only for converting Latex output to PDF).

Note that when the *suffixes* library is non-empty, then the *path* argument should not have a suffix.

#### 3.1.4 Spacing

```
(linebreak) \rightarrow element?
```

Produces an element that forces a line break.

```
(nonbreaking pre-content ...) → element?
pre-content : pre-content?
```

Like elem, but line breaks are suppressed while rendering the content.

```
(hspace n) → element?
n : exact-nonnegative-integer?
```

Produces an element containing n spaces and style 'hspace.

 $\sim$  : string?

A string containing the non-breaking space character, which is equivalent to 'nbsp as an element.

 $-\sim$ - : string?

A string containing the non-breaking hyphen character.

?- : string?

A string containing the soft-hyphen character (i.e., a suggestion of where to hyphenate a word to break it across lines when rendering).

.\_ : element?

Generates a period that ends an abbreviation in the middle of a sentence, as opposed to a period that ends a sentence (since the latter may be typeset with extra space). Use Q.\_\_ in a document instead of just . for an abbreviation-ending period that is preceded by a lowercase letter and followed by a space.

See . \_\_ for an example.

.\_\_ : element?

Generates a period that ends a sentence (which may be typeset with extra space), as opposed to a period that ends an abbreviation in the middle of a sentence. Use @.\_\_\_ in a document instead of just .. for a sentence-ending period that is preceded by an uppercase letter.

The following example illustrates both . \_ and . \_\_:

```
#lang scribble/base
My name is Mr@._ T@.__ I pity the fool who can't typeset punctuation.
```

### 3.1.5 Links

The decoded pre-content is hyperlinked to url. If style is not supplied, then underline? determines how the link is rendered.

```
(url dest) \rightarrow element?
dest : string?
```

Generates a literal hyperlinked URL.

```
(secref tag
    [#:doc module-path
    #:tag-prefixes prefixes
    #:underline? underline?]) → element?
tag : string?
module-path : (or/c module-path? false/c) = #f
prefixes : (or/c (listof string?) false/c) = #f
underline? : any/c = #t
```

Inserts a reference to the section tagged tag.

If #:doc module-path is provided, the tag refers to a tag with a prefix determined by module-path. When setup-plt renders documentation, it automatically adds a tag prefix to the document based on the source module. Thus, for example, to refer to a section of the Racket reference, module-path would be '(lib "scribblings/reference/reference.scrbl").

The #:tag-prefixes prefixes argument similarly supports selecting a particular section as determined by a path of tag prefixes. When a #:doc argument is provided, then prefixes should trace a path of tag-prefixed subsections to reach the tag section. When #:doc is not provided, the prefixes path is relative to any enclosing section (i.e., the youngest ancestor that produces a match).

For HTML output, the generated reference is the hyperlinked title of the elements in the section's title content, except that elements with the 'aux style property are omitted in the hyperlink label. If underline? is #f, then the hyperlink is rendered in HTML without an underline.

For Latex output, the generated reference's format depends on the document style. By default, only the section number is shown in the reference, but the scribble/manual style shows the title after the section number. Customize the output (see §7.9 "Extending and Configuring Scribble Output") by redefining the \BookRef, etc., macros (see §7.9.3 "Predefined Latex Macros").

```
(Secref tag
    [#:doc module-path
    #:tag-prefixes prefixes
    #:underline? underline?]) → element?
tag : string?
```

```
module-path : (or/c module-path? false/c) = #f
prefixes : (or/c (listof string?) false/c) = #f
underline? : any/c = #t
```

Like **secref**, but if the rendered form of the reference starts with a word (e.g., "section"), then the word is capitalized.

```
(seclink tag
    [#:doc module-path
    #:tag-prefixes prefixes
    #:underline? underline?]
    pre-content ...) → element?
tag : string?
module-path : (or/c module-path? false/c) = #f
prefixes : (or/c (listof string?) false/c) = #f
underline? : any/c = #t
pre-content : pre-content?
```

Like secref, but the link label is the decoded *pre-content* instead of the target section's name.

```
(other-doc module-path
     [#:underline? underline?]) → element?
module-path : module-path?
underline? : any/c = #t
```

Like secref for the document's implicit "top" tag. Use this function to refer to a whole manual instead of secref, in case a special style in the future is used for manual titles.

```
(elemtag t pre-content ...) → element?
t : (or/c tag? string?)
pre-content : pre-content?
```

The tag t refers to the content form of pre-content.

The decoded *pre-content* is hyperlinked to t, which is normally defined using elemtag.

```
(module-path-prefix->string mod-path) → string?
mod-path : module-path?
```

Converts a module path to a string by resolving it to a path, and using path->main-collects-relative.

### 3.1.6 Indexing

```
(index words pre-content ...) → index-element?
words : (or/c string? (listof string?))
pre-content : pre-content?
```

Creates an index element given a plain-text string—or list of strings for a hierarchy, such as '("strings" "plain") for a "plain" entry below a more general "strings" entry. As index keys, the strings are "cleaned" using clean-up-index-strings. The strings (without clean-up) also serve as the text to render in the index. The decoded *pre-content* is the text to appear inline as the index target.

Use index when an index entry should point to a specific word or phrase within the typeset document (i.e., the *pre-content*). Use section-index, instead, to create an index entry that leads to a section, instead of a specific word or phrase within the section.

```
(index* words word-contents pre-content ...) → index-element?
words : (listof string?)
word-contents : (listof list?)
pre-content : pre-content?
```

Like index, except that words must be a list, and the list of contents render in the index (in parallel to words) is supplied as word-contents.

```
(as-index pre-content ...) → index-element?
pre-content : pre-content?
```

Like index, but the word to index is determined by applying content->string on the decoded pre-content.

```
(section-index word ...) → part-index-decl?
word : string?
```

Creates a part-index-decl to be associated with the enclosing section by decode. The words serve as both the keys and as the rendered forms of the keys within the index.

```
(index-section [#:tag tag]) → part?
  tag : (or/c false/c string?) = "doc-index"
```

Produces a part that shows the index the enclosing document. The optional tag argument is used as the index section's tag.

# 3.1.7 Tables of Contents

```
(table-of-contents) \rightarrow delayed-block?
```

Returns a delayed flow element that expands to a table of contents for the enclosing section. For Latex output, however, the table of contents currently spans the entire enclosing document.

```
(local-table-of-contents [#:style style]) → delayed-block?
style : (or/c symbol? #f) = #f
```

Returns a delayed flow element that may expand to a table of contents for the enclosing section, depending on the output type. For multi-page HTML output, the flow element is a table of contents; for Latex output, the flow element is empty.

The meaning of the *style* argument depends on the output type, but 'immediate-only normally creates a table of contents that contains only immediate sub-sections of the enclosing section. See also the 'quiet style of part (i.e., in a part structure, not supplied as the *style* argument to local-table-of-contents), which normally suppresses sub-part entries in a table of contents.

# 3.2 Racket Manual Format

The scribble/manual language is a major component of Scribble, and it is documented in its own chapter: §4 "Scribbling Documentation".

# 3.3 SIGPLAN Paper Format

#lang scribble/sigplan

The scribble/sigplan language is like scribble/manual, but configured with Latex style defaults to use the "sigplanconf.cls" class file that is included with Scribble.

preprint

Enables the preprint option. Use preprint only on the same line as #lang, with only whitespace (or other options) between scribble/sigplan and preprint:

```
#lang scribble/sigplan @preprint
```

10pt

Enables the 10pt option. Use 10pt only on the same line as #lang, with only whitespace (or other options) between scribble/sigplan and 10pt:

#lang scribble/sigplan @10pt

nocopyright

Enables the nocopyright option. Use nocopyright only on the same line as #lang, with only whitespace (or other options) between scribble/sigplan and nocopyright:

```
#lang scribble/sigplan @nocopyright
```

onecolumn

Enables the onecolumn option. Use onecolumn only on the same line as #lang, with only whitespace (or other options) between scribble/sigplan and onecolumn:

#lang scribble/sigplan @onecolumn

notimes

Disables the use of \usepackage{times} in the generated LaTeX output. Use onecolumn only on the same line as #lang, with only whitespace (or other options) between scribble/sigplan and notimes:

#lang scribble/sigplan @notimes

noqcourier

Disables the use of \usepackage{qcourier} in the generated LaTeX output. Use onecolumn only on the same line as #lang, with only whitespace (or other options) between scribble/sigplan and noqcourier:

```
#lang scribble/sigplan @noqcourier
```

The 10pt, preprint, nocopyright, onecolumn, notimes, and noqcourier options can be used together and may appear in any order.

```
(abstract pre-content ...) → block?
pre-content : pre-content?
```

Generates a nested flow for a paper abstract.

```
(include-abstract module-path)
```

Similar to include-section, but incorporates the document in the specified module as an abstract. The document must have no title or sub-parts.

```
(authorinfo name affiliation email) → block?
name : pre-content?
affiliation : pre-content?
email : pre-content?
```

A replacement for author that associates an affiliation and e-mail address with the author name.

```
(conferenceinfo conference location) → block?
  conference : pre-content?
  location : pre-content?
(copyrightyear content ...) → block?
  content : pre-content?
(copyrightdata content ...) → block?
  content : pre-content?
```

Declares information that is collected into the copyright region of the paper.

Typesets category, term, and keyword information for the paper, which is normally placed immediately after an abstract form.

# 3.4 JFP Paper Format

```
#lang scribble/jfp
```

The scribble/jfp language is like scribble/manual, but configured with Latex style defaults to use the "jfp1.cls" class file. The class file is not included with Scribble due

to license issues, but if the file is not manually installed into the scribble/jfp collections, then it is downloaded on demand to (find-system-path 'addon-dir).

Latex output with scribble/jfp uses a main-document version supplied to title as the short-form document name (to be used in page headers).

```
(abstract pre-content ...) → block?
pre-content : pre-content?
```

Generates a nested flow for a paper abstract.

```
(include-abstract module-path)
```

Similar to include-section, but incorporates the document in the specified module as an abstract. The document must have no title or sub-parts.

```
(author name ...) → block?
name : pre-content?
```

A replacement for author from scribble/base.

```
((author/short short-name ...) long-name ...) → block?
short-name : pre-content?
long-name : pre-content?
```

Like author, but allows the short-form names (to be used in page headers) to be specified separately from the long-form name.

```
(affiliation place ...) → element?
  place : pre-content?
(affiliation-mark mark ...) → element?
  mark : pre-content?
(affiliation-sep) → element?
```

Use affiliation within author or the long-name part of author/short to specify affiliations after all authors. If different authors have different affiliations, use affiliationmark with a number after each author, and then use affiliation-mark before each different affiliation within a single affiliation, using (affiliation-sep) to separate affiliations.

# 3.5 LNCS Paper Format

#lang scribble/lncs

The scribble/lncs language is like scribble/manual, but configured with Latex style defaults to use the "llncs.cls" class file. The class file is not included with Scribble due to license issues, but if the file is not manually installed into the scribble/lncs collection, then it is downloaded on demand to (find-system-path 'addon-dir).

```
(abstract pre-content ...) → block?
pre-content : pre-content?
```

Generates a nested flow for a paper abstract.

```
(include-abstract module-path)
```

Similar to include-section, but incorporates the document in the specified module as an abstract. The document must have no title or sub-parts.

A replacement for author from scribble/base.

The **#:inst** should be a number that matches up to one of the arguments to institutes.

```
(institutes (institute pre-content-expr ...) ...)
pre-content-expr : pre-content?
```

The pre-content-exprs are used as the institutions of the authors.

institute

For use only in institutes.

(email pre-content-expr ...)

Specifies an email address; must be used inside institute.

# **4** Scribbling Documentation

The scribble/manual language and associated libraries provide extensive support for documenting Racket libraries. The most significant aspect of support for documentation is the way that source-code bindings are connected to documentation sites through the module namespace—a connection that is facilitated by the fact that Scribble documents are themselves modules that reside in the same namespace. §4.1 "Getting Started with Documentation" provides an introduction to using Scribble for documentation, and the remaining sections document the relevant libraries and APIs in detail.

# 4.1 Getting Started with Documentation

Although the scribble command-line utility generates output from a Scribble document, documentation of Racket libraries is normally built by raco setup. This chapter emphasizes the raco setup approach, which more automatically supports links across documents.

# 4.1.1 Setting Up Library Documentation

To document a collection or PLaneT package:

- Create a file in your collection or planet package with the file extension ".scrbl". Beware that the file name you choose will determine the output directory's name. The remainder of these instructions assume that the file is called "manual.scrbl".
- Start "manual.scrbl" like this:

#lang scribble/manual

@title{My Library}

Welcome to my documentation: @racket[(list 'testing 1 2 3)].

The first line starts the file in "text" mode and selects the Racket manual output format. It also introduces bindings like title and racket for writing Racket documentation.

• Add the following entry to your collect or package's "info.rkt":

(define scribblings '(("manual.scrbl" ())))

The () above is a list of options. When your document gets large enough that you want it split into multiple pages, add the 'multi-page option (omitting the quote, since the whole right-hand side of the definition is already quoted).

If you do not already have an "info.rkt" module, here's a suitable complete module:

See §1 "Getting Started" for information on using the scribble command-line utility.

```
#lang setup/infotab
(define scribblings '(("manual.scrbl" ())))
```

- Run raco setup to build your documentation. For a collection, optionally supply -1 followed by the collection name to limit the build process to that collection. For a PLaneT package, optionally supply -P followed by the package information to limit the build process to that package.
- The generated documentation is normally "doc/manual/index.html" within the collection or PLaneT package directory. If the collection is in Racket's main "collects" directory, however, then the documentation is generated as "manual/index.html" in the installation's main "doc" directory.

### 4.1.2 Racket Typesetting and Hyperlinks

In the document source at the start of this chapter (§4.1.1 "Setting Up Library Documentation"), the Racket expression (list 'testing 1 2 3) is typeset properly, but the list identifier is not hyperlinked to the usual definition. To cause list to be hyperlinked, add a require form like this:

```
@(require (for-label racket))
```

This require with for-label declaration introduces a document-time binding for each export of the racket module. When the document is built, the racket form detects the binding for list, and so it generates a reference to the specification of list. The setup process detects the reference, and it finds the matching specification in the existing documentation, and ultimately directs the hyperlink to that specification.

Hyperlinks based on for-label and racket are the preferred mechanism for linking to information outside of a single document. Such links require no information about where and how a binding is documented elsewhere:

```
#lang scribble/manual
@(require (for-label racket))
@title{My Library}
See also @racket[list].
```

The racket form typesets a Racket expression for inline text, so it ignores the source formatting of the expression. The racketblock form, in contrast, typesets inset Racket code, and it preserves the expression's formatting from the document source.

```
#lang scribble/manual
@(require (for-label racket))
```

```
@title{My Library}
Some example Racket code:
@racketblock[
(define (nobody-understands-me what)
    (list "When I think of all the"
        what
        "I've tried so hard to explain!"))
(nobody-understands-me "glorble snop")
]
```

# 4.1.3 Section Hyperlinks

A section declaration in a document can include a **#:tag** argument that declares a hyperlink-target tag. The secref function generates a hyperlink, using the section name as the text of the hyperlink. Use seclink to create a hyperlink with text other than the section title.

The following example illustrates section hyperlinks:

```
#lang scribble/manual
@(require (for-label racket))
@title{My Library}
Welcome to my documentation: @racket[(list 'testing 1 2 3)].
@table-of-contents[]
@section[#:tag "chickens"]{Philadelphia Chickens}
Dancing tonight!
@section{Reprise}
See @secref{chickens}.
```

Since the page is so short, the hyperlinks in the above example are more effective if you change the "info.rkt" file to add the 'multi-file flag:

```
(define scribblings '(("manual.scrbl" (multi-page))))
```

A section can have a tag prefix that applies to all tags as seen from outside the section. Such a prefix is automatically given to each top-level document as processed by raco setup. Thus, referencing a section tag in a different document requires using a prefix, which is based on the target document's main source file. The following example links to a section in the Racket reference manual:

```
#lang scribble/manual
@(require (for-label racket))
@(define ref-src
    '(lib "scribblings/reference/reference.scrbl"))
@title{My Library}
See also @italic{@secref[#:doc ref-src]{pairs}}.
```

As mentioned in §4.1.2 "Racket Typesetting and Hyperlinks", however, cross-document references based on (require (for-label ....)) and racket are usually better than cross-document references using secref.

### 4.1.4 Defining Racket Bindings

Use defproc to document a procedure, defform to document a syntactic form, defstruct to document a structure type, etc. These forms provide consistent formatting of definitions, and they declare hyperlink targets for racket-based hyperlinks.

To document a my-helper procedure that is exported by "helper.rkt" in the "my-lib" collection that contains "manual.scrbl":

- Use (require (for-label "helper.rkt")) to import the binding information about the bindings of "helper.rkt" for use when typesetting identifiers. A relative reference "helper.rkt" works since it is relative to the documentation source.
- Add a @defmodule[my-lib/helper] declaration, which specifies the library that is being documented within the section. The defmodule form needs an absolute module name mylib/helper, instead of a relative reference "helper.rkt", since the module path given to defmodule appears verbatim in the generated documentation.
- Use defproc to document the procedure.

Adding these pieces to ""manual.scrbl"" gives us the following:

In defproc, a contract is specified with each argument to the procedure. In this example, the contract for the *lst* argument is *list*?, which is the contract for a list. After the closing parenthesis that ends the argument sequence, the contract of the result must be given; in this case, my-helper guarantees a result that is a list where none of the elements are 'cow.

Some things to notice in this example and the documentation that it generates:

- The list?, listof, etc. elements of contracts are hyperlinked to their documentation.
- The result contract is formatted in the generated documentation in the same way as in the source. That is, the source layout of contracts is preserved. (In this case, putting the contract all on one line would be better.)
- In the prose that documents my-helper, *lst* is automatically typeset in italic, matching the typesetting in the blue box. The racket form essentially knows that it's used in the scope of a procedure with argument *lst*.
- If you hover the mouse pointer over my-helper, a popup reports that it is provided from my-lib/helper.
- If you use my-helper in any documentation now, as long as that documentation source also has a (require (for-label ....)) of "helper.rkt", then the reference is hyperlinked to the definition above.

See defproc\*, defform, etc. for more information on forms to document Racket bindings.

# 4.1.5 Showing Racket Examples

The examples form from scribble/eval helps you generate examples in your documentation. **Warning:** the examples form is especially likely to change or be replaced.

To use examples, the procedures to document must be suitable for use at documentation time; in fact, examples uses bindings introduced into the document source by require. Thus, to generate examples using my-helper from the previous section, "helper.rkt" must be imported both via require-for-label and require:

```
#lang scribble/manual
@(require scribble/eval
                        ; <--- added
          "helper.rkt" ; <--- added
          (for-label racket
                     "helper.rkt"))
@title{My Library}
@defmodule[my-lib/helper]{The @racketmodname[my-lib/helper]
module---now with extra cows!}
@defproc[(my-helper [lst list?])
        (listof (not/c (one-of/c 'cow)))]{
 Replaces each @racket['cow] in @racket[lst] with
 @racket['aardvark].
 @examples[
   (my-helper '())
   (my-helper '(cows such remarkable cows))
]}
```

# 4.1.6 Multi-Page Sections

Setting the 'multi-page option (see §4.1.3 "Section Hyperlinks") causes each top-level section of a document to be rendered as a separate HTML page.

To push sub-sections onto separate pages, use the 'toc style for the enclosing section (as started by title, section, subsection, etc.) and use local-table-of-contents to generate hyperlinks to the sub-sections.

Revising "cows.scrbl" from the previous section:

```
#lang scribble/manual
@title[#:style '(toc)]{Cows}
@local-table-of-contents[]
@section[#:tag "singing"]{Singing}
Wherever they go, it's a quite a show.
@section{Dancing}
See @secref["singing"].
```

To run this example, remember to change "info.rkt" to add the 'multi-page style. You may also want to add a call to table-of-contents in "manual.scrbl".

The difference between table-of-contents and local-table-of-contents is that the latter is ignored for Latex output.

When using local-table-of-contents, it often makes sense to include introductory text before the call of local-table-of-contents. When the introductory text is less important and when local table of contents is short, putting the introductory text after the call of local-table-of-contents may be appropriate.

# 4.2 Style Guide

Consistent style—for terms, typesetting, and prose—makes documentation clearer. As much as possible, follow the rules listed in this section. Many of the rules are arbitrary in the sense that a different choice of rule could work fine, but the only way to make our documentation consistent is to pick one of the choices.

There are too many rules to absorb easily on a first reading. Re-read this section after writing documentation for a library or two, and revisit the section periodically to refresh your memory and check for new rules.

#### 4.2.1 Prose and Terminology

In the descriptive body of defform, defproc, etc., do not start with "This ..." Instead, start with a sentence whose implicit subject is the form or value being described (but only start the first sentence that way). Capitalize the first word. Thus, the description will often start with "Returns" or "Produces." Refer to arguments and sub-forms by name.

Do not use the word "argument" to describe a sub-form in a syntactic form; use the term "sub-form" instead, reserving "argument" for values or expressions in a function call. Refer to libraries and languages as such, rather than as "modules" (even though the form to typeset a library or language name is called racketmodname). Do not call an identifier (i.e., a syntactic element) a "variable" or a "symbol." Do not use the word "expression" for a form that is a definition or might be a definition; use the word "form," instead. Prefer "function" to "procedure."

Use the word "list" only when you mean a run-time value consisting of the empty list and cons cells; use the word "sequence" in other cases, if you must use any word. For example, do not write that begin has a "list of sub-forms;" instead, it has a "sequence of sub-forms." Similarly, do not refer to a "list of arguments" in a function call; just write "arguments" if possible, or write "sequence of argument expressions." (Unfortunately, "sequence" has acquired a specific run-time meaning, too, but the collision is less severe than the historical

confusion between lists and other entities in Lisp.)

Avoid cut-and-paste for descriptive text. If two functions are similar, consider documenting them together with deftogether. To abstract a description, consider using explicit prose abstraction, such as "x is like y, except that ...," instead of abstracting the source and instantiating it multiple times; often, a prose abstraction is clearer to the reader than a hidden abstraction in the document implementation.

Hyphenate the words "sub-form" and "sub-expression."

Use "Windows," "Mac OS X," and "Unix" for the three "platforms" (as opposed to "systems") on which Racket runs. Use "Unix" as a generic term for Unix-like operating systems—notably including Linux—other than Mac OS X. Use "Unix" even when "Gtk" or "the X11 windowing system" would be more precisely correct, but use "X11" as adjective when necessary, such as "X11 display." Racket runs "on" a platform, as opposed to "under" a platform.

# 4.2.2 Typesetting Code

Use id or a name that ends -id in defform to mean an identifier, not identifier, variable, name, or symbol. Similarly, use expr or something that ends -expr for an expression position within a syntactic form. Use body for a form (definition or expression) in an internal-definition position—always followed by ...+ in a grammar description. Do not use expr for something that isn't exactly an expression, id for something that isn't exactly an identifier, etc.; instead, use defform/subs to define a new non-terminal.

Beware of using deftogether to define multiple variants of a syntactic form or procedure, because each defform or defproc creates a definition point, but each form or procedure should have a single definition point. (Scribble issues a warning when a binding has multiple definition points.) Instead, use defproc\* or defform\*.

For function arguments, use v as the meta-variable for "any value." Use x as a meta-variable only for numerical values. Other conventions include lst for a list and proc for a procedure.

Pay attention to the difference between identifiers and meta-variables when using racket, especially outside of defproc or defform. Prefix a meta-variable with \_; for example,

```
@racket[(rator-expr rand-expr ...)]
```

would be the wrong way to refer to the grammar of a function call, because it produces (rator-expr rand-expr ...), where rator-expr and rand-expr are typeset as variables. The correct description is

```
@racket[(_rator-expr _rand-expr ...)]
```

which produces (rator-expr rand-expr ...), where rator-expr and rand-expr are

typeset as meta-variables. The defproc, defform, etc. forms greatly reduce this burden in descriptions, since they automatically set up meta-variable typesetting for non-literal identifiers. In defform, be sure to include literal identifiers (i.e., those not meant as variables, other than the form name being defined) in a #:literals clause.

To typeset an identifier with no particular interpretation—syntax, variable, meta-variable, etc.—use racketidfont (e.g., as in rand-expr above). Otherwise, use litchar, not merely racketfont or verbatim, to refer to a specific sequence of characters.

When a syntactic form synthesizes an identifier from a given identifier, use a combination of racketidfont and racket to describe the identifiers. For example, if *id* is combined with is- and ? to form is-*id*?, then implement that identifier as @racketidfont{is-}@racket[id]@racketidfont{?}.

When using defform to describe a syntactic form, don't confuse the #:contracts clause with a grammar specification. Use #:contracts only for expressions within the syntactic form, and the contract is a run-time constraint—not a syntactic constraint, such as requiring a sub-form to be an identifier. Use defform/subs for syntactic constraints.

When showing example evaluations, use the REPL-snapshot style:

```
@interaction[
(+ 1 2)
]
```

See also the scribble/eval library and §4.2.6 "Examples".

Use four dots, ....., in place of omitted code, since ..... means repetition.

# 4.2.3 Typesetting Prose

Refrain from referring to documentation "above" or "below," and instead have a hyperlink point to the right place.

In prose, use " and " quotation marks instead of ". Use --- for an em dash, and do not include spaces on either side. Use American style for quotation marks and punctuation at the end of quotation marks (i.e., a sentence-terminating period goes inside the quotation marks). Of course, this rule does not apply for quotation marks that are part of code.

Do not use a citation reference (as created by cite) as a noun; use it as an annotation.

Do not start a sentence with a Racket variable name, since it is normally lowercase. For example, use "The *thing* argument is..." instead of "*thing* is..."

Use etc for "etc." when it does not end a sentence, and include a comma after "etc." unless it ends a sentence of is followed by other punctuation (such as a parenthesis).

# 4.2.4 Section Titles

Capitalize all words except articles ("the," "a," etc.), prepositions, and conjunctions that are not at the start of the title.

A manual title should normally start with a suitable keyword or key phrase (such as "Scribble" for this manual) that is in boldface. If the key word is primarily an executable name, use exec instead of bold. Optionally add further descriptive text in the title after a colon, where the text starting with the colon is not in boldface.

#### 4.2.5 Indexing

Document and section titles, identifiers that are documented with defproc, defform, etc. are automatically indexed, as are terms defined with deftech.

Symbols are not indexed automatically. Use indexed-racket instead of racket for the instance of a symbol that roughly defines the use. For an example, try searching for "truncate" to find 'truncate as used with open-output-file. Do no use something like (index "'truncate") to index a symbol, because it will not typeset correctly (i.e., in a fixed-width font with the color of a literal).

Use index, as-index, and section-index as a last resort. Create index entries for terms that are completely different from terms otherwise indexed. Do not try to index minor variations of a term or phrase in an attempt to improve search results; if search fails to find a word or phrase due to a minor variation, then the search algorithm should be fixed, not the index entry.

### 4.2.6 Examples

Strive to include examples (using examples) with the documentation of every function and syntactic form. When writing examples, refrain from using nonsense words like "foo" and "bar." For example, when documenting member, resist the temptation to write

```
> (member "foo" '("bar" "foo" "baz"))
'("foo" "baz")
```

and instead write something like

```
> (member "Groucho" '("Harpo" "Groucho" "Zeppo"))
'("Groucho" "Zeppo")
```

# 4.3 Manual Forms

#### #lang scribble/manual

The scribble/manual language provides all of scribble/base plus many additional functions that are specific to writing Racket documentation.

The scribble/manual name can also be used as a library with require, in which case it provides all of the same bindings, but without setting the reader or setting the default rendering format to the Racket manual format.

With #lang, scribble/manual associates a latex-defaults style property with its doc export to select the default Racket manual style for Latex rendering—unless a style is supplied to title that already includes a latex-defaults style property.

### 4.3.1 Typesetting Code

The codeblock and code forms (see §4.3.1.1 "#lang-Specified Code") typeset code verbatim, adding a layer of color to the code based on the same syntax-coloring parsers that are used by DrRacket. Input that is parsed as an identifier is further given a lexical context and hyperlinked via for-label imports.

The racketblock and racket forms (see §4.3.1.2 "Racket Code") typeset S-expression code roughly verbatim, but roughly by quoting the source term with syntax. Identifiers in the quoted S-expression are hyperlinked via for-label imports.

The two different approaches to typesetting code—codeblock and code versus racketbock and racket—have different advantages and disadvantages:

- The codeblock and code forms work with non-S-expression syntax, and they give authors more control over output (e.g., the literal number 2/4 is not normalized to 1/2). The codeblock and code forms do not yet support escapes to Scribble element mode, and they cannot adapt spacing based on the width of elements in escapes.
- The racketblock and racket forms are more efficient and allow escapes to Scribble element mode. The racketblock and racket forms are tied to S-expression syntax, however, and they are based on a syntax representation that tends to normalize source terms (e.g., the literal number 2/4 is normalized to 1/2).

### #lang-Specified Code

(codeblock option ... str-expr ...+)

Parses the code formed by the strings produced by the *str-exprs* as a Racket module (roughly) and produces a block that typesets the code inset via **nested** with the style 'code-inset.

The *str-exprs* should normally start with #lang to determine the reader syntax for the module, but the resulting "module" need not expand or compile—except as needed by *expand-expr*. If *expand-expr* is omitted or produces false, then the input formed by *str-expr* is read until an end-of-file is encountered, otherwise a single form is read from the input.

When keep-expr produces a true value (the default), the first line in the input (which is typically #lang) is preserved in the typeset output, otherwise the first line is dropped. The typeset code is indented by the amount specified by indent-expr, which defaults to 0.

When expand-expr produces #f (which is the default), identifiers in the typeset code are colored and linked based on for-label bindings in the lexical environment of the syntax object provided by context-expr. The default context-expr has the same lexical context as the first str-expr. When line-number-expr is true, line number is enabled starting from line-number-expr, and line-number-sep controls the separation (in spaces; defaults to 1) between the line numbers and code.

When *expand-expr* produces a procedure, it is used to macro-expand the parsed program, and syntax coloring is based on the parsed program.

For example,

```
@codeblock | {
    #lang scribble/manual
    @codeblock{
        #lang scribble/manual
        @title{Hello}
```

} }|

produces the typeset result

```
#lang scribble/manual
@codeblock{
    #lang scribble/manual
    @title{Hello}
}
```

```
(codeblock0 option ... str-expr ...+)
```

Like codeblock, but without the 'code-inset nested wrapper.

Like codeblock, but produces content instead of a block. No #lang line should appear in the string content; instead, it should be provided #:lang (as a string without "#lang ") if needed, and the #lang line is always stripped from the output when provided. Also, each newline in *str-exprs* is collapsed along with all surrounding whitespace to a single space.

For example,

```
This is @code[#:lang "at-exp racket"] | {@bold{Hi}} 's result:
@bold{Hi}.
```

produces the typeset result

This is **@bold**{Hi}'s result: **Hi**.

# **Racket Code**

Typesets the datum sequence as a table of Racket code inset via nested with the style 'code-inset. The source locations of the datums determine the generated layout. For example,

```
(racketblock
 (define (loop x)
      (loop (not x))))
```

produces the output

```
(define (loop x)
  (loop (not x)))
```

with the (loop (not x)) indented under define, because that's the way it is idented the use of racketblock. Source-location span information is used to preserve #true versus #t and #false versus #f, and syntax-object properties are used to preserve square brackets and curly braces versus parentheses; otherwise, using syntax objects tends to normalize the form of S-expression elements.

In the above example, define is typeset as a keyword (in black) and as a hyperlink to define's definition in the reference manual, because this document was built using a forlabel binding of define (in the source) that matches a definition in the reference manual. Similarly, not is a hyperlink to its definition in the reference manual.

Like other forms defined via define-code, racketblock expands identifiers that are bound as element transformers.

An #:escape clause specifies an identifier to escape back to an expression that produces an element. By default, the escape identifier is unsyntax. For example,

```
(racketblock
  (+ 1 #,(elem (racket x) (subscript "2"))))
```

produces

(+ 1 x<sub>2</sub>)

The escape-id that defaults to unsyntax is regonized via free-identifier=?, so a binding can hide the escape behavior:

```
(racketblock
  (let ([unsyntax #f])
      (racketblock
      #'(+ 1 #,x))))
```

The RACKETBLOCK form's default escape is UNSYNTAX instead of unsyntax.

A few other escapes are recognized symbolically:

- (code:line datum ...) typesets as the sequence of datums (i.e., without the code:line wrapper).
- (code:comment datum) typesets like datum, but colored as a comment and prefixed with a semi-colon. A typical datum escapes from Racket-typesetting mode using unsyntax and produces a paragraph using t:

(code:comment @#,t{this is a comment})

(Note that @#, foo{...} reads as #, (foo "...").)

- typesets as a blank space.
- (code:hilite datum) typesets like datum, but with a background highlight.
- (code:quote datum) typesets like (quote datum), but without rendering the quote as 2.
- \_id typesets as id, but colored as a variable (like racketvarfont); this escape applies only if \_id has no for-label binding and is not specifically colored as a subform non-terminal via defform, a variable via defproc, etc.

See also scribble/comment-reader.

```
(RACKETBLOCK maybe-escape datum ...)
```

Like racketblock, but with the default expression escape UNSYNTAX instead of unsyntax.

```
(racketblock0 maybe-escape datum ...)
```

Like racketblock, but without insetting the code via nested.

```
(RACKETBLOCKO maybe-escape datum ...)
```

Like RACKETBLOCK, but without insetting the code via nested.

```
(racketresultblock maybe-escape datum ...)
(racketresultblock0 maybe-escape datum ...)
(RACKETRESULTBLOCK maybe-escape datum ...)
(RACKETRESULTBLOCK0 maybe-escape datum ...)
```

Like racketblock, etc., but colors the typeset text as a result (i.e., a single color with no hyperlinks) instead of code.

```
(racketinput maybe-escape datum ...)
(RACKETINPUT maybe-escape datum ...)
```

Like racketblock and RACKETBLOCK, but the *datums* are typeset after a prompt representing a REPL.

```
(racketinput0 maybe-escape datum ...)
(RACKETINPUT0 maybe-escape datum ...)
```

Like racketinput and RACKETINPUT, but without insetting the code via nested.

Like racketblock, but the datum are typeset inside a #lang-form module whose language is lang.

The source location of lang (relative to the body datums) determines the relative positioning of the #lang line in the typeset output. So, line up lang with the left end of the content code.

If #:file is provided, then the code block is typeset using filebox with filename-expr as the filename argument.

```
(racketmod0 maybe-file maybe-escape lang datum ...)
```

Like racketmod, but without insetting the code via nested.

```
(racket maybe-escape datum ...)
```

Like racketblock, but typeset on a single line and wrapped with its enclosing paragraph, independent of the formatting of datum.

```
(RACKET maybe-escape datum ...)
```

Like racket, but with the UNSYNTAX escape like racketblock.

```
(racketresult maybe-escape datum ...)
```

Like racket, but typeset as a result (i.e., a single color with no hyperlinks).

```
(racketid maybe-escape datum ...)
```

Like racket, but typeset as an unbound identifier (i.e., no coloring or hyperlinks).

```
(schemeblock maybe-escape datum ...)
(SCHEMEBLOCK maybe-escape datum ...)
(schemeblockO maybe-escape datum ...)
(SCHEMEBLOCKO maybe-escape datum ...)
(schemeinput maybe-escape datum ...)
(schememod lang maybe-escape datum ...)
(scheme maybe-escape datum ...)
(SCHEME maybe-escape datum ...)
(schemeresult maybe-escape datum ...)
(schemeid maybe-escape datum ...)
```

Compatibility aliases. Each scheme... name is an alias for the corresponding racket... binding.

### **Preserving Comments**

#### #reader scribble/comment-reader

As a reader module, scribble/comment-reader reads a single S-expression that contains ;-based comment lines, and it wraps the comments with code:comment for use with forms like racketblock. More precisely, scribble/comment-reader extends the current reader to adjust the parsing of ;.

For example, within a Scribble document that imports scribble/manual,

```
@#reader scribble/comment-reader
(racketblock
;; This is not a pipe
(make-pipe)
)
```

generates

```
; This is not a pipe
(make-pipe)
```

The initial © is needed above to shift into S-expression mode, so that #reader is recognized as a reader declaration instead of literal text. Also, the example uses (racketblock ....) instead of @racketblock[....] because the @-reader would drop comments within the racketblock before giving scribble/comment-reader a chance to convert them.

### **Code Fonts and Styles**

```
(racketmodname datum)
(racketmodname (unsyntax expr))
```

Like racket, but typeset as a module path. If *datum* is an identifier or *expr* produces a symbol, then it is hyperlinked to the module path's definition as created by defmodule.

```
(racketmodlink datum pre-content-expr ...)
```

Like racketmod, but separating the module path to link from the content to be linked. The *datum* module path is always linked, even if it is not an identifier.

```
(\text{litchar str ...}) \rightarrow \text{element}?
str : string?
```

Typesets *strs* as a representation of literal text. Use this when you have to talk about the individual characters in a stream of text, as when documenting a reader extension.

```
(racketfont pre-content ...) → element?
pre-content : pre-content?
```

Typesets decoded *pre-content* as uncolored, unhyperlinked Racket. This procedure is useful for typesetting things like #lang, which are not readable by themselves.

```
(racketvalfont pre-content ...) → element?
pre-content : pre-content?
```

Like racketfont, but colored as a value.

```
(racketresultfont pre-content ...) \rightarrow element?
pre-content : pre-content?
```

Like racketfont, but colored as a REPL result.

```
(racketidfont pre-content ...) → element?
pre-content : pre-content?
```

Like racketfont, but colored as an identifier.

```
(racketvarfont pre-content ...) → element?
pre-content : pre-content?
```

Like racketfont, but colored as a variable (i.e., an argument or sub-form in a procedure being documented).

```
(racketkeywordfont pre-content ...) → element?
  pre-content : pre-content?
```

Like racketfont, but colored as a syntactic form name.

```
(racketparenfont pre-content ...) → element?
pre-content : pre-content?
```

Like racketfont, but colored like parentheses.

```
(racketmetafont pre-content ...) → element?
pre-content : pre-content?
```

Like racketfont, but colored as meta-syntax, such as backquote or unquote.

```
(racketcommentfont pre-content ...) → element?
  pre-content : pre-content?
```

Like racketfont, but colored as a comment.

(racketerror pre-content ...) → element?
pre-content : pre-content?

Like racketfont, but colored as error-message text.

```
(racketmodfont pre-content ...) → element?
  pre-content : pre-content?
```

Like racketfont, but colored as module name.

```
(racketoutput pre-content ...) → element?
  pre-content : pre-content?
```

Like racketfont, but colored as output.

```
(procedure pre-content ...) → element?
  pre-content : pre-content?
```

Typesets decoded *pre-content* as a procedure name in a REPL result (e.g., in typewriter font with a #content in typewrite: prefix and > suffix.).

(var datum)

Typesets datum as an identifier that is an argument or sub-form in a procedure being documented. Normally, the defproc and defform arrange for racket to format such identifiers automatically in the description of the procedure, but use var if that cannot work for some reason.

(svar datum)

Like var, but for subform non-terminals in a form definition.

```
(schememodname datum)
(schememodname (unsyntax expr))
(schememodlink datum pre-content-expr ...)
(schemefont pre-content ...) \rightarrow element?
 pre-content : pre-content?
(schemevalfont pre-content ...) \rightarrow element?
 pre-content : pre-content?
(schemere sult font pre-content ...) \rightarrow element?
 pre-content : pre-content?
(schemeidfont pre-content ...) \rightarrow element?
 pre-content : pre-content?
(schemevarfont pre-content ...) \rightarrow element?
 pre-content : pre-content?
(schemekeywordfont pre-content ...) \rightarrow element?
 pre-content : pre-content?
(schemeparenfont pre-content ...) \rightarrow element?
 pre-content : pre-content?
(schememetafont pre-content ...) \rightarrow element?
 pre-content : pre-content?
(schemeerror pre-content ...) \rightarrow element?
 pre-content : pre-content?
(schememodfont pre-content ...) \rightarrow element?
 pre-content : pre-content?
(schemeoutput pre-content ...) \rightarrow element?
 pre-content : pre-content?
```

Compatibility aliases. Each scheme... name is an alias for the corresponding racket... binding.

#### 4.3.2 Documenting Modules

```
(defmodule maybe-req id maybe-sources pre-flow ...)
```

Produces a sequence of flow elements (encaptured in a splice) to start the documentation for a module that can be required using the path *id*. The decoded *pre-flows* introduce the module, but need not include all of the module content.

Besides generating text, this form expands to a use of declare-exporting with *id*; the **#:use-sources** clause, if provided, is propagated to declare-exporting. Consequently, defmodule should be used at most once in a section, though it can be shadowed with def-modules in sub-sections.

If a #:require-form clause is provided, the given expression produces an element to use instead of require for the declaration of the module. This is useful to suggest a different way of accessing the module instead of through require.

Hyperlinks created by racketmodname are associated with the enclosing section, rather than the local *id* text.

Like defmodule, but documents *id* as a module path suitable for use by either require or #lang. If the module path for require is syntactically different from the #lang form, use the #:module-paths to provide them separately.

```
(defmodulereader id maybe-sources pre-flow ...)
```

Like defmodule, but documents *id* as a module path suitable for use with #reader.

Like defmodule, etc., but introduces multiple module paths instead of just one.

Like defmodule\*, etc., but without expanding to declare-exporting. Use this form when you want to provide a more specific list of modules (e.g., to name both a specific module and one that combines several modules) via your own declare-exporting declaration.

Associates the *mod-paths* to all bindings defined within the enclosing section, except as overridden by other declare-exporting declarations in nested sub-sections. The list of *mod-paths* before #:use-sources is shown, for example, when the user hovers the mouse over one of the bindings defined within the section.

More significantly, the first mod-path before #:use-sources plus the mod-paths after #:use-sources determine the binding that is documented by each defform, defproc, or similar form within the section that contains the declare-exporting declaration:

- If no #:use-sources clause is supplied, then the documentation applies to the given name as exported by the first mod-path.
- If #:use-sources mod-paths are supplied, then they are tried in order before the first mod-path. The mod-path that provides an export with the same symbolic name and free-label-identifier=? to the given name is used as the documented binding. This binding is assumed to be the same as the identifier as exported by the first mod-path in the declare-exporting declaration.

Use #:use-sources sparingly, but it is needed when

- bindings are documented as originating from a module *M*, but the bindings are actually re-exported from some module *P*; and
- other documented modules also re-export the bindings from *P*, but they are documented as re-exporting from *M*.

For example, the parameterize binding of mzscheme is documented as re-exported from racket/base, but parameterize happens to be implemented in a private module and re-exported by both racket/base and mzscheme. Importing parameterize from mzscheme does not go through racket/base, so a search for documentation on parameterize in mzscheme would not automatically connect to the documentation of racket/base. To make the connection, the documentation of racket/base declares the private module to be a source through #:use-sources, so that any re-export of parameterize from the private module connects to the documentation for racket/base (unless a re-export has its own documentation, which would override the automatic connection when searching for documentation).

The initial mod-paths sequence can be empty if mod-paths are given with #:usesources. In that case, the rendered documentation never reports an exporting module for identifiers that are documented within the section, but the mod-paths in #:use-sources provide a binding context for connecting (via hyperlinks) definitions and uses of identifiers.

The declare-exporting form should be used no more than once per section, since the declaration applies to the entire section, although overriding declare-exporting forms can appear in sub-sections.

```
(deprecated replacement additional-notes ...)
    replacement = pre-content
additional-notes = pre-content
```

produces a warning for deprecated modules. Requires a replacement suggestion; additional notes are welcome.

# 4.3.3 Documenting Forms, Functions, Structure Types, and Values

```
(defproc maybe-kind maybe-id prototype
         result-contract-expr-datum
        pre-flow ...)
prototype = (id arg-spec ...)
           (prototype arg-spec ...)
  arg-spec = (arg-id contract-expr-datum)
           (arg-id contract-expr-datum default-expr)
            (keyword arg-id contract-expr-datum)
            (keyword arg-id contract-expr-datum default-expr)
           ellipses
           | ellipses+
maybe-kind =
           #:kind kind-string-expr
  maybe-id =
           #:id [src-id dest-id-expr]
  ellipses = \dots
 ellipses + = \dots +
```

Produces a sequence of flow elements (encapsulated in a splice) to document a procedure

named *id*. Nesting *prototypes* corresponds to a curried function, as in define. The *id* is indexed, and it also registered so that racket-typeset uses of the identifier (with the same for-label binding) are hyperlinked to this documentation.

A defmodule or declare-exporting form (or one of the variants) in an enclosing section determines the *id* binding that is being defined. The *id* should also have a for-label binding (as introduced by (require (for-label ....))) that matches the definition binding; otherwise, the defined *id* will not typeset correctly within the definition.

Each arg-spec must have one of the following forms:

```
(arg-id contract-expr-datum)
```

An argument whose contract is specified by *contract-expr-datum* which is typeset via racketblock0.

```
(arg-id contract-expr-datum default-expr)
```

Like the previous case, but with a default value. All arguments with a default value must be grouped together, but they can be in the middle of required arguments.

```
(keyword arg-id contract-expr-datum)
```

Like the first case, but for a keyword-based argument.

```
(keyword arg-id contract-expr-datum default-expr)
```

Like the previous case, but with a default value.

### . . .

Any number of the preceding argument. This form is normally used at the end, but keyword-based arguments can sensibly appear afterward. See also the documentation for append for a use of . . . before the last argument.

# ...+

One or more of the preceding argument (normally at the end, like . . . ).

The result-contract-expr-datum is typeset via racketblock0, and it represents a contract on the procedure's result.

The decoded *pre-flow* documents the procedure. In this description, references to *arg-ids* using racket, racketblock, etc. are typeset as procedure arguments.

The typesetting of all information before the *pre-flows* ignores the source layout, except that the local formatting is preserved for contracts and default-values expressions. The information is formatted to fit (if possible) in the number of characters specified by the *current-display-width* parameter.

An optional #:kind specification chooses the decorative label, which defaults to "procedure". A #f result for kind-string-expr uses the default, otherwise kind-stringexpr should produce a string. An alternate label should be all lowercase.

If #:id [src-id dest-id-expr] is supplied, then src-id is the identifier as it appears in the prototype (to be replaced by a defining instance), and dest-id-expr produces the identifier to be documented in place of src-id. This split between src-id and dest-idexpr roles is useful for functional abstraction of defproc.

```
(defproc* maybe-kind maybe-id
  ([prototype
      result-contract-expr-datum] ...)
    pre-flow ...)
```

Like defproc, but for multiple cases with the same id.

When an id has multiple calling cases, they must be defined with a single defproc\*, so that a single definition point exists for the id. However, multiple distinct ids can also be defined by a single defproc\*, for the case that it's best to document a related group of procedures at once.

```
(defform maybe-kind maybe-id maybe-literals form-datum
maybe-contracts
pre-flow ...)
```

Produces a sequence of flow elements (encapsulated in a splice) to document a syntatic form named by *id* (or the result of *id-expr*) whose syntax is described by *form-datum*. If no #:id is used to specify *id*, then *form-datum* must have the form (*id*. *datum*).

If #:kind kind-string-expr is supplied, it is used in the same way as for defproc, but the default kind is "syntax".

If #:id [id id-expr] is supplied, then id is the identifier as it appears in the formdatum (to be replaced by a defining instance), and id-expr produces the identifier to be documented. This split between id and id-expr roles is useful for functional abstraction of defform.

The *id* (or result of *id-expr*) is indexed, and it is also registered so that racket-typeset uses of the identifier (with the same for-label binding) are hyperlinked to this documentation. The defmodule or declare-exporting requirements, as well as the binding requirements for *id* (or result of *id-expr*), are the same as for defproc.

The decoded *pre-flow* documents the form. In this description, a reference to any identifier in *form-datum* via racket, racketblock, etc. is typeset as a sub-form non-terminal. If *#:literals* clause is provided, however, instances of the *literal-ids* are typeset normally (i.e., as determined by the enclosing context).

If a #:contracts clause is provided, each subform-datum (typically an identifier that serves as a meta-variable in form-datum) is shown as producing a value that must satisfy the contract described by contract-expr-datum. Use #:contracts only to specify constraints on a value produced by an expression; for constraints on the syntax of a subformdatum, use grammar notation instead, possibly through an auxiliary grammar specified using defform/subs.

The typesetting of form-datum, subform-datum, and contract-expr-datum preserves the source layout, like racketblock.

```
(defform* maybe-kind maybe-id maybe-literals [form-datum ...+]
maybe-contracts
pre-flow ...)
```

Like defform, but for multiple forms using the same *id*.

```
(defform/subs maybe-kind maybe-id maybe-literals form-datum
 ([nonterm-id clause-datum ...+] ...)
 maybe-contracts
 pre-flow ...)
```

Like defform, but including an auxiliary grammar of non-terminals shown with the *id* form. Each *nonterm-id* is specified as being any of the corresponding *clause-datums*, where the formatting of each *clause-datum* is preserved.

```
(defform*/subs maybe-kind maybe-id maybe-literals [form-datum ...+]
 ([nonterm-id clause-datum ...+] ...)
 maybe-contracts
 pre-flow ...)
```

Like defform/subs, but for multiple forms for id.

```
(defform/none maybe-kind maybe-literal form-datum maybe-contracts
    pre-flow ...)
```

Like defform, but without registering a definition.

```
(defidform maybe-kind id pre-flow ...)
```

Like defform, but with a plain *id* as the form.

```
(defidform/inline id)
(defidform/inline (unsyntax id-expr))
```

Like defidform, but *id* (or the result of *id-expr*, analogous to defform) is typeset as an inline element. Use this form sparingly, because the typeset form does not stand out to the reader as a specification of *id*.

```
(specform maybe-literals datum maybe-contracts
  pre-flow ...)
```

Like defform, but without indexing or registering a definition, and with indenting on the left for both the specification and the *pre-flows*.

```
(specsubform maybe-literals datum maybe-contracts
  pre-flow ...)
```

Similar to defform, but without any specific identifier being defined, and the table and flow are typeset indented. This form is intended for use when refining the syntax of a non-terminal used in a defform or other specsubform. For example, it is used in the documentation for defproc in the itemization of possible shapes for arg-spec.

The *pre-flows* list is parsed as a flow that documents the procedure. In this description, a reference to any identifier in *datum* is typeset as a sub-form non-terminal.

```
(specsubform/subs maybe-literals datum
 ([nonterm-id clause-datum ...+] ...)
 maybe-contracts
 pre-flow ...)
```

Like specsubform, but with a grammar like defform/subs.

```
(specspecsubform maybe-literals datum maybe-contracts
  pre-flow ...)
```

Like specsubform, but indented an extra level. Since using specsubform within the body of specsubform already nests indentation, specspecsubform is for extra indentation without nesting a description.

```
(specspecsubform/subs maybe-literals datum
 ([nonterm-id clause-datum ...+] ...)
 maybe-contracts
 pre-flow ...)
```

Like specspecsubform, but with a grammar like defform/subs.

```
(defparam id arg-id contract-expr-datum pre-flow ...)
```

Like defproc, but for a parameter. The contract-expr-datum serves as both the result contract on the parameter and the contract on values supplied for the parameter. The arg-id refers to the parameter argument in the latter case.

```
(defboolparam id arg-id pre-flow ...)
```

Like defparam, but the contract on a parameter argument is any/c, and the contract on the parameter result is boolean?.

(defthing maybe-kind id contract-expr-datum pre-flow ...)

Like defproc, but for a non-procedure binding.

If **#:kind** kind-string-expr is supplied as maybe-kind, it is used in the same way as for defproc, but the default kind is "value".

```
(defstruct* struct-name ([field-name contract-expr-datum] ...)
 maybe-mutable maybe-non-opaque maybe-constructor
 pre-flow ...)
(defstruct struct-name ([field-name contract-expr-datum] ...)
 maybe-mutable maybe-non-opaque maybe-constructor
 pre-flow ...)
      struct-name = id
                (id super-id)
   maybe-mutable =
                 #:mutable
maybe-non-opaque =
                  #:prefab
                  #:transparent
maybe-constructor =
                 #:constructor-name constructor-id
                 #:extra-constructor-name constructor-id
```

Similar to defform or defproc, but for a structure definition. The defstruct\* form corresponds to struct, while defstruct corresponds to define-struct.

(deftogether [def-expr ...] pre-flow ...)

Combines the definitions created by the def-exprs into a single definition box. Each defexpr should produce a definition point via defproc, defform, etc. Each def-expr should have an empty pre-flow; the decoded pre-flow sequence for the deftogether form documents the collected bindings.

Creates a table to define the grammar of *id*. Each identifier mentioned in a *clause-datum* is typeset as a non-terminal, except for the identifiers listed as *literal-ids*, which are typeset as with racket.

(racketgrammar\* maybe-literals [id clause-datum ...+] ...)

Like racketgrammar, but for typesetting multiple productions at once, aligned around the = and ||.

Typesets *id* as a Racket identifier, and also establishes the identifier as the definition of a binding in the same way as defproc, defform, etc. As always, the library that provides the identifier must be declared via defmodule or declare-exporting for an enclosing section.

If *form*? is a true value, then the identifier is documented as a syntactic form, so that uses of the identifier (normally including *id* itself) are typeset as a syntactic form.

If index? is a true value, then the identifier is registered in the index.

If *show-libs*? is a true value, then the identifier's defining module may be exposed in the typeset form (e.g., when viewing HTML and the mouse hovers over the identifier).

```
(schemegrammar maybe-literals id clause-datum ...+)
(schemegrammar* maybe-literals [id clause-datum ...+] ...)
```

Compatibility aliases for racketgrammar and racketgrammar\*.

```
(current-display-width) → exact-nonnegative-integer?
(current-display-width w) → void?
w : exact-nonnegative-integer?
```

Specifies the target maximum width in characters for the output of defproc and defstruct.

#### 4.3.4 Documenting Classes and Interfaces

Creates documentation for a class *id* that is a subclass of *super* and implements each interface *intf-id*. Each identifier in *super* (except object%) and *intf-id* must be documented somewhere via defclass or definterface.

The decoding of the *pre-flow* sequence should start with general documentation about the class, followed by constructor definition (see defconstructor), and then field and method definitions (see defmethod). In rendered form, the constructor and method specification are indented to visually group them under the class definition.

```
(defclass/title id super (intf-id ...) pre-flow ...)
```

Like defclass, also includes a title declaration with the style 'hidden. In addition, the constructor and methods are not left-indented.

This form is normally used to create a section to be rendered on its own HTML. The 'hidden style is used because the definition box serves as a title.

```
(definterface id (intf-id ...) pre-flow ...)
```

Like defclass, but for an interfaces. Naturally, *pre-flow* should not generate a constructor declaration.

```
(definterface/title id (intf-id ...) pre-flow ...)
```

Like definterface, but for single-page rendering as in defclass/title.

(defmixin id (domain-id ...) (range-id ...) pre-flow ...)

Like defclass, but for a mixin. Any number of *domain-id* classes and interfaces are specified for the mixin's input requires, and any number of result classes and (more likely) interfaces are specified for the *range-id*. The *domain-ids* supply inherited methods.

(defmixin/title id (domain-id ...) (range-id ...) pre-flow ...)

Like defmixin, but for single-page rendering as in defclass/title.

Like defproc, but for a constructor declaration in the body of defclass, so no return contract is specified. Also, the new-style keyword for each *arg-spec* is implicit from the *arg-id*.

```
(defconstructor/make (arg-spec ...) pre-flow ...)
```

Like defconstructor, but specifying by-position initialization arguments (for use with make-object) instead of by-name arguments (for use with new).

(defconstructor\*/make [(arg-spec ...) ...] pre-flow ...)

Like defconstructor/make, but with multiple constructor patterns analogous defproc\*.

```
(defconstructor/auto-super [(arg-spec ...) ...] pre-flow ...)
```

Like defconstructor, but the constructor is annotated to indicate that additional initialization arguments are accepted and propagated to the superclass.

Like defproc, but for a method within a defclass or definterface body.

The maybe-mode specifies whether the method overrides a method from a superclass, and so on. (For these purposes, use #:mode override when refining a method of an implemented interface.) The extend mode is like override, but the description of the method should describe only extensions to the superclass implementation.

```
(defmethod* maybe-mode
  ([(id arg-spec ...)
        result-contract-expr-datum] ...)
        pre-flow ...)
```

Like defproc\*, but for a method within a defclass or definterface body. The maybemode specification is as in defmethod.

```
(method class/intf-id method-id)
```

Creates a hyperlink to the method named by *method-id* in the class or interface named by *class/intf-id*. The hyperlink names the method, only; see also xmethod.

For-label binding information is used with class/intf-id, but not method-id.

```
(xmethod class/intf-id method-id)
```

Like method, but the hyperlink shows both the method name and the containing class/interface.

(this-obj)

Within a defmethod or similar form, typesets as a meta-variable that stands for the target of the method call. Use (this-obj) to be more precise than prose such as "this method's object."

#### 4.3.5 Documenting Signatures

```
(defsignature id (super-id ...) pre-flow ...)
```

Defines a signature *id* that extends the *super-id* signatures. Any elements defined in decoded *pre-flows*—including forms, procedures, structure types, classes, interfaces, and mixins—are defined as members of the signature instead of direct bindings. These definitions can be referenced through sigelem instead of racket.

The decoded *pre-flows* inset under the signature declaration in the typeset output, so no new sections, etc. can be started.

(defsignature/splice id (super-id ...) pre-flow ...)

Like defsignature, but the decoded *pre-flows* are not typeset under the signature declaration, and new sections, etc. can be started in the *pre-flows*.

```
(signature-desc pre-flow ...) → any/c
pre-flow : pre-flow?
```

Produces an opaque value that defsignature recognizes to outdent in the typeset form. This is useful for text describing the signature as a whole to appear right after the signature declaration.

(sigelem sig-id id)

Typesets the identifier *id* with a hyperlink to its definition as a member of the signature named by *sig-id*.

#### 4.3.6 Various String Forms

```
(aux-elem pre-content ...) → element?
pre-content : pre-content?
```

Like elem, but adds an 'aux style property.

```
(defterm pre-content ...) → element?
  pre-content : pre-content?
```

Typesets the decoded *pre-content* as a defined term (e.g., in italic). Consider using deftech instead, though, so that uses of tech can hyper-link to the definition.

```
(onscreen pre-content ...) → element?
pre-content : pre-content?
```

Typesets the decoded *pre-content* as a string that appears in a GUI, such as the name of a button.

```
(menuitem menu-name item-name) → element?
menu-name : string?
item-name : string?
```

Typesets the given combination of a GUI's menu and item name.

```
(filepath pre-content ...) → element?
  pre-content : pre-content?
```

Typesets the decoded pre-content as a file name (e.g., in typewriter font and in quotes).

```
(exec pre-content ...) → element?
pre-content : pre-content?
```

Typesets the decoded *pre-content* as a command line (e.g., in typewriter font).

```
(envvar pre-content ...) → element?
pre-content : pre-content?
```

Typesets the given decoded *pre-content* as an environment variable (e.g., in typewriter font).

```
(Flag pre-content ...) → element?
pre-content : pre-content?
```

Typesets the given decoded *pre-content* as a flag (e.g., in typewriter font with a leading =).

```
(DFlag pre-content ...) → element?
pre-content : pre-content?
```

Typesets the given decoded *pre-content* a long flag (e.g., in typewriter font with two leading =s).

```
(PFlag pre-content ...) → element?
  pre-content : pre-content?
```

Typesets the given decoded *pre-content* as a  $\blacksquare$  flag (e.g., in typewriter font with a leading  $\blacksquare$ ).

```
(DPFlag pre-content ...) → element?
pre-content : pre-content?
```

Typesets the given decoded *pre-content* a long  $\pm$  flag (e.g., in typewriter font with two leading  $\pm$ s).

#### 4.3.7 Links

See also §3.1.5 "Links".

```
(racketlink id #:style style-expr pre-content ...)
(racketlink id pre-content ...)
id : identifier?
pre-content : pre-content?
```

An element where the decoded *pre-content* is hyperlinked to the definition of *id*.

(schemelink id pre-content ...)

Compatibility alias for racketlink.

```
(link url
    pre-content ...
    [#:underline? underline?
    #:style style]) → element?
url : string?
pre-content : any/c
underline? : any/c = #t
style : (or/c style? string? symbol? #f)
    = (if underline? #f "plainlink")
```

Alias of hyperlink for backward compatibility.

```
(other-manual module-path
     [#:underline? underline?]) → element?
module-path : module-path?
underline? : any/c = #t
```

Alias of other-doc for backward compatibility.

```
(deftech pre-content ... [#:style? style?]) → element?
  pre-content : pre-content?
  style? : boolean? = #t
```

Produces an element for the decoded *pre-content*, and also defines a term that can be referenced elsewhere using tech.

The content->string result of the decoded *pre-content* is used as a key for references, but normalized as follows:

- A trailing "ies" is replaced by "y".
- A trailing "s" is removed.
- Consecutive hyphens and whitespaces are all replaced by a single space.

These normalization steps help support natural-language references that differ slightly from a defined form. For example, a definition of "bananas" can be referenced with a use of "banana".

If style? is true, then defterm is used on pre-content.

```
(tech pre-content
    ...
    [#:key key
    #:doc module-path
    #:tag-prefixes prefixes]) → element?
    pre-content : pre-content?
    key : (or/c string? #f) = #f
    module-path : (or/c module-path? #f) = #f
    prefixes : (or/c (listof string?) #f) = #f
```

Produces an element for the decoded *pre-content*, and hyperlinks it to the definition of the key as established by deftech. If key is false, the decoded content is converted to a string (using content->string) to use as a key; in either case, the key is normalized in the same way as for deftech. The #:doc and #:tag-prefixes arguments support cross-document and section-specific references, like in secref.

With the default style files, the hyperlink created by tech is somewhat quieter than most hyperlinks: the underline in HTML output is gray, instead of blue, and the term and underline turn blue only when the mouse is moved over the term.

In some cases, combining both natural-language uses of a term and proper linking can require some creativity, even with the normalization performed on the term. For example, if "bind" is defined, but a sentence uses the term "binding," the latter can be linked to the former using @tech{bind}ing.

Like tech, but the link is not quiet. For example, in HTML output, a hyperlink underline appears even when the mouse is not over the link.

### 4.3.8 Indexing

See also §3.1.6 "Indexing".

(indexed-racket datum ...)

A combination of racket and as-index, with the following special cases when a single datum is provided:

- If datum is a quote form, then the quote is removed from the key (so that it's sorted using its unquoted form).
- If datum is a string, then quotes are removed from the key (so that it's sorted using the string content).

(indexed-scheme datum ...)

Compatibility alias for indexed-racket.

```
(idefterm pre-content ...) → element?
  pre-content : pre-content?
```

Combines as-index and defterm. The content normally should be plural, rather than singular. Consider using deftech, instead, which always indexes.

```
(pidefterm pre-content ...) → element?
  pre-content : pre-content?
```

Like idefterm, but plural: adds an "s" on the end of the content for the index entry. Consider using deftech, instead.

```
(indexed-file pre-content ...) → element?
  pre-content : pre-content?
```

A combination of file and as-index, but where the sort key for the index iterm does not include quotes.

```
(indexed-envvar pre-content ...) → element?
  pre-content : pre-content?
```

A combination of envvar and as-index.

# 4.3.9 Images

An alias for image for backward compatibility.

#### 4.3.10 Bibliography

```
(cite key ...+) \rightarrow element?
key : string?
```

See also scriblib/autobib.

Links to a bibliography entry, using the *keys* both to indicate the bibliography entry and, in square brackets, as the link text.

```
(bibliography [#:tag tag] entry ...) → part?
tag : string? = "doc-bibliography"
entry : bib-entry?
```

Creates a bibliography part containing the given entries, each of which is created with bibentry. The entries are typeset in order as given.

Creates a bibliography entry. The key is used to refer to the entry via cite. The other arguments are used as elements in the entry:

- title is the title of the cited work. It will be surrounded by quotes in typeset form if is-book? is #f, otherwise it is typeset via italic.
- author lists the authors. Use names in their usual order (as opposed to "last, first"), and separate multiple names with commas using "and" before the last name (where there are multiple names). The *author* is typeset in the bibliography as given, or it is omitted if given as #f.
- *location* names the publication venue, such as a conference name or a journal with volume, number, and pages. The *location* is typeset in the bibliography as given, or it is omitted if given as #f.
- date is a date, usually just a year (as a string). It is typeset in the bibliography as given, or it is omitted if given as #f.
- *url* is an optional URL. It is typeset in the bibliography using *tt* and hyperlinked, or it is omitted if given as #f.

```
(bib-entry? v) \rightarrow boolean?
v : any/c
```

Returns #t if v is a bibliography entry created by bib-entry, #f otherwise.

### 4.3.11 Miscellaneous

```
(t pre-content ...) → paragraph?
pre-content : pre-content?
```

Wraps the decoded *pre-content* as a paragraph.

etc : element?

Like "etc.", but with an abbreviation-ending period for use in the middle of a sentence.

PLaneT : element?

"PLaneT" (to help make sure you get the letters in the right case).

(hash-lang)  $\rightarrow$  element?

Returns an element for #lang that is hyperlinked to an explanation.

void-const : element?

Returns an element for #<void>.

undefined-const : element?

Returns an element for #<undefined>.

```
(commandline pre-content ...) → paragraph?
pre-content : pre-content?
```

Produces an inset command-line example (e.g., in typewriter font).

```
(centerline pre-flow ...) → nested-flow?
pre-flow : pre-flow?
```

An alias for centered for backward compatibility.

```
(math pre-content ...) → element?
  pre-content : any/c
```

The decoded *pre-content* is further transformed:

• Any immediate 'rsquo is converted to 'prime.

- Parentheses and sequences of decimal digits in immediate strings are left as-is, but any other immediate string is italicized.
- When \_ appears before a non-empty sequence of numbers and letters, the sequence is typeset as a subscript.
- When appears before a non-empty sequence of numbers and letters, the sequence is typeset as a superscript.

```
(filebox filename pre-flow ...) → block?
  filename : (or/c string? element?)
  pre-flow : pre-flow?
```

Typesets the *pre-flows* as the content of *filename*. For example, the content may be inset on the page with *filename* above it. If *filename* is a string, it is passed to "filepath" to obtain an *element*.

### 4.3.12 Index-Entry Descriptions

```
(require scribble/manual-struct)
```

The scribble/manual-struct library provides types used to describe index entries created by scribble/manual functions. These structure types are provided separate from scribble/manual so that scribble/manual need not be loaded when deserializing crossreference information that was generated by a previously rendered document.

```
(struct module-path-index-desc ()
    #:extra-constructor-name make-module-path-index-desc)
```

Indicates that the index entry corresponds to a module definition via defmodule and company.

Indicates that the index entry corresponds to the definition of an exported binding. The name field and from-libs list correspond to the documented name of the binding and the primary modules that export the documented name (but this list is not exhaustive, because new modules can re-export the binding).

```
(struct form-index-desc exported-index-desc ()
    #:extra-constructor-name make-form-index-desc)
```

Indicates that the index entry corresponds to the definition of a syntactic form via defform and company.

```
(struct procedure-index-desc exported-index-desc ()
    #:extra-constructor-name make-procedure-index-desc)
```

Indicates that the index entry corresponds to the definition of a procedure binding via defproc and company.

```
(struct thing-index-desc exported-index-desc ()
    #:extra-constructor-name make-thing-index-desc)
```

Indicates that the index entry corresponds to the definition of a binding via defthing and company.

```
(struct struct-index-desc exported-index-desc ()
    #:extra-constructor-name make-struct-index-desc)
```

Indicates that the index entry corresponds to the definition of a structure type via defstruct and company.

```
(struct class-index-desc exported-index-desc ()
    #:extra-constructor-name make-class-index-desc)
```

Indicates that the index entry corresponds to the definition of a class via defclass and company.

```
(struct interface-index-desc exported-index-desc ()
    #:extra-constructor-name make-interface-index-desc)
```

Indicates that the index entry corresponds to the definition of an interface via definterface and company.

```
(struct mixin-index-desc exported-index-desc ()
    #:extra-constructor-name make-mixin-index-desc)
```

Indicates that the index entry corresponds to the definition of a mixin via defmixin and company.

Indicates that the index entry corresponds to the definition of an method via defmethod and company. The name field from exported-index-desc names the class or interface that contains the method. The method-name field names the method. The class-tag field provides a pointer to the start of the documentation for the method's class or interface.

## 4.4 Racket

```
(require scribble/racket)
(require scribble/scheme)
```

The scribble/racket library (or scribble/scheme for backward compatibility) provides utilities for typesetting Racket code. The scribble/manual forms provide a higher-level interface.

```
(define-code id typeset-expr)
(define-code id typeset-expr uncode-id)
(define-code id typeset-expr uncode-id d->s-expr)
(define-code id typeset-expr uncode-id d->s-expr stx-prop-expr)
```

Binds *id* to a form similar to racket or racketblock for typesetting code. The form generated by define-code handles source-location information, escapes via unquote by default, preserves binding and property information, and supports element transformers.

The supplied typeset-expr expression should produce a procedure that performs the actual typesetting. This expression is normally to-element or to-paragraph. The argument supplied to typeset-expr is normally a syntax object, but more generally it is the result of applying d->s-expr.

The optional uncode-id specifies the default escape from literal code to be recognized by *id*, and the default for uncode-id is unsyntax. A use of the *id* form can specify an alternate escape via **#:escape**, as in racketblock and racket.

The optional d->s-expr should produce a procedure that accepts three arguments suitable for datum->syntax: a syntax object or #f, an arbitrary value, and a vector for a source location. The result should record as much or as little of the argument information as needed by typeset-expr to typeset the code. Normally, d->s-expr is datum->syntax.

The *stx-prop-expr* should produce a procedure for recording a 'paren-shape property when the source expression uses with *id* has such a property. The default is *syntax-property*.

```
(to-paragraph v
        [#:expr? expr?
        #:color? color?
        #:wrap-elem wrap-elem]) → block?
v : any/c
expr? : any/c = #f
color? : any/c = #t
wrap-elem : (element? . -> . element?) = (lambda (e) e)
```

Typesets an S-expression that is represented by a syntax object, where source-location information in the syntax object controls the generated layout. Identifiers that have for-label bindings are typeset and hyperlinked based on definitions declared elsewhere (via defproc, defform, etc.). The identifiers code:line, code:comment, code:blank, code:hilite, and code:quote are handled as in racketblock, as are identifiers that start with \_.

In addition, the given v can contain var-id, shaped-parens, just-context, or literal-syntax structures to be typeset specially (see each structure type for details), or it can contain element structures that are used directly in the output.

If expr? is true, then v is rendered in expression style, much like print with the printas-expression parameter set to #t. In that case, for-label bindings on identifiers are ignored, since the identifiers are all quoted in the output. Typically, expr? is set to true for printing result values.

If *color*? is *#*f, then the output is typeset without coloring.

The wrap-elem procedure is applied to each element constructed for the resulting block. When combined with #f for color?, for example, the wrap-elem procedure can be used to give a style to an element.

Like to-paragraph, but *prefix1* is prefixed onto the first line, *prefix* is prefix to any subsequent line, and *suffix* is added to the end. The *prefix1*, *prefix*, and *suffix* arguments are used as content, except that if *suffix* is a list of elements, it is added to the end on its own line.

```
(to-element v [#:expr? expr?]) → element?
v : any/c
expr? : any/c = #f
```

Like to-paragraph, except that source-location information is mostly ignored, since the result is meant to be inlined into a paragraph.

```
(to-element/no-color v [#:expr? expr?]) \rightarrow element?
v : any/c
expr? : any/c = #f
```

Like to-element, but for-syntax bindings are ignored, and the generated text is uncolored. This variant is typically used to typeset results.

```
(struct var-id (sym)
    #:extra-constructor-name make-var-id)
sym : (or/c symbol? identifier?)
```

When to-paragraph and variants encounter a var-id structure, it is typeset as sym in the variable font, like racketvarfont—unless the var-id appears under quote or quasiquote, in which case sym is typeset as a symbol.

When to-paragraph and variants encounter a shaped-parene structure, it is typeset like a syntax object that has a 'paren-shape property with value shape.

```
(struct long-boolean (val)
    #:extra-constructor-name make-long-boolean)
val : boolean?
```

When to-paragraph and variants encounter a long-boolean structure, it is typeset as #true or #false, as opposed to #t or #f.

```
(struct just-context (val context)
    #:extra-constructor-name make-just-context)
val : any/c
context : syntax?
```

When to-paragraph and variants encounter a just-context structure, it is typeset using the source-location information of val just the lexical context of ctx.

```
(struct literal-syntax (stx)
    #:extra-constructor-name make-literal-syntax)
    stx : any/c
```

When to-paragraph and variants encounter a literal-syntax structure, it is typeset as the string form of stx. This can be used to typeset a syntax-object value in the way that the default printer would represent the value.

```
(element-id-transformer? v) → boolean?
v : any/c
```

Provided for-syntax; returns #t if v is an element transformer created by make-elementid-transformer, #f otherwise.

```
(make-element-id-transformer proc) → element-id-transformer?
proc : (syntax? . -> . syntax?)
```

Provided for-syntax; creates an *element transformer*. When an identifier has a transformer binding to an element transformer, then forms generated by define-code (including racket and racketblock) typeset the identifier by applying the *proc* to the identifier. The result must be an expression whose value, typically an element, is passed on to functions like to-paragraph.

```
(variable-id? v) → boolean?
v : any/c
```

Provided for-syntax; returns #t if v is an element transformer created by make-variable-id, #f otherwise.

```
(make-variable-id sym) → variable-id?
  sym : (or/c symbol? identifier?)
```

Provided for-syntax; like make-element-id-transformer for a transformer that produces sym typeset as a variable (like racketvarfont)—unless it appears under quote or quasiquote, in which case sym is typeset as a symbol.

```
output-color : style?
input-color : style?
input-background-color : style?
no-color : style?
reader-color : style?
result-color : style?
keyword-color : style?
comment-color : style?
paren-color : style?
meta-color : style?
value-color : style?
symbol-color : style?
variable-color : style?
opt-color : style?
error-color : style?
syntax-link-color : style?
```

```
value-link-color : style?
module-color : style?
module-link-color : style?
block-color : style?
highlighted-color : style?
```

Styles that are used for coloring Racket programs, results, and I/O.

# 4.5 Evaluation and Examples

(require scribble/eval)

The scribble/eval library provides utilities for evaluating code at document-build time and incorporating the results in the document, especially to show example uses of defined procedures and syntax.

Like racketinput, except that the result for each input datum is shown on the next line. The result is determined by evaluating the quoted form of the datum using the evaluator produced by eval-expr, if provided.

The eval-expr must produce a sandbox evaluator via make-evaluator or make-moduleevaluator with the sandbox-output and sandbox-error-output parameters set to 'string. If eval-expr is not provided, an evaluator is created using make-base-eval. See also make-eval-factory.

If the value of current-print in the sandbox is changed from its default value, or if print-as-expression in the sandbox is set to #f, then each evaluation result is formatted to a port by applying (current-print) to the value; the output port is set to a pipe that supports specials in the sense of write-special, and non-character values written to the port are used as content. Otherwise, when the default current-print is in place, result values are typeset using to-element/no-color.

Certain patterns in *datum* are treated specially:

• A datum of the form (code:line code-datum (code:commentdatum ...)) is treated as code-datum for evaluation.

- Other uses of code:comment and code:blank are stripped from each datum before evaluation.
- A datum of the form (eval:alts show-datum eval-datum) is treated as showdatum for typesetting and eval-datum for evaluation.
- A datum of the form (eval:check eval-datum expect-datum) is treated like eval-datum, but check-datum is also evaluated, and an error is raised if they are not equal?.
- A datum of the form (eval:result content-expr out-expr err-expr) involves no sandboxed evaluation; instead, the content result of content-expr is used as the typeset form of the result, out-expr is treated as output printed by the expression, and err-expr is error output printed by the expression. The out-expr and/or err-expr can be omitted, in which case they default to empty strings.

Normally, eval:result is used in the second part of an eval:alts combination.

• A datum of the form (eval:results content-list-expr out-expr errexpr) is treated like an eval:result form, except that content-list-expr should produce a list of content for multiple results of evaluation. As with eval:result, out-expr and err-expr are optional.

As an example,

```
('. my-sql (keal -> keal)
(define (my-sqr x)
  (* x x))
(my-sqr 42)]
```

uses an evaluator whose language is typed/racket/base.

(interaction0 maybe-eval maybe-escape datum ...)

Like interaction, but without insetting the code via **nested**.

(interaction-eval maybe-eval maybe-escape datum)

Like interaction, evaluates the quoted form of datum, but returns the empty string.

```
(interaction-eval-show maybe-eval maybe-escape datum)
```

Like interaction-eval, but produces an element representing the printed form of the evaluation result.

```
(racketblock+eval maybe-eval maybe-escape datum ...)
```

Combines racketblock and interaction-eval.

```
(racketblock0+eval maybe-eval maybe-escape datum ...)
```

Combines racketblock0 and interaction-eval.

```
(racketmod+eval maybe-eval maybe-escape name datum ...)
```

Combines racketmod and interaction-eval.

```
(def+int maybe-eval maybe-escape defn-datum expr-datum ...)
```

Like interaction, except the *defn-datum* is typeset as for racketblock (i.e., no prompt) and a line of space is inserted before the *expr-datums*.

```
(defs+int maybe-eval maybe-escape (defn-datum ...) expr-datum ...)
```

Like def+int, but for multiple leading definitions.

```
(examples maybe-eval maybe-escape datum ...)
```

Like interaction, but with an "Examples:" label prefixed.

(defexamples maybe-eval maybe-escape datum ...)

Like examples, but each definition using define or define-struct among the datums is typeset without a prompt, and with line of space after it.

```
(make-base-eval [#:pretty-print? pretty-print?])
→ (any/c . -> . any)
pretty-print? : any/c = #t
```

Creates an evaluator using (make-evaluator 'racket/base), setting sandbox parameters to disable limits, setting the outputs to 'string, and not adding extra security guards.

If pretty-print? is true, the sandbox's printer is set to pretty-print-handler.

Produces a function that is like make-base-eval, except that each module in *mod-paths* is attached to the evaluator's namespace. The modules are loaded and instantiated once (when the returned make-base-eval-like function is called the first time) and then attached to each evaluator that is created.

Like make-base-eval-factory, but each module in *mod-paths* is also required into the top-level environment for each generated evaluator.

```
(close-eval eval) \rightarrow (one-of/c "")
eval : (any/c . \rightarrow . any)
```

Shuts down an evaluator produced by make-base-eval. Use close-eval when garbage collection cannot otherwise reclaim an evaluator (e.g., because it is defined in a module body).

```
(scribble-eval-handler)
  → ((any/c . -> . any) any/c boolean? . -> . any)
(scribble-eval-handler handler) → void?
  handler : ((any/c . -> . any) any/c boolean? . -> . any)
```

A parameter that serves as a hook for evaluation. The evaluator to use is supplied as the first argument to the parameter's value, and the second argument is the form to evaluate. The last argument is #t if exceptions are being captured (to display exception results), #f otherwise.

# 4.6 In-Source Documentation

The scribble/srcdoc and scribble/extract libraries support writing documentation within the documentation code along with an export contract, similar to using JavaDoc. With this approach, a single contract specification is used both for the run-time contract and the documentation of an exported binding.

The scribble/srcdoc library provides forms for exporting a binding with associated documentation. The scribble/extract library is used to pull scribble/srcdoc-based documentation into a Scribble document (perhaps for multiple libraries).

Although documentation is written with a library's implementation when using scribble/srcdoc, the documentation creates no run-time overhead for the library. Similarly, typesetting the documentation does not require running the library. The two phases (run time versus documentation time) are kept separate in much the same way that the module system keeps expansion-time code separate from run-time code, and documentation information is recorded in a submodule to be separately loadable from the enclosing module.

For an example use, see the "file" collection's "gif.rkt" source file and the corresponding extraction in "scribblings/gif.scrbl". As that example illustrates, starting the module declaration with

#lang at-exp

enables the @-reader, which is handy for writing documentation expressions.

### 4.6.1 Source Annotations for Documentation

```
(require scribble/srcdoc)
```

Documentation information generated by scribble/srcdoc forms are accumulated into a srcdoc submodule. The generated submodule is accessed by the bindings of scribble/extract.

(for-doc require-spec ...)

A require sub-form for bindings that are needed at documentation time (and documentation-expansion time, etc.) instead of run time (and expansion time, etc.). A for-doc import has no effect on a normal use of the library; it affects only documentation extraction.

Typically, a library that uses scribble/srcdoc includes at least (require (for-doc scribble/base scribble/manual)) to get core Racket forms and basic Scribble functions to use in documentation expressions.

(proc-doc/names id contract arg-specs desc-expr)

A provide sub-form that exports *id* with the contract described by *contract* just like using contract-out.

The arg-spec specifies the names of arguments and the default values, which are not normally written as part of a contract. They are combined with the contract expression to generate the description of the binding in the documentation via defproc. The (arg-id default-expr) pairs specify the names and default values of the optional arguments. If the contract supports optional arguments, then the first arg-specs form must be used, otherwise the second must be used.

The desc-expr is a documentation-time expression that produces prose to describe the exported binding—that is, the last part of the generated defproc, so the description can refer to the arg-ids using racket.

The normal requires of the enclosing library are effectively converted into for-label requires when generating documentation, so that identifiers in the *contracts* are linked to their corresponding documentation. Similarly, any binding that is available in the run-time phase of the enclosing library can be referenced in documentation prose using the racket form.

Like proc-doc, but supporting contract forms that embed argument names. Only a subset of ->i and ->d forms are currently supported.

(thing-doc id contract-expr dec-expr)

Like proc-doc, but for an export of an arbitrary value.

```
(parameter-doc id (parameter/c contract-expr) arg-id desc-expr)
```

Like proc-doc, but for exporting a parameter.

```
(generate-delayed-documents)
```

Causes documentation information to be recorded as a macro that is expanded (along with any for-doc imports) in the module that uses include-extracted or provide-extracted, instead of within (a submodule of) the module that declares the information.

Delaying document generation in this way allows (for-doc (for-label ....)) imports that would otherwise create cyclic module dependencies.

To avoid problems with accumulated for-doc imports across modules, generatedelayed-documents declaration should appear before any for-doc import.

```
(require/doc require-spec ...)
```

A legacy shorthand for (require (for-doc require-spec ...)).

```
(provide/doc spec ...)
```

A legacy alternative to (provide spec ...)

### 4.6.2 Extracting Documentation from Source

```
(require scribble/extract)
```

```
(include-extracted module-path)
```

Expands to a sequence of documentation forms extracted from *module-path*, which is expected to be a module that uses scribble/srcdoc (so that the module has a srcdoc submodule).

(provide-extracted module-path)

Similar to include-extracted, but the documentation is packaged and exported as exported, instead of left inline.

Use this form in combination with include-previously-extracted when documentation from a single source is to be split and typeset among multiple documentation locations. The provide-extracted form extracts the documentation once, and then includepreviously-extracted form extracts documentation for specific bindings as needed.

```
(include-previously-extracted module-path regexp)
```

Similar to include-extracted, but instead of referring to the source that contains its own documentation, *module-path* refers to a module that uses provide-extracted. The include-previously-extracted form expands to documentation forms for all identifiers whose string forms match *regexp*.

# 4.7 BNF Grammars

```
(require scribble/bnf)
```

The scribble/bnf library provides utilities for typesetting grammars.

For example,

produces the output

See also racketgrammar.

```
(BNF prod ...) → table?
prod : (cons element? (listof (or/c block? element?)))
```

Typesets a grammar table. Each production starts with an element (typically constructed with nonterm) for the non-terminal being defined, and then a list of possibilities (typically constructed with BNF-seq, etc.) to show on separate lines.

```
(nonterm pre-content ...) → element?
  pre-content : any/c
```

Typesets a non-terminal: italic in angle brackets.

```
(BNF-seq elem ...) → element?
elem : element?
```

Typesets a sequence.

```
(BNF-seq-lines elems ...) → block?
elems : (listof element?)
```

Typesets a sequence that is broken into multiple lines, where each *elems* is one line.

```
(BNF-group pre-content ...) → element?
pre-content : any/c
```

Typesets a group surrounded by curly braces (so the entire group can be repeated, for example).

```
(optional pre-content ...) → element?
  pre-content : any/c
```

Typesets an optional element: in square brackets.

```
(kleenestar pre-content ...) → element?
pre-content : any/c
```

Typesets a 0-or-more repetition.

```
(kleeneplus pre-content ...) → element?
  pre-content : any/c
```

Typesets a 1-or-more repetition.

```
(kleenerange n m pre-content ...) → element?
  n : any/c
  m : any/c
  pre-content : any/c
```

Typesets a *n*-to-*m* repetition. The *n* and *m* arguments are converted to a string using (format " $\sim$ a" *n*) and (format " $\sim$ a" *m*).

```
(BNF-alt elem ...) \rightarrow element?
elem : element?
```

Typesets alternatives for a production's right-hand side to appear on a single line. The result is normally used as a single possibility in a production list for BNF.

```
BNF-etc : string?
```

A string to use for omitted productions or content.

# 4.8 Compatibility Libraries

### 4.8.1 Compatibility Structures And Processing

```
(require scribble/struct)
```

The scribble/struct compatibility library mostly re-exports scribble/core, but using some different names (e.g., blockquote instead of nested-flow).

The following structure types and functions are re-exported directly:

```
collect-info resolve-info tag? block?
delayed-block collected-info delayed-element
part-relative-element collect-info-parents
collect-element render-element generated-tag
tag-key content->string element->string
block-width element-width
info-key? part-collected-info collect-put!
resolve-get resolve-get/tentative resolve-get/ext?
resolve-search resolve-get-keys
```

The following structure types are re-exported, but the constructors and some selectors are replaced as documented further below:

```
part paragraph table itemization compound-paragraph
element toc-element target-element toc-target-element
page-target-element redirect-target-element link-element
index-element
```

Several additional compatibility functions and structure types are also exported.

For backward compatibility. Compared to the normal constructor for part, parses style to convert old formats to the current one. Also, if *title-content* is a list with a single item, the item by itself is stored in the resulting part.

```
(part-flow p) \rightarrow (listof block?)
p : part?
```

For backward compatibility. An alias for part-blocks.

```
(part-title-content p) \rightarrow list?
p : part?
```

*For backward compatibility.* Like the normal selector, but if the result would not be a list, it is coerced to one.

```
(make-versioned-part tag-prefix
                      tags
                      title-content
                      style
                      to-collect
                      blocks
                      parts
                      version)
                                     \rightarrow part?
 tag-prefix : (or/c false/c string?)
 tags : (listof tag?)
 title-content : (or/c false/c list?)
 style : any/c
  to-collect : list?
  blocks : (listof block?)
 parts : (listof part?)
 version : string?
(versioned-part? v) \rightarrow boolean?
  v : any/c
```

For backward compatibility. Like make-part, but adds a the document-version style property using the given version. The versioned-part? predicate recognizes a part with a document-version property.

```
(make-unnumbered-part tag-prefix
                        tags
                        title-content
                       style
                       to-collect
                       blocks
                       parts)
                                       \rightarrow part?
  tag-prefix : (or/c false/c string?)
 tags : (listof tag?)
 title-content : (or/c false/c list?)
 style : any/c
 to-collect : list?
 blocks : (listof block?)
 parts : (listof part?)
(unnumbered-part? v) \rightarrow boolean?
  v : any/c
```

For backward compatibility. Like make-part, but adds the 'unnumbered style property. The unnumbered-part? predicate recognizes a part with the 'unnumbered property.

```
(make-paragraph content) → paragraph?
content : list?
```

For backward compatibility. Compared to the normal constructor for paragraph, omits a style argument. Also, if *content* is a list containing a single item, the item by itself is stored in the resulting paragraph.

```
(paragraph-content p) \rightarrow list?
p : paragraph?
```

*For backward compatibility.* Like the normal selector, but if the result would not be a list, it is coerced to one.

```
(make-styled-paragraph content style) → paragraph?
content : list?
style : any/c
(styled-paragraph? v) → boolean?
v : any/c
(styled-paragraph-style p) → style?
p : paragraph?
```

For backward compatibility. Compared to the normal constructor for paragraph, parses style to convert old formats to the current one. The styled-paragraph? predicate and styled-paragraph-style accessor are aliases for paragraph? and paragraph-style.

```
(make-omitable-paragraph content) → paragraph?
content : list?
(omitable-paragraph? v) → boolean?
v : any/c
```

For backward compatibility. Like make-paragraph, but adds the 'omitable style property. The omitable-paragraph? predicate checks for a paragraph with the property.

```
(make-table style blocksss) → table?
style : any/c
blocksss : (listof (listof (or/c (listof block?) (one-of/c 'cont))))
```

For backward compatibility. Compared to the normal constructor for table, the style is converted, and each cell has a list of blocks instead of a single block. If any such list has multiple blocks, they are combined into a nested-flow.

```
(table-flowss table)

→ (listof (listof (or/c (listof block?) (one-of/c 'cont))))

table : table?
```

For backward compatibility. Like table-blockss, but adds a list wrapper to be consistent with make-table.

```
(make-itemization blockss) → itemization?
blockss : (listof (listof block?))
```

*For backward compatibility.* Compared to the normal constructor for itemization, omits a style argument.

```
(make-styled-itemization style blockss) → itemization?
style : any/c
blockss : (listof (listof block?))
(styled-itemization? v) → boolean?
v : any/c
(styled-itemization-style i) → style?
i : itemization?
```

For backward compatibility. Compared to the normal constructor for itemization, parses style to convert old formats to the current one. The styled-itemization? predicate is an alias for itemization?, and styled-itemization-style is an alias for itemization-style.

```
(make-blockquote style blocks) → nested-flow?
  style : any/c
  blocks : (listof block?)
```

For backward compatibility. Like make-nested-flow, but style is parsed to the current format.

```
(make-auxiliary-table style blocksss) → table?
style : any/c
blocksss : (listof (listof (or/c (listof block?) (one-of/c 'cont))))
(auxiliary-table? v) → boolean?
v : any/c
```

For backward compatibility. Like make-table, but adds the 'aux style property. The auxiliary-table? predicate recognizes tables with the 'aux property.

```
(make-compound-paragraph style blocks) → compound-paragraph?
  style : any/c
  blocks : (listof block?)
```

For backward compatibility. Compared to the normal constructor for compound-paragraph, parses *style* to convert old formats to the current one.

```
(make-element style content) → element?
  style : any/c
  content : list?
```

```
(make-toc-element style content toc-content) \rightarrow toc-element?
  style : any/c
 content : list?
 toc-content : list?
(make-target-element style content tag) \rightarrow target-element?
 style : any/c
 content : list?
 tag : tag?
(make-toc-target-element style content tag) \rightarrow toc-target-element?
 style : any/c
 content : list?
 tag : tag?
(make-page-target-element style content tag)
\rightarrow page-target-element?
 style : any/c
 content : list?
 tag : tag?
(make-redirect-target-element style
                                content
                                tag
                                alt-path
                                alt-anchor)
\rightarrow redirect-target-element?
 style : any/c
 content : list?
 tag : tag?
alt-path : path-string?
 alt-anchor : string?
(make-link-element style content tag) \rightarrow link-element?
 style : any/c
 content : list?
 tag : tag?
(make-index-element style
                     content
                     tag
                     plain-seq
                     entry-seq
                     desc) \rightarrow index-element?
 style : any/c
 content : list?
 tag : tag?
 plain-seq : (and/c pair? (listof string?))
  entry-seq : list?
  desc : any/c
```

*For backward compatibility.* Compared to the normal constructors, parses *style* to convert old formats to the current one.

```
(element? v) → boolean?
v : any/c
(element-content e) → list?
e : element?
(element-style e) → element-style?
e : element?
```

For backward compatibility. A content list is treated as an element by these functions, and the result of element-content is always a list.

```
(make-aux-element style content) → element?
  style : any/c
  content : list?
```

For backward compatibility. Like make-element, but adds the 'aux style property.

```
(make-hover-element style content text) → element?
  style : any/c
  content : list?
  text : string?
```

For backward compatibility. Like make-element, but adds hover-property containing text to the element's style.

For backward compatibility. Like make-element, but adds script-property containing type and script to the element's style.

```
(struct with-attributes (style assoc)
    #:extra-constructor-name make-with-attributes)
style : any/c
assoc : (listof (cons/c symbol? string?))
```

For backward compatibility. Used for an element's style to combine a base style with arbitrary HTML attributes. When the style field is itself an instance of with-attributes,

its content is automatically flattened into the enclosing with-attributes when it is used (when, e.g., rendering an element or paragraph).

```
(struct target-url (addr style)
    #:extra-constructor-name make-target-url)
addr : path-string?
style : any/c
```

For backward compatibility. Used as a style for an element. The style at this layer is a style for the hyperlink.

For backward compatibility. Used as a style for an element to inline an image. The path field can be a result of path->main-collects-relative.

```
(element->string element) → string?
element : content?
(element->string element renderer p info) → string?
element : content?
renderer : any/c
p : part?
info : resolve-info?
```

For backward compatibility. An alias for content->string.

#### 4.8.2 Compatibility Basic Functions

```
(require scribble/basic)
```

The scribble/basic compatibility library mostly just re-exports scribble/base.

```
(span-class style-name pre-content ...) → element?
  style-name : string?
  pre-content : any/c
```

For backward compatibility. Wraps the decoded pre-content as an element with style style-name.

```
(itemize itm ... [#:style style]) → itemization?
  itm : (or/c whitespace? an-item?)
  style : (or/c style? string? symbol? #f) = #f
```

For backward compatibility. Like itemlist, but whitespace strings among the itms are ignored.

# 5 Literate Programming

Programs written using scribble/lp are simultaneously two things: a program and a document describing the program.

Programs in scribble/lp are viewed in two different ways, either by running the program directly or by including it with lp-include. When running the program, all of the chunk expressions are collected and stitched together into a program, and the rest of the module is discarded. When using lp-include, the entire contents of the module are preserved and are treated like an ordinary Scribble document, where chunks are typeset in a manner similar to codeblock.

For example, consider this program:

When this file is required in the normal manner, it defines a function f that squares its argument, and the documentation is ignored. When it is included with lp-include, it looks like this:

Literate programs have chunks of code, like this one:

<f>::= (define (f x) <fs-body>) and this one:

<*fs-body*> ::=

(\* x x)

that, when assembled, produce a complete program, in this case:

(define (f x) (\* x x))

# 5.1 scribble/lp Language

#lang scribble/lp

The scribble/lp language provides core support for literate programming.

(chunk id form ...)

Introduces a chunk, binding *id* for use in other chunks. Normally, *id* starts with  $\leq$  and ends with  $\geq$ .

When running a scribble program only the code inside the chunks is run; the rest is ignored.

If *id* is <\*>, then this chunk is used as the main chunk in the file. If <\*> is never used, then the first chunk in the file is treated as the main chunk. If some chunk is not referenced from the main chunk (possibly indirectly via other chunks that the main chunk references), then it is not included in the program and thus is not run.

# 5.2 scribble/lp-include Module

(require scribble/lp-include)

The scribble/lp-include library is normally used within a Scribble document—that is, a module that starts with something like #lang scribble/base or #lang scribble/base of #lang scribble/manual, instead of #lang racket.

(lp-include filename)

Includes the source of filename as the typeset version of the literate program.

# 6 Text Generation

#### #lang scribble/text

The scribble/text language provides everything from racket/base with a few changes that make it suitable as a text generation or a preprocessor language:

- The language uses read-syntax-inside to read the body of the module, similar to §7.7 "Document Reader". This means that by default, all text is read in as Racket strings; and @-forms can be used to use Racket functions and expression escapes.
- Values of expressions are printed with a custom output function. This function displays most values in a similar way to display, except that it is more convenient for a textual output.

# 6.1 Writing Text Files

The combination of the two features makes text in files in the scribble/text language be read as strings, which get printed out when the module is required, for example, when a file is given as an argument to racket. (In these example the left part shows the source input, and the right part the printed result.)

```
#lang scribble/text
Programming languages should
be designed not by piling
feature on top of feature, but
blah blah.
Programming languages should
be designed not by piling
feature on top of feature, but
blah blah.
```

Using @-forms, we can define and use Racket functions.

As demonstrated in this case, the output function simply scans nested list structures recursively, which makes them convenient for function results. In addition, output prints most values similarly to display — notable exceptions are void and false values which cause no output to appear. This can be used for convenient conditional output.

Using the scribble @-forms syntax, you can write functions more conveniently too.

```
#lang scribble/text
@(define (errors n)
  ;; note the use of 'unless'
  @list{@n error@unless[(= n 1)]{s}}) → You have 3 errors in your code,
  I fixed 1 error.
You have @errors[3] in your code,
I fixed @errors[1].
```

Following the details of the scribble reader, you may notice that in these examples there are newline strings after each definition, yet they do not show in the output. To make it easier to write definitions, newlines after definitions and indentation spaces before them are ignored.

```
#lang scribble/text
@(define (plural n)
  (unless (= n 1) "s"))
@(define (errors n)
  @list{@n error@plural[n]}) → You have 3 errors in your code,
  I fixed 1 error.
You have @errors[3] in your code,
  @(define fixed 1)
I fixed @errors[fixed].
```

These end-of-line newline strings are not ignored when they follow other kinds of expressions, which may lead to redundant empty lines in the output.

```
#lang scribble/text Start...
@(define (count n str)
    (for/list ([i (in-range 1 (add1 n))])
    @list{@i @str,@"\n"})) 
Start...
@count[3]{Mississippi}
... and I'm done. ... and I'm done.
```

There are several ways to avoid having such empty lines in your output. The simplest way is to arrange for the function call's form to end right before the next line begins, but this is

often not too convenient. An alternative is to use a **(2)**; comment, which makes the scribble reader ignore everything that follows it up to and including the newline. (These methods can be applied to the line that precedes the function call too, but the results are likely to have what looks like erroneous indentation. More about this below.)

| <pre>#lang scribble/text</pre>        | Start               |
|---------------------------------------|---------------------|
| <pre>@(define (count n str)</pre>     | 1 Mississippi,      |
| (for/list ([i (in-range 1 (+ n 1))]   | ) 2 Mississippi,    |
| <pre>@list{@i @str,@"\n"}))</pre>     | 3 Mississippi,      |
| Start                                 | done once.          |
| @count[3]{Mississippi                 | $\rightarrow$       |
| <pre>} done once.</pre>               | Start again         |
|                                       | 1 Massachusetts,    |
| Start again                           | 2 Massachusetts,    |
| <pre>@count[3]{Massachusetts}@;</pre> | 3 Massachusetts,    |
| and I'm done again.                   | and I'm done again. |

A better approach is to generate newlines only when needed.

In fact, this is common enough that the scribble/text language provides a convenient facility: add-newlines is a function that is similar to add-between using a newline string as the default separator, except that false and void values are filtered out before doing so.

```
#lang scribble/text
@(define (count n str)
      (add-newlines
      (for/list ([i (in-range 1 (+ n 1))])
      @(and (even? i) @list{@i @str,})))) → 4 Mississippi,
      6 Mississippi,
      6 Mississippi,
      ... and I'm done.
```

The separator can be set to any value.

```
#lang scribble/text
@(define (count n str)
    (add-newlines #:sep ",\n" 1 Mississippi,
        (for/list ([i (in-range 1 (+ n 1))]) → 2 Mississippi,
        @list{@i @str}))) 3 Mississippi.
Start...
@count[3]{Mississippi}. ... and I'm done.
```

## 6.2 Defining Functions and More

(Note: most of the tips in this section are applicable to any code that uses the Scribble @-form syntax.)

Because the Scribble reader is uniform, you can use it in place of any expression where it is more convenient. (By convention, we use a plain S-expression syntax when we want a Racket expression escape, and an @-form for expressions that render as text, which, in the scribble/text language, is any value-producing expression.) For example, you can use an @-form for a function that you define.

```
#lang scribble/text
@(define @bold[text] @list{*@|text|*}) \rightarrow An *important* note.
An @bold{important} note.
```

This is not commonly done, since most functions that operate with text will need to accept a variable number of arguments. In fact, this leads to a common problem: what if we want to write a function that consumes a number of "text arguments" rathen than a single "restlike" body? The common solution for this is to provide the separate text arguments in the S-expression part of an @-form.

You can even use @-forms with a Racket quote or quasiquote as the "head" part to make it shorter, or use a macro to get grouping of sub-parts without dealing with quotes.

```
#lang scribble/text
@(define (choose 1st 2nd)
   @list{Either @1st, or @|2nd|@"."})
@(define who "us")
@choose[@list{you're with @who}
                                                 Either you're with us, or against us.
         @list{against @who}]
                                                Shopping list:
\mathbb{Q}(\text{define-syntax-rule (compare } (x \dots) \dots) \rightarrow * \text{ apples })
   (add-newlines
                                                 * oranges
    (list (list "* " x ...) ...)))
                                                * 6 bananas
Shopping list:
@compare[@{apples}
          @{oranges}
          @{@(* 2 3) bananas}]
```

Yet another solution is to look at the text values and split the input arguments based on a specific token. Using match can make it convenient — you can even specify the patterns with @-forms.

```
#lang scribble/text
@(require racket/match)
@(define (features . text)
   (match text
     [@list{@|1st|@...
                               >> Pros <<
             _ _ _
             @|2nd|@...}
                              fast,
                             _{
ightarrow} reliable;
      @list{>> Pros <<
             @1st:
                                >> Cons <<
             @lst; // comb \,
>> Cons << expensive,
@l2ndl.}])) ugly.
@features{fast,
           reliable
           _ _ _
           expensive,
           ugly}
```

In particular, it is often convenient to split the input by lines, identified by delimiting "\n" strings. Since this can be useful, a split-lines function is provided.

```
#lang scribble/text
@(require racket/list)
@(define (features . text)
   (add-between (split-lines text) 
ightarrow red, fast, reliable.
                 ", "))
@features{red
          fast
          reliable}.
```

Finally, the Scribble reader accepts *any* expression as the head part of an @-form — even an @ form. This makes it possible to get a number of text bodies by defining a curried function, where each step accepts any number of arguments. This, however, means that the number of body expressions must be fixed.

```
#lang scribble/text
@(define ((choose . 1st) . 2nd)
   \texttt{@list}{Either you're @1st, or @|2nd|.}) \rightarrow Either you're with me, or against me.
@(define who "me")
@@choose{with @who}{against @who}
```

#### 6.3 **Using Printouts**

Because the text language simply displays each toplevel value as the file is run, it is possible to print text directly as part of the output.

| <pre>#lang scribble/text</pre> |               |        |
|--------------------------------|---------------|--------|
|                                |               | First  |
| First                          | $\rightarrow$ | Second |
| display{Second}                |               | Third  |
| Third                          |               | IIIIIa |

Taking this further, it is possible to write functions that output some text instead of returning values that represent the text.

```
#lang scribble/text
@(define (count n)
                                         Start...
   (for ([i (in-range 1 (+ n 1))]) 1 Mississippi,
     (printf "\sima Mississippi,n" i))) \rightarrow 2 Mississippi,
Start...
                                         3 Mississippi,
@count[3]@; avoid an empty line
                                         ... and I'm done.
... and I'm done.
```

This can be used to produce a lot of output text, even infinite.

```
#lang scribble/text Start...
@(define (count n) 1 Mississippi,
    (printf "~a Mississippi,\n" n) 2 Mississippi,
    (count (add1 n))) → 3 Mississippi,
Start... 4 Mississippi,
@count[1] 5 Mississippi,
this line is never printed! ...
```

However, you should be careful not to mix returning values with printouts, as the results are rarely desirable.

```
#lang scribble/text
@list{1 @display{two} 3} \rightarrow two1 3
```

Note that you don't need side-effects if you want infinite output. The output function iterates thunks and (composable) promises, so you can create a loop that is delayed in either form.

# 6.4 Indentation in Preprocessed output

An issue that can be very important in many text generation applications is the indentation of the output. This can be crucial in some cases, if you're generating code for an indentationsensitive language (e.g., Haskell, Python, or C preprocessor directives). To get a better understanding of how the pieces interact, you may want to review how the Scribble reader section, but also remember that you can use quoted forms to see how some form is read.

The Scribble reader ignores indentation spaces in its body. This is an intentional feature, since you usually do not want an expression to depend on its position in the source. But the question is whether we *can* render some output text with proper indentation. The output function achieves that by introducing blocks. Just like a list, a block contains a list of elements, and when one is rendered, it is done in its own indentation level. When a newline

is part of a block's contents, it causes the following text to appear with indentation that corresponds to the column position at the beginning of the block.

In addition, lists are also rendered as blocks by default, so they can be used for the same purpose. In most cases, this makes the output appear "as intended" where lists are used for nested pieces of text — either from a literal list expression, or an expression that evaluates to a list, or when a list is passed on as a value; either as a toplevel expression, or as a nested value; either appearing after spaces, or after other output.

#lang scribble/text foo 1 foo @block{1 2 2 3 3} foo 4 foo @list{4 5 5 6 6} #lang scribble/text @(define (code . text) begin @list{begin first @text second end}) begin @code{first third second fourth @code{ endthird last fourth} endlast} #lang scribble/text @(define (enumerate . items) (add-newlines #:sep ";\n" (for/list ([i (in-naturals 1)] Todo: 1. Install Racket; [item (in-list items)]) 2. Hack, hack, hack; @list{@|i|. @item}))) 3. Profit. Todo: @enumerate[@list{Install Racket} @list{Hack, hack, hack} @list{Profit}].

There are, however, cases when you need more refined control over the output. The scribble/text language provides a few functions for such cases in addition to block. The splice function groups together a number of values but avoids introducing a new indentation context. Furthermore, lists are not always rendered as blocks — instead, they are rendered as splices when they are used inside one, so you essentially use splice to avoid the "indentation group" behavior, and block to restore it.

```
#lang scribble/text
@(define (blah . text)
                                       start
   @splice{{
                                         foo();
     blah(@block{@text});
                                       loop:
   }})
                                         if (something) {
start
                                           blah(one,
  @splice{foo();
                                                 two);
          loop:}
                                         }
  @list{if (something) @blah{one,
                                       end
                               two}}
end
```

The disable-prefix function disables all indentation printouts in its contents, including the indentation before the body of the disable-prefix value itself. It is useful, for example, to print out CPP directives.

```
#lang scribble/text
@(define (((IFF00 . var) . expr1) . expr2)
   (define (array e1 e2)
                                              function blah(something, something_else) {
     @list{[@e1,
                                              #include "stuff.inc"
            @e2]})
                                                var i;
   @list{var @var;
                                              #ifdef F00
         @disable-prefix{#ifdef F00}
                                                i = [something,
         @var = @array[expr1 expr2];
                                                     something_else];
         @disable-prefix{#else}
                                              #else
         @var = @array[expr2 expr1];
                                                i = [something_else,
         @disable-prefix{#endif}})
                                                     something];
                                              #endif
function blah(something, something_else) {
                                              }
  @disable-prefix{#include "stuff.inc"}
  @@@IFF00{i}{something}{something_else}
}
```

If there are values after a disable-prefix value on the same line, they *will* get indented to the goal column (unless the output is already beyond it).

```
#lang scribble/text
@(define (thunk name . body)
   @list{function @name() {
           @body
         }})
                                          function do_stuff() {
@(define (ifdef cond then else)
                                            init();
   @list{@disable-prefix{#}ifdef @cond
                                          # ifdef HAS_BLAH
           @then
                                              var x = blah();
         @disable-prefix{#}else
                                          # else
           @else
                                              function blah() {
         @disable-prefix{#}endif})
                                                ifdef BLEHOS
                                          #
                                                   include <bleh.h>
                                          #
@thunk['do_stuff]{
                                                  bleh();
  init();
                                          #
                                                 else
  @ifdef["HAS_BLAH"
                                                   error("no bleh");
    @list{var x = blah();}
                                                 endif
                                          #
    @thunk['blah]{
                                              }
      @ifdef["BLEHOS"
                                          # endif
        @list{@disable-prefix{#}@;
                                            more_stuff();
                include <bleh.h>
                                          }
              bleh();}
        @list{error("no bleh");}]
    }]
  more_stuff();
}
```

There are cases where each line should be prefixed with some string other than a plain indentation. The add-prefix function causes its contents to be printed using some given string prefix for every line. The prefix gets accumulated to an existing indentation, and indentation in the contents gets added to the prefix.

```
#lang scribble/text
@(define (comment . body)
   @add-prefix["// "]{@body})
                                              // add : int int -> string
@comment{add : int int -> string}
                                              char *foo(int x, int y) {
char *foo(int x, int y) {
                                                // skeleton:
  @comment{
                                                11
                                                     allocate a string
    skeleton:
                                                     print the expression into it
                                                11
      allocate a string
                                                11
                                                     // ...more work...
      print the expression into it
                                                char *buf = malloc(// FIXME!
      @comment{...more work...}
                                                                   // This is bad
  }
                                                                   100);
  char *buf = malloc(@comment{FIXME!
                                              }
                              This is bad}
                     100);
```

}

When combining add-prefix and disable-prefix there is an additional value that can be useful: flush. This is a value that causes output to print the current indentation and prefix. This makes it possible to get the "ignored as a prefix" property of disable-prefix but only for a nested prefix.

```
#lang scribble/text
@(define (comment . text)
   (list flush
                                              function foo(x) {
         @add-prefix[" *"]{
                                                /* blah
           @disable-prefix{/*} @text */}))
                                                 * more blah
function foo(x) {
                                                 * yet more blah */
  @comment{blah
                                                if (x < 0) {
           more blah
                                                  /* even more
           yet more blah}
                                                   * blah here
  if (x < 0) {
                                                   * / * even
    @comment{even more
                                                   * * nested */ */
             blah here
                                                  do_stuff();
             @comment{even
                                                }
                      nested}}
                                              }
    do_stuff();
  }
}
```

## 6.5 Using External Files

Using additional files that contain code for your preprocessing is trivial: the source text is still source code in a module, so you can require additional files with utility functions.

```
#lang scribble/text
             @(require "itemize.rkt")
             Todo:
             @itemize[@list{Hack some}
                       @list{Sleep some}
                                                          Todo:
                       @list{Hack some
                                                           * Hack some
                             more}]
                                                        \rightarrow * Sleep some
itemize.rkt: #lang racket
                                                           * Hack some
             (provide itemize)
                                                             more
             (define (itemize . items)
                (add-between (map (lambda (item)
                                     (list "* " item))
                                   items)
                             "\n"))
```

Note that the at-exp language can often be useful here, since such files need to deal with texts. Using it, it is easy to include a lot of textual content.

```
#lang scribble/text
           @(require "stuff.rkt")
           Todo:
           @itemize[@list{Hack some}
                    @list{Sleep some}
                    @list{Hack some
                           more}]
                                                     Todo:
           @summary
                                                     * Hack some
stuff.rkt: #lang at-exp racket/base
                                                     * Sleep some
           (require racket/list)
                                                   \rightarrow * Hack some
           (provide (all-defined-out))
                                                       more
           (define (itemize . items)
                                                     If that's not enough,
             (add-between (map (lambda (item)
                                                     I don't know what is.
                                  @list{* @item})
                                items)
                           "\n"))
           (define summary
             @list{If that's not enough,
                   I don't know what is.})
```

Of course, the extreme side of this will be to put all of your content in a plain Racket module, using @-forms for convenience. However, there is no need to use the text language in this case; instead, you can (require scribble/text), which will get all of the bindings that are available in the scribble/text language. Using output, switching from a preprocessed files to a Racket file is very easy — choosing one or the other depends on whether it is more convenient to write a text file with occasional Racket expressions or the other way.

```
#lang at-exp racket/base
(require scribble/text racket/list)
(define (itemize . items)
  (add-between (map (lambda (item)
                       @list{* @item})
                     items)
                "\n"))
                                          Todo:
(define summary
                                          * Hack some
  @list{If that's not enough,
                                          * Sleep some
        I don't know what is.})
                                       \rightarrow * Hack some
(output
                                            more
 @list{
                                          If that's not enough,
   Todo:
                                          I don't know what is.
   @itemize[@list{Hack some}
            @list{Sleep some}
            @list{Hack some
                   more}]
   @summary
 })
```

However, you might run into a case where it is desirable to include a mostly-text file from a scribble/text source file. It might be because you prefer to split the source text to several files, or because you need to use a template file that cannot have a **#lang** header (for example, an HTML template file that is the result of an external editor). In these cases, the scribble/text language provides an include form that includes a file in the preprocessor syntax (where the default parsing mode is text).

```
#lang scribble/text
             @(require racket/list)
             @(define (itemize . items)
                (list
                 ""
                 (add-between
                  (map (lambda (item)
                         @list{0|item|})
                       items)
                                                  <html>
                  "\n")
                                                  <head><title>Todo</title></head>
                 ""))
                                                  <body>
             @(define title "Todo")
                                                    <h1>Todo</h1>
             @(define summary
                                                    Hack some
                @list{If that's not enough,
                                                        Sleep some
                      I don't know what is.})
                                                        Hack some
                                                           more
             @include["template.html"]
                                                    <i>If that's not enough,
template.html: <html>
                                                         I don't know what is.</i>
             <head><title>@|title|</title></head>
                                                  </body>
             <body>
                                                  </html>
                <h1>0|title|</h1>
               @itemize[@list{Hack some}
                        @list{Sleep some}
                        @list{Hack some
                             more}]
               <i>@|summary|</i>
             </body>
             </html>
```

(Using require with a text file in the scribble/text language will not work as intended: the language will display the text is when the module is invoked, so the required file's contents will be printed before any of the requiring module's text does. If you find yourself in such a situation, it is better to switch to a Racket-with-@-expressions file as shown above.)

# 7 Low-Level Scribble API

## 7.1 Scribble Layers

Scribble is made of independently usable parts. For example, the Scribble reader can be used in any situation that requires lots of free-form text. You can also skip Scribble's special reader support, and instead use the document-generation structure directly.

#### 7.1.1 Typical Composition

A Scribble document normally starts

```
#lang scribble/manual
```

but it could also start

#lang scribble/base

or

```
#lang scribble/doc
```

The last one introduces the smallest number of typesetting bindings in the document body. Using scribble/base after #lang is the same as using scribble/doc plus (require scribble/base), and using scribble/manual after #lang is the same as using scribble/doc plus (require scribble/manual).

Besides making the file a module, each of the #lang declarations selects the Scribble reader (instead of the usual Racket reader), and it starts the body of the file in "text" mode. The reader layer mostly leaves text alone, but @ forms escape to S-expression mode.

A module written as

```
#lang scribble/doc
@(require scribble/manual)
@(define to-be "To Be")
@title{@|to-be| or Not @|to-be|}
@bold{That} is the question.
Whether 'tis nobler...
```

reads as

```
(module (name) scribble/doc
 (require scribble/manual)
 "\n"
 (define to-be "To Be") "\n"
 "\n"
 (title to-be " or Not " to-be) "\n"
 "\n"
 (bold "That") " is the question." "\n"
 "Whether 'tis nobler..." "\n")
```

As shown in this example, the read result is a module whose content mingles text and definitions. The scribble/doc language lifts definitions, requires, and provides to the beginning of the module, while everything else is collected into a document bound to the provided identifier doc. That is, the module is transformed to something like this:

```
(module (name) racket/base
 (require scribble/decode
        scribble/manual)
 (define to-be "To Be")
 (define doc
    (decode
    "\n" "\n" "\n"
    (title to-be " or Not " to-be) "\n"
    "\n"
    (bold "That") " is the question." "\n"
    "Whether 'tis nobler..." "\n"))
 (provide doc))
```

The decode function produces a part structure instance that represents the document. To build the part instance, it inspects its arguments to find a title-decl value created by title to name the part, part-start values created by section to designate sub-parts, etc.

A part is the input to a rendering back-end, such as the HTML renderer. All renderers recognize a fixed structure hierarchy: the content of a part is a *flow*, which is a sequence of *flow elements*, such as paragraphs and tables; a table, in turn, consists of a list of list of flows; a paragraph is a list of *elements*, which can be instances of the element structure type, plain strings, or certain special symbols.

The value bound to doc in the example above is something like

```
(make-part ....
    (list "To Be" " or Not " "To Be"); title
    ....
```

```
(make-flow
(list
  (make-paragraph
   (list (make-element 'bold (list "That"))
        " is the question." "\n"
        "Whether " 'rsquo "tis nobler..."))))
....)
```

Notice that the ' in the input's 'tis has turned into 'rsquo (rendered as a curly apostrophe). The conversion to use 'rsquo was performed by decode via decode-flow via decode-paragraph via decode-content via decode-string.

In contrast, (make-element 'bold (list "That")) was produced by the bold function. The decode operation is a function, not a syntactic form, and so bold has control over its argument before decode sees the result. Also, decoding traverses only immediate string arguments.

As it turns out, **bold** also decodes its argument, because the **bold** function is implemented as

```
(define (bold . strs)
  (make-element 'bold (decode-content strs)))
```

The verbatim function, however, does not decode its content, and instead typesets its text arguments directly.

A document module can construct elements directly using make-element, but normally functions like bold and verbatim are used to construct them. In particular, the scrib-ble/manual library provides many functions and forms to typeset elements and flow elements.

The part structure hierarchy includes built-in element types for setting hyperlink targets and references. Again, this machinery is normally packaged into higher-level functions and forms, such as secref, defproc, and racket.

#### 7.1.2 Layer Roadmap

Working roughly from the bottom up, the Scribble layers are:

- scribble/reader: A reader that extends the syntax of Racket with @-forms for conveniently embedding a mixin of text and escapes. See §2 "@ Syntax".
- scribble/core: A set of document datatypes and utilities that define the basic layout and processing of a document. For example, the part datatype is defined in this layer. See §7.3 "Structures And Processing".

- scribble/base-render with scribble/html-render, scribble/latexrender, or scribble/text-render: A base renderer and mixins that generate documents in various formats from instances of the scribble/struct datatypes. See §7.4 "Renderers".
- scribble/decode: Processes a stream of text, section-start markers, etc. to produce instances of the scribble/core datatypes. See §7.5 "Decoding Text".
- scribble/doclang: A language to be used for the initial import of a module; processes the module top level through scribble/decode, and otherwise provides all of racket/base. See §7.6 "Document Language".
- scribble/doc: A language that combines scribble/reader with scribble/doclang. See §7.7 "Document Reader".
- scribble/base: A library of basic document operators—such as title, section, and secref—for use with scribble/decode and a renderer. This library name also can be used as a language, where it combines scribble/doc with the exports of scribble/base. See §3.1 "Base Document Format".
- scribble/racket: A library of functions for typesetting Racket code. See §4.4 "Racket". These functions are not normally used directly, but instead used through scribble/manual.
- scribble/manual: A library of functions for writing Racket documentation; reexports scribble/base. Also, the scribble/manual-struct library provides types for index-entry descriptions created by functions in scribble/manual. See §4.3 "Manual Forms".
- scribble/eval: A library of functions for evaluating code at document-build time, especially for showing examples. See §4.5 "Evaluation and Examples".
- scribble/bnf: A library of support functions for writing grammars. See §4.7 "BNF Grammars".
- scribble/xref: A library of support functions for using cross-reference information, typically after a document is rendered (e.g., to search). See §7.8 "Cross-Reference Utilities".
- scribble/text: A language that uses scribble/reader preprocessing text files.

The scribble command-line utility generates output with a specified renderer. More specifically, the executable installs a renderer, loads the modules specified on the command line, extracts the doc export of each module (which must be an instance of part), and renders each—potentially with links that span documents.

### 7.2 @ Reader Internals

#### 7.2.1 Using the @ Reader

You can use the reader via Racket's #reader form:

```
#reader scribble/reader @foo{This is free-form text!}
```

or use the at-exp meta-language as described in §7.2.3 "Adding @-expressions to a Language".

Note that the Scribble reader reads @-forms as S-expressions. This means that it is up to you to give meanings for these expressions in the usual way: use Racket functions, define your functions, or require functions. For example, typing the above into racket is likely going to produce a "reference to undefined identifier" error, unless foo is defined. You can use string-append instead, or you can define foo as a function (with variable arity).

A common use of the Scribble @-reader is when using Scribble as a documentation system for producing manuals. In this case, the manual text is likely to start with

#lang scribble/doc

which installs the @ reader starting in "text mode," wraps the file content afterward into a Racket module where many useful Racket and documentation related functions are available, and parses the body into a document using scribble/decode. See §7.7 "Document Reader" for more information.

Another way to use the reader is to use the use-at-readtable function to switch the current readtable to a readtable that parses @-forms. You can do this in a single command line:

```
racket -ile scribble/reader "(use-at-readtable)"
```

#### 7.2.2 Syntax Properties

The Scribble reader attaches properties to syntax objects. These properties might be useful in some rare situations.

Forms that Scribble reads are marked with a 'scribble property, and a value of a list of three elements: the first is 'form, the second is the number of items that were read from the datum part, and the third is the number of items in the body part (strings, sub-forms, and escapes). In both cases, a 0 means an empty datum/body part, and #f means that the corresponding part was omitted. If the form has neither parts, the property is not attached

to the result. This property can be used to give different meanings to expressions from the datum and the body parts, for example, implicitly quoted keywords:

```
(define-syntax (foo stx)
  (let ([p (syntax-property stx 'scribble)])
    (printf ">>> ~s\n" (syntax->datum stx))
    (syntax-case stx ()
      [(_ x ...)
       (and (pair? p) (eq? (car p) 'form) (even? (cadr p)))
       (let loop ([n (/ (cadr p) 2)]
                  [as '()]
                  [xs (syntax->list #'(x ...))])
         (if (zero? n)
           (with-syntax ([attrs (reverse as)]
                          [(x ...) xs])
             #'(list 'foo 'attrs x ...))
           (loop (sub1 n)
                 (cons (with-syntax ([key (car xs)]
                                      [val (cadr xs)])
                         #'(key ,val))
                       as)
                 (cddr xs))))])))
> @foo[x 1 y (* 2 3)]{blah}
>>> (foo x 1 y (* 2 3) "blah")
'(foo ((x 1) (y 6)) "blah")
```

In addition, the Scribble parser uses syntax properties to mark syntax items that are not physically in the original source — indentation spaces and newlines. Both of these will have a 'scribble property; an indentation string of spaces will have 'indentation as the value of the property, and a newline will have a '(newline S) value where S is the original newline string including spaces that precede and follow it (which includes the indentation for the following item). This can be used to implement a verbatim environment: drop indentation strings, and use the original source strings instead of the single-newline string. Here is an example of this.

#### 7.2.3 Adding @-expressions to a Language

```
#lang at-exp
```

The at-exp language installs @-reader support in the readtable, and then chains to the reader of another language that is specified immediately after at-exp.

For example, <code>#lang at-exp racket/base</code> adds <code>@-reader</code> support to <code>racket/base</code>, so that

```
#lang at-exp racket/base
(define (greet who) @string-append{Hello, @|who|.})
(greet "friend")
```

reports "Hello, friend.".

### 7.2.4 Interface

```
(require scribble/reader)
```

The scribble/reader module provides direct Scribble reader functionality for advanced needs.

```
(read [in]) → any
in : input-port? = (current-input-port)
```

 $(read-syntax [source-name in]) \rightarrow (or/c syntax? eof-object?)$ 

```
source-name : any/c = (object-name in)
in : input-port? = (current-input-port)
```

These procedures implement the Scribble reader. They do so by constructing a reader table based on the current one, and using that for reading.

```
(read-inside [in]) → any
in : input-port? = (current-input-port)
(read-syntax-inside [source-name in]) → (or/c syntax? eof-object?)
source-name : any/c = (object-name in)
in : input-port? = (current-input-port)
```

These -inside variants parse as if starting inside a <code>@{...}</code>, and they return a (syntactic) list. Useful for implementing languages that are textual by default (see "docreader.rkt" for example).

Constructs an @-readtable. The keyword arguments can customize the resulting reader in several ways:

- readtable a readtable to base the @-readtable on.
- command-char the character used for @-forms.
- datum-readtable determines the readtable used for reading the datum part. A
   #t values uses the @-readtable, otherwise it can be a readtable, or a readtable-to readtable function that will construct one from the @-readtable. The idea is that you
   may want to have completely different uses for the datum part, for example, introduc ing a convenient key=val syntax for attributes.

• *syntax-post-proc* — function that is applied on each resulting syntax value after it has been parsed (but before it is wrapped quoting punctuations). You can use this to further control uses of @-forms, for example, making the command be the head of a list:

```
(use-at-readtable
  #:syntax-post-processor
  (lambda (stx)
      (syntax-case stx ()
      [(cmd rest ...) #'(list 'cmd rest ...)]
      [else (error "@ forms must have a body")])))
(make-at-reader #:syntax? syntax?
      #:inside? inside? ...) → procedure?
    syntax? : #t
    inside? : #f
```

Constructs a variant of a @-readtable. The arguments are the same as in make-atreadtable, with two more that determine the kind of reader function that will be created: syntax? chooses between a read- or read-syntax-like function, and inside? chooses a plain reader or an -inside variant.

The resulting function has a different contract and action based on these inputs. The expected inputs are as in read or read-syntax depending on syntax?; the function will read a single expression or, if *inside*? is true, the whole input; it will return a syntactic list of expressions rather than a single one in this case.

Note that *syntax*? defaults to *#t*, as this is the more expected common case when you're dealing with concrete-syntax reading.

Note that if *syntax?* is true, the read-like function is constructed by simply converting a syntax result back into a datum.

```
(use-at-readtable ...) \rightarrow void?
```

Passes all arguments to make-at-readtable, and installs the resulting readtable using current-readtable. It also enables line counting for the current input-port via port-count-lines!.

This is mostly useful for playing with the Scribble syntax on the REPL.

# 7.3 Structures And Processing

(require scribble/core)

A document is represented as a part, as described in §7.3.1 "Parts, Flows, Blocks, and Paragraphs". This representation is intended to be independent of its eventual rendering, and it is intended to be immutable; rendering extensions and specific data in a document can collude arbitrarily, however.

A document is processed in four passes:

- The *traverse pass* traverses the document content in document order so that information from one part of a document can be communicated to other parts of the same document. The information is transmitted through a symbol-keyed mapping that can be inspected and extended by traverse-elements and traverse-blocks in the document. The traverse pass iterates the traversal until it obtains a fixed point (i.e., the mapping from one iteration is unchanged from the previous iteration).
- The *collect pass* globally collects information in the document that can span documents that are built at separate times, such as targets for hyperlinking.
- The *resolve pass* matches hyperlink references with targets and expands delayed elements (where the expansion should not contribute new hyperlink targets).
- The render pass generates the result document.

None of the passes mutate the document representation. Instead, the traverse pass, collect pass, and resolve pass accumulate information in a side hash table, collect-info table, and resolve-info table. The collect pass and resolve pass are effectively specialized version of traverse pass that work across separately built documents.

#### 7.3.1 Parts, Flows, Blocks, and Paragraphs

This diagram shows the large-scale structure of the type hierarchy for Scribble documents. A box represents a struct or a built-in Racket type; for example part is a struct. The bottom portion of a box shows the fields; for example part has three fields, title, blocks, and subparts. The substruct relationship is shown vertically with navy blue lines connected by a triangle; for example, a compound-paragraph is a block. The types of values on fields are shown via dark red lines in the diagram. Doubled lines represent lists and tripled lines represent lists of lists; for example, the blocks field of compound-paragraph is a list of blocks. Dotted lists represent functions that compute elements of a given field; for example, the block field of a traverse-block struct is a function that computes a block.

The diagram is not completely accurate: a table may have 'cont in place of a block in its cells field, and the types of fields are only shown if they are other structs in the diagram. A prose description with more detail follows the diagram.

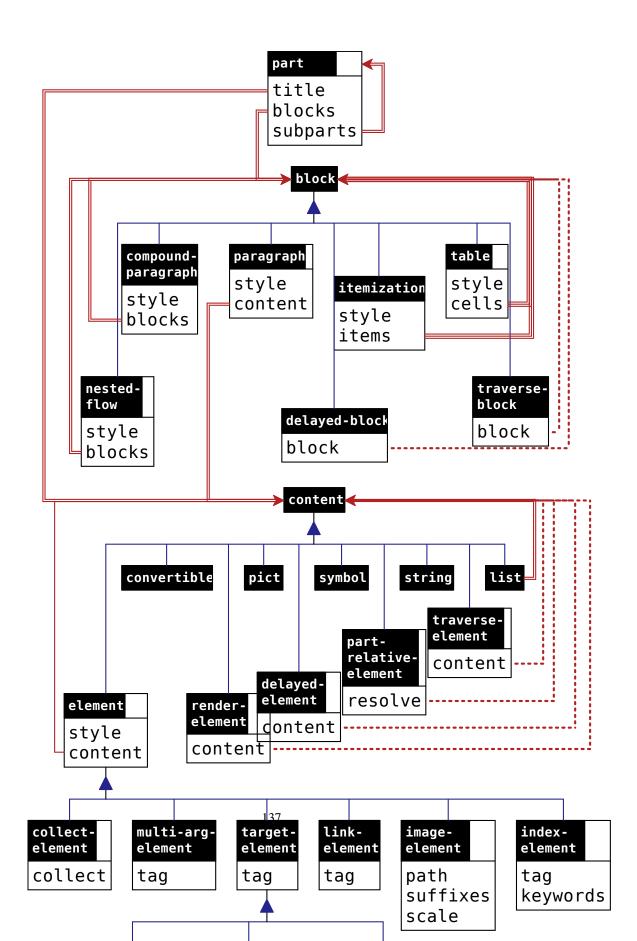

A *part* is an instance of **part**; among other things, it has a title content, an initial flow, and a list of subsection parts. There is no difference between a part and a full document; a particular source module just as easily defines a subsection (incorporated via include-section) as a document.

A *flow* is a list of blocks.

A *block* is either a table, an itemization, a nested flow, a paragraph, a compound paragraph, a traverse block, or a delayed block.

- A *table* is an instance of table; it has a list of list of blocks corresponding to table cells.
- A *itemization* is an instance of *itemization*; it has a list of flows.
- A *nested flow* is an instance of **nested-flow**; it has a flow that is typeset as sub-flow.
- A *paragraph* is an instance of **paragraph**; it has a content:
  - An *content* can be a string, one of a few symbols, an instance of element (possibly link-element, etc.), a multiarg-element, a a traverse element, partrelative element, a delayed element, or a list of content.
    - \* A string is included in the result document verbatim, except for space, and unless the content's enclosing style is 'hspace. In a style other than 'hspace, consecutive spaces in the output may be collapsed together or replaced with a line break. In the style 'hspace, all text is converted to uncollapsable spaces that cannot be broken across lines.
    - \* A symbol content is either 'mdash, 'ndash, 'ldquo, 'lsquo, 'rsquo, 'larr, 'rarr, or 'prime; it is rendered as the corresponding HTML entity (even for Latex output).
    - \* An instance of element has a content plus a style. The style's interpretation depends on the renderer, but it can be one of a few special symbols (such as 'bold) that are recognized by all renderers.
    - \* An instance of link-element has a tag for the target of the link.
    - \* An instance of target-element has a tag to be referenced by linkelements. An instance of the subtype toc-target-element is treated like a kind of section label, to be shown in the "on this page" table for HTML output.
    - \* An instance of index-element has a tag (as a target), a list of strings for the keywords (for sorting and search), and a list of contents to appear in the end-of-document index.
    - \* An instance of image-element incorporates an image from a file into the rendered document.
    - \* An instance of multiarg-element combines a style with a list of content, where the style corresponds to a rendered command that takes multiple arguments.

- \* An instance of collect-element has a procedure that is called in the collect pass of document processing to record information used by later passes.
- \* A *traverse element* is an instance of traverse-element, which ultimately produces content, but can accumulate and inspect information in the traverse pass.
- \* A *part-relative element* is an instance of **part-relative-element**, which has a procedure that is called in the collect pass of document processing to obtain *content*. When the part-relative element's procedure is called, collected information is not yet available, but information about the enclosing parts is available.
- \* A *delayed element* is an instance of delayed-element, which has a procedure that is called in the resolve pass of document processing to obtain *content*.
- \* An instance of render-element has a procedure that is called in the render pass of document processing.
- A *compound paragraph* is an instance of compound-paragraph; like blockquote, it has list of blocks, but the blocks are typeset as a single paragraph (e.g., no indentation after the first block) instead of inset.
- A *traverse block* is an instance of traverse-block, which ultimately produces another block, but can accumulate and inspect information during the traverse pass.
- A *delayed block* is an instance of delayed-block, which has a procedure that is called in the resolve pass of document processing to obtain a *block*.

#### 7.3.2 Tags

A *tag* is a list containing a symbol and either a string, a generated-tag instance, or an arbitrary list. The symbol effectively identifies the type of the tag, such as 'part for a tag that links to a part, or 'def for a Racket function definition. The symbol also effectively determines the interpretation of the second half of the tag.

A part can have a *tag prefix*, which is effectively added onto the second item within each tag whose first item is 'part or 'tech. The prefix is added to a string value by creating a list containing the prefix and string, and it is added to a list value using cons; a prefix is not added to a generated-tag instance. The prefix is used for reference outside the part, including the use of tags in the part's tags field. Typically, a document's main part has a tag prefix that applies to the whole document; references to sections and defined terms within the document from other documents must include the prefix, while references within the same document omit the prefix. Part prefixes can be used within a document as well, to help disambiguate references within the document.

Some procedures accept a "tag" that is just the string part of the full tag, where the symbol part is supplied automatically. For example, section and secref both accept a string "tag", where 'part is implicit.

#### 7.3.3 Styles

A *style* combines a style name with a list of style properties in a *style* structure. A *style name* is either a string, symbol, of #f. A *style* property can be anything, including a symbol a structure such as color-property.

A style has a single style name, because the name typically corresponds to a configurable instruction to a renderer. For example, with Latex output, a string style name corresponds to a Latex command or environment. For more information on how string style names interact with configuration of a renderer, see §7.9 "Extending and Configuring Scribble Output". Symbolic style names, meanwhile, provide a simple layer of abstraction between the renderer and documents for widely supported style; for example, the 'italic style name is supported by all renderers.

Style properties within a style compose with style names and other properties. Again, symbols are often used for properties that are directly supported by renderers. For example, 'unnumbered style property for a part renders the part without a section number. Many properties are renderer-specific, such as a hover-property structure that associates text with an element to be shown in an HTML display when the mouse hovers over the text.

#### 7.3.4 Collected and Resolved Information

The collect pass, resolve pass, and render pass processing steps all produce information that is specific to a rendering mode. Concretely, the operations are all represented as methods on a render% object.

The result of the collect method is a collect-info instance. This result is provided back as an argument to the resolve method, which produces a resolve-info value that encapsulates the results from both iterations. The resolve-info value is provided back to the resolve method for final rendering.

Optionally, before the resolve method is called, serialized information from other documents can be folded into the collect-info instance via the deserialize-info method. Other methods provide serialized information out of the collected and resolved records.

During the collect pass, the procedure associated with a collect-element instance can register information with collect-put!.

During the resolve pass, collected information for a part can be extracted with partcollected-info, which includes a part's number and its parent part (or #f). More generally, the resolve-get method looks up information previously collected. This resolvetime information is normally obtained by the procedure associated with a delayed block or delayed element.

The resolve-get information accepts both a part and a resolve-info argument. The

part argument enables searching for information in each enclosing part before sibling parts.

#### 7.3.5 Structure Reference

The tag-prefix field determines the optional tag prefix for the part.

The tags indicates a list of tags that each link to the section. Normally, tags should be a non-empty list, so that hyperlinks can target the section.

The title-content field holds the part's title, if any.

For the style field, the currently recognized symbolic style names are as follows:

• 'index — The part represents an index.

The recognized style properties are as follows:

- 'unnumbered A section number is computed for an unnumbered section during the collect pass, but the number is not rendered.
- 'toc Sub-parts of the part are rendered on separate pages for multi-page HTML mode.
- 'non-toc Initial sub-parts of the part are *not* rendered on separate pages for multipage HTML mode; this style applies only to the main part.
- 'reveal Shows sub-parts when this part is displayed in a table-of-contents panel in HTML output (which normally shows only the top-level sections).

- 'hidden The part title is not shown in rendered HTML output, and the part title is not shown in Latex output if it is empty. The 'toc-hidden style usually should be included with 'hidden.
- 'toc-hidden The part title is not shown in tables of contents, including in "on this page" boxes.
- 'quiet In HTML output and most other output modes, hides entries for sub-parts of this part in a table-of-contents or local-table-of-contents listing except when those sub-parts are top-level entries in the listing.
- 'no-toc As a style for the main part of a document, causes the HTML output to not include a margin box for the main table of contents; the "on this page" box that contains toc-element and toc-target-element links (and that only includes an "on this page" label for multi-page documents) takes on the location and color of the main table of contents, instead.
- document-version structure A version number for this part and its sub-parts (except as overridden). When it is not "" may be used when rendering a document; at a minimum, a non-"" version is rendered when it is attached to a part representing the whole document. The default version for a document is (version).
- document-date structure A date for the part, normally used on a document's main part for for Latex output. The default date for a document is #f, which avoids explicitly specifying a date at the Latex level, so that the current date is used as the document date. Set the date to "" to suppress a date in an output document.
- body-id structure Generated HTML uses the given string id attribute of the body tag; this style can be set separately for parts that start different HTML pages, otherwise it is effectively inherited by sub-parts; the default is "scribble-racket-lang.org", but setup-plt installs "doc-racket-lang.org" as the id for any document that it builds.

The to-collect field contains content that is inspected during the collect pass, but ignored in later passes (i.e., it doesn't directly contribute to the output).

The blocks field contains the part's initial flow (before sub-parts).

The parts field contains sub-parts.

```
(struct paragraph (style content)
    #:extra-constructor-name make-paragraph)
style : style?
content : content?
```

A paragraph has a style and a content.

For the style field, a string style name corresponds to a CSS class for HTML output or a macro for Latex output (see §7.9.1 "Implementing Styles"). The following symbolic style names are recognized:

- 'author Typeset as the author of a document. Such paragraphs normally should appear only in the initial flow of a part for a document, where they are treated specially by the Latex renderer by moving the author information to the title.
- 'pretitle Typeset before the title of the enclosing part.
- 'wraps Like a #f style name, but not boxable in the sense of box-mode for Latex output.

When a paragraph's style is #f, then it is boxable in the sense of box-mode for Latex output.

The currently recognized style properties are as follows:

- 'omitable When a table cell contains a single paragraph with the 'omitable style property, then when rendering to HTML, no tag wraps the cell content.
- 'div Generates <div> HTML output instead of (unless a alt-tag property is provided).
- alt-tag structure Generates the indicated HTML tag instead of or <div>.
- attributes structure Provides additional HTML attributes for the , <div>, or alternate tag.
- body-id structure For HTML, uses the given string as an id attribute of the , <div>, or alternate tag.
- 'never-indents For Latex and compound paragraphs; see compound-paragraph.
- box-mode For Latex output, uses an alternate rendering form for boxing contexts (such as a table cell); see box-mode.

```
(struct table (style blockss)
    #:extra-constructor-name make-table)
style : style?
blockss : (listof (listof (or/c block? (one-of/c 'cont))))
```

A table has, roughly, a list of list of blocks. A cell in the table can span multiple columns by using 'cont instead of a block in the following columns (i.e., for all but the first in a set of cells that contain a single block).

Within style, a string style name corresponds to a CSS class for HTML output or an environment for Latex output (see §7.9.1 "Implementing Styles"). The following symbolic style names are also recognized:

- 'boxed Renders as a definition.
- 'centered Centers HTML output horizontally.
- 'block Prevents pages breaks in Latex output.

The following style properties are currently recognized:

- table-columns structure Provides column-specific styles, but only columnattributes properties (if any) are used if a table-cells structure is included as a style property.
- table-cells structure Provides cell-specific styles.
- attributes structure Provides additional HTML attributes for the tag.
- body-id structure For HTML, uses the given string as an id attribute of the <table> tag.
- 'aux For HTML, include the table in the table-of-contents display for the enclosing part.
- 'never-indents For Latex and compound paragraphs; see compound-paragraph.

For Latex output, a paragraph as a cell value is not automatically line-wrapped, unless a vertical alignment is specified for the cell through a table-cells or table-columns style property. To get a line-wrapped paragraph, use a compound-paragraph or use an element with a string style and define a corresponding Latex macro in terms of \parbox. For Latex output of blocks in the flow that are nested-flows, itemizations, compound-paragraphs, or delayed-blocks, the block is wrapped with minipage using \linewidth divided by the column count as the width.

```
(struct itemization (style blockss)
    #:extra-constructor-name make-itemization)
  style : style?
  blockss : (listof (listof block?))
```

A itemization has a style and a list of flows.

In style, a string style name corresponds to a CSS class for HTML output or a macro for Latex output (see §7.9.1 "Implementing Styles"). In addition, the following symbolic style names are recognized:

• 'compact — Reduces space between items.

• 'ordered — Generates HTML output instead of or an Latex enumeration instead of an itemization.

The following style properties are currently recognized:

- attributes structure Provides additional HTML attributes for the or tag.
- body-id structure For HTML, uses the given string as an id attribute of the 
   or tag.
- 'never-indents For Latex and compound paragraphs; see compound-paragraph.

```
(struct nested-flow (style blocks)
          #:extra-constructor-name make-nested-flow)
style : any/c
blocks : (listof block?)
```

A nested flow has a style and a flow.

In style, the style name is normally a string that corresponds to a CSS class for HTML <blockquote> output or a Latex environment (see §7.9.1 "Implementing Styles"). The following symbolic style names are recognized:

- 'inset Insets the nested flow relative to surrounding text.
- 'code-inset Insets the nested flow relative to surrounding text in a way suitable for code. If the nested flow has a single block, then it is boxable in the sense of box-mode for Latex output.
- 'vertical-inset Insets the nested flow vertically relative to surrounding text, but not horizontally. If the nested flow has a single block, then it is boxable in the sense of box-mode for Latex output.

The following style properties are currently recognized:

- 'command For Latex output, a string style name is used as a command name instead of an environment name.
- 'multicommand For Latex output, a string style name is used as a command name with a separate argument for each block in blocks.
- attributes structure Provides additional HTML attributes for the <blockquote> tag.

- body-id structure For HTML, uses the given string as an id attribute of the <blockquote> tag.
- 'never-indents For Latex and compound paragraphs; see compoundparagraph.
- box-mode For Latex output, uses an alternate rendering form for boxing contexts (such as a table cell); see box-mode.
- 'decorative The content of the nested flow is intended for decoration. Text output skips a decorative nested flow.

```
(struct compound-paragraph (style blocks)
    #:extra-constructor-name make-compound-paragraph)
style : style?
blocks : (listof block?)
```

A compound paragraph has a style and a list of blocks.

For HTML, a paragraph block in blocks is rendered without a tag, unless the paragraph has a style with a non-#f style name. For Latex, each block in blocks is rendered with a preceding \noindent, unless the block has the 'never-indents property (checking recursively in a nested-flow or compound-paragraph if the nested-flow or compoundparagraph itself has no 'never-indents property).

The style field of a compound paragraph is normally a string that corresponds to a CSS class for HTML output or Latex environment for Latex output (see §7.9.1 "Implementing Styles"). The following style properties are currently recognized:

- 'command For Latex output, a string style name is used as a command name instead of an environment name.
- alt-tag structure Generates the given HTML tag instead of .
- attributes structure Provides additional HTML attributes for the or alternate tag.
- body-id structure For HTML, uses the given string as an id attribute of the or alternate tag.
- 'never-indents For Latex within another compound paragraph; see above.

```
(struct traverse-block (traverse)
    #:extra-constructor-name make-traverse-block)
    traverse : block-traverse-procedure/c
```

Produces another block during the traverse pass, eventually.

The traverse procedure is called with get and set procedures to get and set symbolkeyed information; the traverse procedure should return either a block (which effectively takes the traverse-block's place) or a procedure like traverse to be called in the next iteration of the traverse pass.

All traverse-element and traverse-blocks that have not been replaced are forced in document order relative to each other during an iteration of the traverse pass.

The get procedure passed to traverse takes a symbol and any value to act as a default; it returns information registered for the symbol or the given default if no value has been registered. The set procedure passed to traverse takes a symbol and a value to registered for the symbol.

See also cond-block in scriblib/render-cond.

The symbol 'scribble:current-render-mode is automatically registered to a list of symbols that describe the target of document rendering. The list contains 'html when rendering to HTML, 'latex when rendering via Latex, and 'text when rendering to text. The registration of 'scribble:current-render-mode cannot be changed via set.

```
(struct delayed-block (resolve)
    #:extra-constructor-name make-delayed-block)
resolve : (any/c part? resolve-info? . -> . block?)
```

The resolve procedure is called during the resolve pass to obtain a normal block. The first argument to resolve is the renderer.

```
(struct element (style content)
    #:extra-constructor-name make-element)
    style : element-style?
    content : content?
```

Styled content within an enclosing paragraph or other content.

The style field can be a style structure, but it can also be just a style name.

In style, a string style name corresponds to a CSS class for HTML output and a macro name for Latex output (see §7.9.1 "Implementing Styles"). The following symbolic style names are recognized:

- 'tt, 'italic, 'bold, 'sf, 'url, 'subscript, 'superscript, 'smaller, 'larger Basic styles recognized by all renders.
- 'hspace Renders its content as monospace blanks.
- 'newline Renders a line break independent of the content.

• 'no-break — Prevents line breaks when rendering content.

The following style properties are currently recognized:

- target-url structure Generates a hyperlink.
- url-anchor structure For HTML, inserts a hyperlink target before content.
- color-property structure Applies a color to the text of content.
- background-color-property structure Applies a color to the background of content.
- alt-tag structure Generates the given HTML tag instead of the default one (<span>, b, etc.).
- attributes structure Provides additional HTML attributes for a tag.
- hover-property structure For HTML, adds a text label to the content to be shown when the mouse hovers over it.
- script-property structure For HTML, supplies a script alternative to content.
- body-id structure For HTML uses the given string as an id attribute of the <span> tag.
- 'aux Intended for use in titles, where the auxiliary part of the title can be omitted in hyperlinks. See, for example, secref.
- 'tt-chars For Latex output, when the style name is a string, render the element's content with escapes suitable for Latex tt mode.
- 'exact-chars For Latex output, when the style name is a string, render the elements content exactly (without escapes).

Used as a style for an element to inline an image. The path field can be a result of path->main-collects-relative.

For each string in suffixes, if the rendered works with the corresponding suffix, the suffix is added to path and used if the resulting path refers to a file that exists. The order in suffixes determines the order in which suffixes are tried. The HTML renderer supports

".png", ".gif", and ".svg", while the Latex renderer supports ".png", ".pdf", and ".ps" (but rendering Latex output to PDF will not work with ".ps" files, while rendering to Latex DVI output works only with ".ps" files). If suffixes is empty or if none of the suffixes lead to files that exist, path is used as-is.

The scale field scales the image in its rendered form.

```
(struct target-element element (tag)
    #:extra-constructor-name make-target-element)
tag : tag?
```

Declares the content as a hyperlink target for tag.

```
(struct toc-target-element target-element ()
    #:extra-constructor-name make-toc-target-element)
```

Like target-element, the content is also a kind of section label to be shown in the "on this page" table for HTML output.

```
(struct page-target-element target-element ()
    #:extra-constructor-name make-page-target-element)
```

Like target-element, but a link to the element goes to the top of the containing page.

Like target-element, but a link to the element is redirected to the given URL.

```
(struct toc-element element (toc-content)
    #:extra-constructor-name make-toc-element)
    toc-content : content?
```

Similar to toc-target-element, but with specific content for the "on this page" table specified in the toc-content field.

```
(struct link-element element (tag)
    #:extra-constructor-name make-link-element)
tag : tag?
```

Hyperlinks the content to tag.

When tag is a part tag and the content of the element is null, then the hyperlink uses the target part's number and/or title as the content. In that case, if the section number is preceded by a word, the word starts in uppercase if the element's style includes a 'uppercase property.

The plain-seq specifies the keys for sorting, where the first string is the main key, the second is a sub-key, etc. For example, an "night" portion of an index might have subentries for "night, things that go bump in" and "night, defender of the". The former would be represented by plain-seq '("night" "things that go bump in"), and the latter by '("night" "defender of the"). Naturally, single-string plain-seq lists are the common case, and at least one word is required, but there is no limit to the word-list length. The strings in plain-seq must not contain a newline character.

The entry-seq list must have the same length as plain-seq. It provides the form of each key to render in the final document.

The desc field provides additional information about the index entry as supplied by the entry creator. For example, a reference to a procedure binding can be recognized when desc is an instance of procedure-index-desc. See scribble/manual-struct for other typical types of desc values.

See also index.

```
(struct multiarg-element (style contents)
    #:extra-constructor-name make-multiarg-element)
  style : element-style?
  contents : (listof content?)
```

Like element with a list for content, except that for Latex output, if the style name in style is a string, then it corresponds to a Latex command that accepts as many arguments (each in curly braces) as elements of contents.

```
(struct traverse-element (traverse)
    #:extra-constructor-name make-traverse-element)
  traverse : element-traverse-procedure/c
```

Like traverse-block, but the traverse procedure must eventually produce content, See also cond-el

See also cond-element in scriblib/render-cond.

```
(struct delayed-element (resolve sizer plain)
    #:extra-constructor-name make-delayed-element)
  resolve : (any/c part? resolve-info? . -> . content?)
  sizer : (-> any/c)
  plain : (-> any/c)
```

The render procedure's arguments are the same as for delayed-block, but the result is content. Unlike delayed-block, the result of the render procedure's argument is remembered on the first call for re-use for a particular resolve pass.

The sizer field is a procedure that produces a substitute content for the delayed element for the purposes of determining the delayed element's width (see element-width).

The plain field is a procedure that produces a substitute content when needed before the collect pass, such as when element->string is used before the collect pass.

```
(struct part-relative-element (resolve sizer plain)
    #:extra-constructor-name make-part-relative-element)
resolve : (collect-info? . -> . content?)
sizer : (-> any/c)
plain : (-> any/c)
```

Similar to delayed-block, but the replacement content is obtained in the collect pass by calling the function in the resolve field.

The resolve function can call collect-info-parents to obtain a list of parts that enclose the element, starting with the nearest enclosing section. Functions like part-collected-info and collected-info-number can extract information like the part number.

```
(struct collect-element element (collect)
    #:extra-constructor-name make-collect-element)
    collect : (collect-info . -> . any)
```

Like element, but the collect procedure is called during the collect pass. The collect procedure normally calls collect-put!.

Unlike delayed-element or part-relative-element, the element remains intact (i.e., it is not replaced) by either the collect pass or resolve pass.

```
(struct render-element element (render)
    #:extra-constructor-name make-render-element)
render : (any/c part? resolve-info? . -> . any)
```

Like delayed-element, but the render procedure is called during the render pass.

If a render-element instance is serialized (such as when saving collected info), it is reduced to a element instance.

```
(struct collected-info (number parent info)
    #:extra-constructor-name make-collected-info)
number : (listof (or/c false/c integer?))
parent : (or/c false/c part?)
info : any/c
```

Computed for each part by the collect pass.

```
(struct target-url (addr)
    #:extra-constructor-name make-target-url)
addr : path-string?
```

Used as a style property for an element. A path is allowed for addr, but a string is interpreted as a URL rather than a file path.

```
(struct document-version (text)
    #:extra-constructor-name make-document-version)
  text : (or/c string? false/c)
```

Used as a style property for a part to indicate a version number.

```
(struct document-date (text)
    #:extra-constructor-name make-document-date)
  text : (or/c string? false/c)
```

Used as a style property for a part to indicate a date (which is typically used for Latex output).

```
(struct color-property (color)
    #:extra-constructor-name make-color-property)
color : (or/c string? (list/c byte? byte?))
```

Used as a style property for an element to set its color. Recognized string names for color depend on the renderer, but at the recognized set includes at least "white", "black", "red", "green", "blue", "cyan", "magenta", and "yellow". When color is a list of bytes, the values are used as RGB levels.

```
(struct background-color-property (color)
    #:extra-constructor-name make-background-color-property)
color : (or/c string? (list/c byte? byte? byte?))
```

Like color-property, but sets the background color.

```
(struct table-cells (styless)
    #:extra-constructor-name make-table-cells)
styless : (listof (listof style?))
```

Used as a style property for a table to set its cells' styles.

If a cell style has a string name, it is used as an HTML class for the tag or as a Latex command name.

The following symbols are recognized as cell-style properties:

- 'left Left-align the cell content.
- 'right Right-align the cell content top baselines.
- 'center Center the cell content horizontally.
- 'top Top-align the cell content.
- 'baseline Align the cell content top baselines.
- 'bottom bottom-align the cell content.
- 'vcenter Center the cell content vertically.

In addition, for HTML output, attributes structures as style properties can add arbitrary attributes to a cell's tag.

```
(struct table-columns (styles)
    #:extra-constructor-name make-table-columns)
  styles : (listof style?)
```

Like table-cells, but with support for a column-attributes property in each style, and the styles list is otherwise duplicated for each row in the table. The non-column-attributes parts of a table-columns are used only when a table-cells property is not present along with the table-columns property.

For HTML table rendering, for each column that has a column-attributes property in the corresponding element of styles, the attributes are put into an HTML col tag within the table.

```
(struct box-mode (top-name center-name bottom-name)
    #:extra-constructor-name make-box-mode)
  top-name : string?
  center-name : string?
  bottom-name : string?
  (box-mode* name) → box-mode?
  name : string?
```

As a style property, indicates that a nested flow or paragraph is *boxable* when it is used in a *boxing context* for Latex output, but a nested flow is boxable only if its content is also boxable.

A boxing context starts with a table cell in a multi-column table, and the content of a block in a boxing context is also in a boxing context. If the cell's content is boxable, then the content determines the width of the cell, otherwise a width is imposed. A paragraph with a #f style name is boxable as a single line; the 'wraps style name makes the paragraph non-boxable so that its width is imposed and its content can use multiple lines. A table is boxable when that all of its cell content is boxable.

To generate output in box mode, the box-mode property supplies Latex macro names to apply to the nested flow or paragraph content. The top-name macro is used if the box's top line is to be aligned with other boxes, center-name if the box's center is to be aligned, and bottom-name if the box's bottom line is to be aligned. The box-mode\* function creates a box-mode structure with the same name for all three fields.

A box-mode style property overrides any automatic boxed rendering (e.g., for a paragraph with style name #f). If a block has both a box-mode style property and a 'multicommand style property, then the Latex macro top-name, center-name, or bottom-name is applied with a separate argument for each of its content.

```
(block? v) \rightarrow boolean?
v : any/c
```

Returns #t if v is a paragraph, table, itemization, nested-flow, traverse-block, or delayed-block, #f otherwise.

 $(\text{content}? v) \rightarrow \text{boolean}?$ v : any/c

Returns #t if v is a string, symbol, element, multiarg-element, traverse-element, delayed-element, part-relative-element, a convertible value in the sense of convertible?, or list of content. Otherwise, it returns #f.

```
(struct style (name properties)
    #:extra-constructor-name make-style)
name : (or/c string? symbol? #f)
properties : list?
```

Represents a style.

plain : style?

A style (make-style #f null).

```
\begin{array}{l} (\texttt{element-style? } v) \rightarrow \texttt{boolean?} \\ v : \texttt{any/c} \end{array}
```

Returns #t if v is a string, symbol, #f, or style structure.

```
(tag? v) \rightarrow boolean?
v : any/c
```

Returns #t if v is acceptable as a link tag, which is a list containing a symbol and either a string, a generated-tag instance, or a list (of arbitrary values).

```
(struct generated-tag ()
    #:extra-constructor-name make-generated-tag)
```

A placeholder for a tag to be generated during the collect pass. Use tag-key to convert a tag containing a generated-tag instance to one containing a string.

```
(content->string content) → string?
content : content?
(content->string content renderer p info) → string?
content : content?
renderer : any/c
p : part?
info : resolve-info?
```

Converts content to a single string (essentially rendering the content as "plain text").

If *p* and *info* arguments are not supplied, then a pre-"collect" substitute is obtained for delayed elements. Otherwise, the two arguments are used to force the delayed element (if it has not been forced already).

```
(content-width c) → exact-nonnegative-integer?
  c : content?
```

Returns the width in characters of the given content.

```
(block-width e) → exact-nonnegative-integer?
  e : block?
```

Returns the width in characters of the given block.

Encapsulates information accumulated (or being accumulated) from the collect pass. The fields are exposed, but not currently intended for external use, except that collect-info-parents is intended for external use.

```
(struct resolve-info (ci delays undef)
    #:extra-constructor-name make-resolve-info)
ci : any/c
delays : any/c
undef : any/c
```

Encapsulates information accumulated (or being accumulated) from the resolve pass. The fields are exposed, but not currently intended for external use.

(info-key? v) → boolean?
 v : any/c

Returns #t if v is an *info key*: a list of at least two elements whose first element is a symbol. The result is #f otherwise.

For a list that is an info tag, the interpretation of the second element of the list is effectively determined by the leading symbol, which classifies the key. However, a #f value as the second element has an extra meaning: collected information mapped by such info keys is not propagated out of the part where it is collected; that is, the information is available within the part and its sub-parts, but not in ancestor or sibling parts.

Note that every tag is an info key.

```
(collect-put! ci key val) → void?
  ci : collect-info?
  key : info-key?
  val : any/c
```

Registers information in ci. This procedure should be called only during the collect pass.

```
(resolve-get p ri key) → any/c
p : (or/c part? false/c)
ri : resolve-info?
key : info-key?
```

Extract information during the resolve pass or render pass for p from ri, where the information was previously registered during the collect pass. See also §7.3.4 "Collected and Resolved Information".

The result is #f if the no value for the given key is found. Furthermore, the search failure is recorded for potential consistency reporting, such as when racket setup is used to build documentation.

```
(resolve-get/ext? p ri key) → any/c boolean?
p : (or/c part? false/c)
ri : resolve-info?
key : info-key?
```

Like render-get, but returns a second value to indicate whether the resulting information originated from an external source (i.e., a different document).

```
(resolve-search dep-key p ri key) → void?
dep-key : any/c
p : (or/c part? false/c)
ri : resolve-info?
key : info-key?
```

Like resolve-get, but a shared dep-key groups multiple searches as a single request for the purposes of consistency reporting and dependency tracking. That is, a single success for the same dep-key means that all of the failed attempts for the same dep-key have been satisfied. However, for dependency checking, such as when using racket setup to rebuild documentation, all attempts are recorded (in case external changes mean that an earlier attempt would succeed next time).

```
(resolve-get/tentative p ri key) → any/c
p : (or/c part? false/c)
ri : resolve-info?
key : info-key?
```

Like resolve-search, but without dependency tracking. For multi-document settings where dependencies are normally tracked, such as when using racket setup to build documentation, this function is suitable for use only for information within a single document.

```
\begin{array}{l} (\text{resolve-get-keys } p \ \text{ri } pred) \rightarrow \text{list?} \\ p : (\text{or/c } part? \ \text{false/c}) \\ \text{ri : resolve-info?} \\ pred : (\text{info-key? . -> . any/c}) \end{array}
```

Applies *pred* to each key mapped for *p* in *ri*, returning a list of all keys for which *pred* returns a true value.

```
(part-collected-info p ri) → collected-info?
  p : part?
  ri : resolve-info?
```

Returns the information collected for p as recorded within ri.

```
(tag-key t ri) \rightarrow tag?
t : tag?
ri : resolve-info?
```

Converts a generated-tag value with t to a string.

```
(traverse-block-block b i) → block?
b : traverse-block?
i : (or/c resolve-info? collect-info?)
```

Produces the block that replaces *b*.

```
(traverse-element-content e i) → content?
e : traverse-element?
i : (or/c resolve-info? collect-info?)
```

Produces the content that replaces e.

```
block-traverse-procedure/c : contract?
```

Defined as

element-traverse-procedure/c : contract?

Defined as

## 7.3.6 HTML Style Properties

```
(require scribble/html-properties)
```

The scribble/html-properties library provides datatypes used as style properties for HTML rendering.

```
(struct attributes (assoc)
    #:extra-constructor-name make-attributes)
assoc : (listof (cons/c symbol? string?))
```

Used as a style property to add arbitrary attributes to an HTML tag.

```
(struct alt-tag (name)
    #:extra-constructor-name make-alt-tag)
name : (and/c string? #rx"^[a-zA-Z0-9]+$")
```

Use as a style property for an element, paragraph, or compound-paragraph to substitute an alternate HTML tag (instead of <span>, , div, etc.).

```
(struct column-attributes (assoc)
    #:extra-constructor-name make-column-attributes)
    assoc : (listof (cons/c symbol? string?))
```

Used as a style property on a style with table-columns to add arbitrary attributes to an HTML col tag within the table.

```
(struct url-anchor (name)
    #:extra-constructor-name make-url-anchor)
name : string?
```

Used as a style property with element to insert an anchor before the element.

```
(struct hover-property (text)
    #:extra-constructor-name make-hover-property)
text : string?
```

Used as a style property with element to add text that is shown when the mouse hovers over the element.

```
(struct script-property (type script)
          #:extra-constructor-name make-script-property)
type : string?
script : (or/c path-string? (listof string?))
```

Used as a style property with element to supply a script alternative to the element content.

Used as a style property to supply a CSS file (if path is a path, string, or list) or content (if path is a byte string) to be referenced or included in the generated HTML. This property can be attached to any style, and all additions are collected to the top of the generated HTML page.

The path field can be a result of path->main-collects-relative.

```
(struct body-id (value)
    #:extra-constructor-name make-body-id)
value : string?
```

Used as a style property to associate an id attribute with an HTML tag.

Like latex-defaults, but use for the scribble command-line tool's --html and --htmls modes.

## 7.3.7 Latex Style Properties

(require scribble/latex-properties)

The scribble/latex-properties library provides datatypes used as style properties for Latex rendering.

```
(struct tex-addition (path)
    #:extra-constructor-name make-tex-addition)
    (or/c path-string?
  path : (cons/c 'collects (listof bytes?))
    bytes?)
```

Used as a style property to supply a ".tex" file (if path is a path, string, or list) or content (if path is a byte string) to be included in the generated Latex. This property can be attached to any style, and all additions are collected to the top of the generated Latex file.

The path field can be a result of path->main-collects-relative.

Used as a style property on the main part of a document to set a default prefix file, style file, and extra files (see §7.9.2 "Configuring Output"). The defaults are used by the scribble command-line tool for and --latex or --pdf mode if none are supplied via --prefix and --style (where extra-files are used only when prefix is used). A byte-string value is used directly like file content, and a path can be a result of path->main-collects-relative.

Languages (used with #lang) like scribble/manual and scribble/sigplan add this property to a document to specify appropriate files for Latex rendering.

Used as a style property for the main part of a document to supply extra files needed to build the document via the scribble command-line tool (for --latex and --pdf mode).

Languages (used with #lang) like scribble/sigplan add this property to a document to specify appropriate extra files.

# 7.4 Renderers

A renderer is an object that provides four main methods: traverse, collect, resolve, and render. Each method corresponds to a pass described in §7.3 "Structures And Processing", and they are chained together by the render function to render a document.

## 7.4.1 Rendering Driver

```
(require scribble/render)
(render docs
        names
        [#:render-mixin render-mixin
        #:dest-dir dest-dir
        #:helper-file-prefix helper-file-prefix
        #:prefix-file prefix-file
        #:style-file style-file
        #:style-extra-files style-extra-files
        #:extra-files extra-files
        #:xrefs xrefs
        #:info-in-files info-in-files
        #:info-out-file info-out-file
        #:redirect redirect
        #:redirect-main redirect-main
        #:quiet? guiet?
        #:warn-undefined? warn-undefined?])
                                                \rightarrow void?
  docs : (listof part?)
 names : (listof path-string?)
  render-mixin : (class? . -> . class?) = render-mixin
  dest-dir : (or/c #f path-string?) = #f
 helper-file-prefix : (or/c #f string?) = #f
 prefix-file : (or/c #f path-string?) = #f
  style-file : (or/c #f path-string?) = #f
 style-extra-files : (listof path-string?) = #f
  extra-files : (listof path-string?) = #f
 xrefs : (listof xref?) = null
 info-in-files : (listof path-string?) = null
 info-out-file : (or/c #f path-string?) = #f
 redirect : (or/c #f string?) = #f
 redirect-main : (or/c #f string?) = #f
  quiet? : any/c = #t
  warn-undefined? : any/c = (not quiet?)
```

Renders the given *docs*, each with an output name derived from the corresponding element of *names*. A directory path (if any) for a name in *names* is discarded, and the file suffix is replaced (if any) with a suitable suffix for the output format.

The render-mixin argument determines the output format. By default, it is rendermixin from scribble/html-render.

The dest-dir argument determines the output directory, which is created using makedirectory\* if it is non-#f and does not exist already.

The helper-file-prefix, prefix-file, style-file, extra-style-files, and extra-files arguments are passed on to the render% constructor.

The *xrefs* argument provides extra cross-reference information to be used during the documents' resolve pass. The *info-in-files* arguments supply additional cross-reference information in serialized form. When the *info-out-file* argument is not #f, cross-reference information for the rendered documents is written in serialized for to the specified file.

The redirect and redirect-main arguments correspond to the set-external-tagpath and set-external-root-url methods of render-mixin from scribble/htmlrender, so they should be non-#f only for HTML rendering.

If quiet? is a false value, output-file information is written to the current output port.

If warn-undefined? is a true value, then references to missing cross-reference targets trigger a warning message on the current error port.

## 7.4.2 Base Renderer

```
(require scribble/base-render)
```

The scribble/base-render module provides render%, which implements the core of a renderer. This rendering class must be refined with a mixin from scribble/text-render, scribble/html-render, or scribble/latex-render.

The mixin structure is meant to support document-specific extensions to the renderers. For example, the scribble command-line tool might, in the future, extract rendering mixins from a document module (in addition to the document proper).

See the "base-render.rkt" source for more information about the methods of the renderer. Documents built with higher layers, such as scribble/manual, generally do not call the render object's methods directly.

render% : class?
 superclass: object%

Represents a renderer.

```
(new render%
   [dest-dir dest-dir]
  [[refer-to-existing-files refer-to-existing-files]
   [root-path root-path]
   [prefix-file prefix-file]
   [style-file style-file]
   [style-extra-files style-extra-files]
   [extra-files extra-files]
   [helper-file-prefix helper-file-prefix]])
\rightarrow (is-a?/c render%)
dest-dir : path-string?
refer-to-existing-files : any/c = #f
root-path : (or/c path-string? #f) = #f
prefix-file : (or/c path-string? #f) = #f
style-file : (or/c path-string? #f) = #f
style-extra-files : (listof path-string?) = null
extra-files : (listof path-string?) = null
helper-file-prefix : (or/c string? #f) = #f
```

Creates a renderer whose output will go to *dest-dir*. For example, *dest-dir* could name the directory containing the output Latex file, the HTML file for a single-file output, or the output sub-directory for multi-file HTML output.

If *refer-to-existing-files* is true, then when a document refers to external files, such as an image or a style file, then the file is referenced from its source location instead of copied to the document destination.

If root-path is not #f, it is normally the same as dest-dir or a parent of dest-dir. It causes cross-reference information to record destination files relative to root-path; when cross-reference information is serialized, it can be deserialized via deserialize-info with a different root path (indicating that the destination files have moved).

The prefix-file, style-file, and style-extra-files arguments set files that control output styles in a formal-specific way; see §7.9.2 "Configuring Output" for more information.

The *extra-files* argument names files to be copied to the output location, such as image files or extra configuration files.

The helper-file-prefix argument specifies a string that is added as a prefix to the name of each support file that is generated or copied to the destination—not including files specified in extra-files, but including prefix-file, style-file, and style-extra-files.

(send a-render traverse srcs dests)  $\rightarrow$  (and/c hash? immutable?)

```
srcs : (listof part?)
dests : (listof path-string?)
```

Performs the traverse pass, producing a hash table that contains the replacements for and traverse-blocks and traverse-elementss. See render for information on the *dests* argument.

```
(send a-render collect srcs dests fp) → collect-info?
srcs : (listof part?)
dests : (listof path-string?)
fp : (and/c hash? immutable?)
```

Performs the collect pass. See render for information on the *dests* argument. The *fp* argument is a result from the **traverse** method.

```
(send a-render resolve srcs dests ci) → resolve-info?
srcs : (listof part?)
dests : (listof path-string?)
ci : collect-info?
```

Performs the resolve pass. See render for information on the dests argument. The *ci* argument is a result from the collect method.

```
(send a-render render srcs dests ri) → void?
srcs : (listof part?)
dests : (listof path-string?)
ri : resolve-info?
```

Produces the final output. The *ri* argument is a result from the render method.

The dests provide names of files for Latex or single-file HTML output, or names of sub-directories for multi-file HTML output. If the dests are relative, they're relative to the current directory; normally, they should indicates a path within the dest-dir supplied on initialization of the render% object.

```
(send a-render serialize-info ri) → any/c
ri : resolve-info?
```

Serializes the collected info in ri.

Adds the deserialized form of v to ci.

If *root-path* is not #f, then file paths that are recorded in *ci* as relative to an instantiation-supplied *root-path* are deserialized as relative instead to the given *root-path*.

```
(send a-render get-defined ci) → (listof tag?)
ci : collect-info?
```

Returns a list of tags that were defined within the documents represented by ci.

```
(send a-render get-external ri) → (listof tag?)
ri : resolve-info?
```

Returns a list of tags that were referenced but not defined within the documents represented by *ri* (though possibly found in cross-reference information transferred to *ri* via xref-transfer-info).

```
(send a-render get-undefined ri) → (listof tag?)
ri : resolve-info?
```

Returns a list of tags that were referenced by the resolved documents with no target found either in the resolved documents represented by *ri* or cross-reference information transferred to *ri* via xref-transfer-info.

If multiple tags were referenced via resolve-search and a target was found for any of the tags using the same dependency key, then no tag in the set is included in the list of undefined tags.

### 7.4.3 Text Renderer

```
(require scribble/text-render)
```

```
render-mixin : (class? . -> . class?)
argument extends/implements: render%
```

Specializes a render% class for generating plain text.

### 7.4.4 HTML Renderer

(require scribble/html-render)

```
render-mixin : (class? . -> . class?)
argument extends/implements: render%
```

Specializes a render% class for generating HTML output.

```
(send a-render set-external-tag-path url) → void?
url : string?
```

Configures the renderer to redirect links to external via *url*, adding a tag query element to the end of the URL that contains the Base64-encoded, printed, serialized original tag (in the sense of link-element) for the link.

```
(send a-render set-external-root-url url) → void?
url : string?
```

Configures the renderer to redirect links to documents installed in the distribution's documentation directory to the given URL, using the URL as a replacement to the path of the distribution's document directory.

```
render-multi-mixin : (class? . -> . class?)
argument extends/implements: render%
```

Further specializes a rendering class produced by render-mixin for generating multiple HTML files.

### 7.4.5 Latex Renderer

```
(require scribble/latex-render)
```

```
render-mixin : (class? . -> . class?)
argument extends/implements: render%
```

Specializes a render% class for generating Latex input.

# 7.4.6 PDF Renderer

(require scribble/pdf-render)

```
render-mixin : (class? . -> . class?)
argument extends/implements: render%
```

Specializes a render% class for generating PDF output via Latex, building on rendermixin from scribble/latex-render.

# 7.5 Decoding Text

```
(require scribble/decode)
```

The scribble/decode library helps you write document content in a natural way—more like plain text, except for @ escapes. Roughly, it processes a stream of strings to produces instances of the scribble/struct datatypes (see §4.8.1 "Compatibility Structures And Processing").

At the flow level, decoding recognizes a blank line as a paragraph separator. Blocks and paragraphs without blank lines in between are collected into a compound paragraph.

At the content level, decoding makes just a few special text conversions:

- ---: converted to 'mdash
- --: converted to 'ndash
- 11 converted to 'ldquo, which is fancy open quotes: "
- <sup>22</sup>: converted to 'rdquo, which is fancy closing quotes: "
- 2: converted to 'rsquo, which is a fancy apostrophe: '

Some functions *decode* a sequence of *pre-flow* or *pre-content* arguments using decode-flow or decode-content, respectively. For example, the bold function accepts any number of *pre-content* arguments, so that in

@bold{''apple''}

the ''apple'' argument is decoded to use fancy quotes, and then it is bolded.

```
(pre-content? v) \rightarrow boolean? v : any/c
```

Returns #t if v is a *pre-content* value: a string or other non-list content, a list of pre-content values, or a splice containing a list of pre-content values; otherwise returns #f.

Pre-content is decoded into content by functions like decode-content and decode-paragraph.

```
(pre-flow? v) \rightarrow boolean? v : any/c
```

Returns #t if v is a *pre-flow* value: a string or other non-list content, a block, #<void>, a list of pre-flow values, or a splice containing a list of pre-flow values; otherwise returns #f.

Pre-flow is decoded into a flow (i.e., a list of blocks) by functions like decode-flow.

```
(pre-part? v) \rightarrow boolean? v : any/c
```

Returns #t if v is a *pre-part* value: a string or other non-list content, a block, a part, a title-decl, a part-start, a part-index-decl, a part-collect-decl, a part-tag-decl, #<void>, a list of pre-part values, or a splice containing a list of pre-part values; otherwise returns #f.

A pre-part sequence is decoded into a part by functions like decode and decode-part.

```
(decode lst) → part?
  lst : (listof pre-part?)
```

Decodes a document, producing a part. In *lst*, lists and instances of *splice* are inlined into the list, and #<void>s are dropped. An instance of *title-decl* supplies the title for the part, plus tag, style and version information. Instances of *part-index-decl* (that precede any sub-part) add index entries that point to the section. Instances of *part-collect-decl* add elements to the part that are used only during the collect pass. Instances of *part-tagdecl* add hyperlink tags to the section title. Instances of *part-start* at level 0 trigger sub-part parsing. Instances of *section* trigger are used as-is as subsections, and instances of *paragraph* and other flow-element datatypes are used as-is in the enclosing flow.

Portions of 1st are within a part are decoded using decode-flow.

```
(decode-part lst tags title depth) → part?
lst : (listof pre-part?)
tags : (listof string?)
title : (or/c #f list?)
depth : exact-nonnegative-integer?
```

Like decode, but given a list of tag string for the part, a title (if #f, then a title-decl instance is used if found), and a depth for part-starts to trigger sub-part parsing.

```
(decode-flow lst) → (listof block?)
lst : (listof pre-flow?)
```

Decodes a flow. In *lst*, lists and instances of splice are inlined into the list. A sequence of two or more newlines separated only by whitespace is parsed as a compound-paragraph separator.

Portions of 1st are within a compound paragraph are decoded using decode-compound-paragraph.

```
(decode-compound-paragraph lst) → block?
lst : (listof pre-flow?)
```

Decodes a compound paragraph. In 1st, lists and instances of splice are inlined into the list. Instances of paragraph and other block datatypes are used as-is in the result. If the compound paragraph contains a single block, the block is returned without a compound-paragraph wrapper.

Portions of 1st that are separated by blocks are decoded using decode-content.

```
(decode-paragraph lst) → paragraph?
lst : (listof pre-content?)
```

Decodes a paragraph using decode-content to decode 1st as the paragraph's content.

```
(\text{decode-content } lst) \rightarrow \text{list?}
lst : (listof pre-content?)
```

Decodes content. Lists and splices in *lst* are flattened into the list. Plain strings are decoded; non-string, non-list content is included in the result as-is.

```
(decode-elements lst) → list?
lst : (listof pre-content?)
```

An alias for decode-content.

```
(\text{decode-string } s) \rightarrow (\text{listof content?})
s : string?
```

Decodes a single string to produce content.

```
(whitespace? s) \rightarrow boolean?
s : string?
```

Returns #t if s contains only whitespace, #f otherwise.

```
(struct title-decl (tag-prefix tags version style content)
    #:extra-constructor-name make-title-decl)
```

```
tag-prefix : (or/c #f string?)
tags : (listof string?)
version : (or/c string? #f)
style : any/c
content : content?
```

See decode and decode-part. The tag-prefix and style fields are propagated to the resulting part.

Like title-decl, but for a sub-part. See decode and decode-part.

```
(struct part-index-decl (plain-seq entry-seq)
    #:extra-constructor-name make-part-index-decl)
plain-seq : (listof string?)
entry-seq : list?
```

See decode. The two fields are as for index-element.

```
(struct part-collect-decl (element)
    #:extra-constructor-name make-part-collect-decl)
    element : element?
```

See decode.

```
(struct part-tag-decl (tag)
    #:extra-constructor-name make-part-tag-decl)
tag : tag?
```

See decode.

```
(struct splice (run)
    #:extra-constructor-name make-splice)
run : list?
```

See decode, decode-part, and decode-flow.

```
(clean-up-index-string str) → string?
  str : string?
```

Trims leading and trailing whitespace, and converts non-empty sequences of whitespace to a single space character.

# 7.6 Document Language

#### #lang scribble/doclang

The scribble/doclang language provides everything from racket/base, except that it replaces the #%module-begin form.

The scribble/doclang #%module-begin essentially packages the body of the module into a call to decode, binds the result to doc, and exports doc.

Any module-level form other than an expression (e.g., a require or define) remains at the top level, and the doc binding is put at the end of the module. As usual, a module-top-level begin slices into the module top level.

# 7.7 Document Reader

#lang scribble/doc

The scribble/doc language is the same as scribble/doclang, except that readsyntax-inside is used to read the body of the module. In other words, the module body starts in Scribble "text" mode instead of S-expression mode.

# 7.8 Cross-Reference Utilities

```
(require scribble/xref)
```

The scribble/xref library provides utilities for querying cross-reference information that was collected from a document build.

```
(xref? v) \rightarrow boolean?
v : any/c
```

Returns #t if v is a cross-reference record created by load-xref, #f otherwise.

```
(load-xref sources
      [#:render% using-render%
      #:root root-path]) → xref?
  sources : (listof (-> any/c))
  using-render% : (subclass?/c render%) = (render-mixin render%)
  root-path : (or/c path-string? false/c) = #f
```

Creates a cross-reference record given a list of functions that each produce a serialized information obtained from serialize-info in render%. If a sources element produces #f, its result is ignored.

Since the format of serialized information is specific to a rendering class, the optional *using-render%* argument accepts the relevant class. It defaults to HTML rendering, partly because HTML-format information is usable by other formats (including Latex/PDF and text).

If root-path is not #f, then file paths that are serialized as relative to an instantiationsupplied root-path are describilized as relative instead to the given root-path.

Use load-collections-xref from setup/xref to get all cross-reference information for installed documentation.

```
(xref-binding->definition-tag xref
                               binding
                               mode) \rightarrow (or/c tag? false/c)
 xref : xref?
            (or/c identifier?
                  (list/c (or/c module-path?
                                 module-path-index?)
                           symbol?)
                  (listof module-path-index?
 binding :
                           symbol?
                           module-path-index?
                           symbol?
                           (one-of/c 0 1)
                           (or/c exact-integer? false/c)
                           (or/c exact-integer? false/c)))
 mode : (or/c exact-integer? false/c)
```

Locates a tag in *xref* that documents a module export. The binding is specified in one of several ways, as described below; all possibilities encode an exporting module and a symbolic name. The name must be exported from the specified module. Documentation is found either for the specified module or, if the exported name is re-exported from other other module, for the other module (transitively).

The mode argument specifies the relevant phase level for the binding. The *binding* is specified in one of four ways:

- If *binding* is an identifier, then identifier-binding is used with mode to determine the binding.
- If *binding* is a two-element list, then the first element provides the exporting module and the second the exported name. The *mode* argument is effectively ignored.

- If binding is a seven-element list, then it corresponds to a result from identifierbinding using mode.
- If *binding* is a five-element list, then the first element is as for the two-element-list case, and the remain elements are as in the last four elements of the seven-element case.

If a documentation point exists in *xref*, a tag is returned, which might be used with *xref*-tag->path+anchor or embedded in a document rendered via *xref*-render. If no definition point is found in *xref*, the result is #f.

Returns a path and anchor string designated by the key tag according the cross-reference *xref*. The first result is #f if no mapping is found for the given tag. The second result is #f if the first result is #f, and it can also be #f if the tag refers to a page rather than a specific point in a page.

If *root-url* is provided, then references to documentation in the main installation are redirected to the given URL.

The optional using-render% argument is as for load-xref.

```
(xref-tag->index-entry xref tag) → (or/c false/c entry?)
xref : xref?
tag : tag?
```

Extract an entry structure that provides addition information about the definition (of any) referenced by tag. This function can be composed with xref-binding->definition-tag to obtain information about a binding, such as the library that exports the binding and its original name.

```
→ (or/c void? any/c)
xref : xref?
doc : part?
dest : (or/c path-string? false/c)
using-render% : (subclass?/c render%) = (render-mixin render%)
use-existing? : any/c = (not dest)
```

Renders doc using the cross-reference info in xref to the destination dest. For example, doc might be a generated document of search results using link tags described in xref.

If dest is #f, no file is written, and the result is an X-expression for the rendered page. Otherwise, the file dest is written and the result is #<void>.

The optional *using-render*% argument is as for load-xref. It determines the kind of output that is generated.

If use-existing? is true, then files referenced during rendering (such as image files) are referenced from their existing locations, instead of copying to the directory of dest.

```
(xref-transfer-info renderer ci xref) → void?
renderer : (is-a?/c render%)
ci : collect-info?
xref : xref?
```

Transfers cross-reference information to *ci*, which is the initially collected information from *renderer*.

```
(xref-index xref) → (listof entry?)
xref : xref?
```

Converts indexing information xref into a list of entry structures.

```
(struct entry (words content tag desc)
    #:extra-constructor-name make-entry)
words : (and/c (listof string?) cons?)
content : list?
tag : tag?
desc : any/c
```

Represents a single entry in a Scribble document index.

The words list corresponds to index-element-plain-seq. The content list corresponds to index-element-entry-seq. The desc value corresponds to index-element-desc. The tag is the destination for the index link into the main document.

# 7.9 Extending and Configuring Scribble Output

Sometimes, Scribble's primitives and built-in styles are insufficient to produce the output that you need. The cases in which you need to extend or configure Scribble fall into two groups:

- You may need to drop into the back-end "language" of CSS or Latex to create a specific output effect. For this kind of extension, you will mostly likely attach a css-addition or tex-addition style property to style, where the addition implements the style name. This kind of extension is described in §7.9.1 "Implementing Styles".
- You may need to produce a document whose page layout is different from the Racket documentation style. For that kind of configuration, you can run the scribble command-line tool and supply flags like --prefix or ++style, or you can associate a html-defaults or latex-defaults style property to the main document's style. This kind of configuration is described in §7.9.2 "Configuring Output".

## 7.9.1 Implementing Styles

When a string is uses as a style in an element, a multiarg-element, paragraph, table, itemization, nested-flow, or compound-paragraph, it corresponds to a CSS class for HTML output or a Latex macro/environment for Latex output. In Latex output, the string is used as a command name for a paragraph and an environment name for a table, itemization, nested-flow, or compound-paragraph; if the style has a 'command style property for a nested-flow or compound-paragraph, then the style name is used as a command instead of an environment; and if the style has a 'multicommand style property for a nested-flow, then the style name is used as a command with multiple arguments. In addition, for an itemization, the style string is suffixed with "Item" and used as a CSS class or Latex macro name to use for the itemization's items (in place of \item in the case of Latex).

To add a mapping from your own style name to a CSS configuration, add a css-addition structure instance to a style's style property list. To map a style name to a Latex macro or environment, add a tex-addition structure instance. A css-addition or tex-addition is normally associated with the style whose name is implemented by the adition, but it can also be added to the style for an enclosing part.

Scribble includes a number of predefined styles that are used by the exports of scribble/base. You can use them or redefine them. The styles are specified by "scribble.css" and "scribble.tex" in the "scribble" collection.

The styles used by scribble/manual are implemented by "racket.css" and "racket.tex" in the "scribble" collection. Other libraries, such as scriblib/autobib, similarly implement styles through files that are associated by cssaddition and tex-addition style properties. To avoid collisions with future additions to Scribble, start your style name with an uppercase letter that is not S. An uppercase letter helps to avoid collisions with macros defined by Latex packages, and future styles needed by scribble/base and scribble/manual will start with S.

For example, a Scribble document

```
#lang scribble/manual
  @(require scribble/core
            scribble/html-properties
            scribble/latex-properties)
  (define inbox-style
    (make-style "InBox"
                (list (make-css-addition "inbox.css")
                      (make-tex-addition "inbox.tex"))))
  @title{Quantum Pet}
  Do not open: @elem[#:style inbox-style]{Cat}
combined with an "inbox.css" that contains
  .inbox {
    padding: 0.2em;
    border: 1px solid #000000;
  }
and an "inbox.tex" that contains
  \mbox{mand}[1]{\fbox{#1}}
```

generates

**Quantum Pet** 

Do not open: Cat

### 7.9.2 Configuring Output

The implementation of styles used by libraries depends to some degree on separately configurable parameters, and configuration is also possible by replacing style implementations. Latex output is more configurable in the former way, since a document class determines a set of page-layout and font properties that are used by other commands. The style-replacement kind of configuration corresponds to re-defining Latex macros or overriding CSS class attributes. When setup-plt builds PDF documentation, it uses both kinds of configuration to produce a standard layout for Racket manuals; that is, it selects a particular page layout, and it replaces some racket/base styles.

Two kinds of files implement the two kinds of configuration:

• A *prefix file* determines the DOCTYPE line for HTML output or the \documentclass configuration (and perhaps some addition package uses or other configurations) for Latex output.

The default prefix files are "scribble-prefix.html" and "scribble-prefix.tex" in the "scribble" collection.

• A *style file* refines the implementation of styles nused in the document—typically just the "built-in" styles used by scribble/base.

The default style files, "scribble-style.css" and "scribble-style.tex" in the "scribble" collection, change no style implementations.

For a given configuration of output, typically a particular prefix file works with a particular style file. Some prefix or style files may be more reusable. For now, reading the default files is the best way to understand how they interact. A prefix and/or style file may also require extra accomanying files; for example, a prefix file for Latex mode may require a corresponding Latex class file. The default prefix and style files require no extra files.

When rendering a document through the scribble command-line tool, use flags to select a prefix file, style file, and additional accompanying files:

- Select the prefix file using the --prefix flag. (Selecting the prefix file also cancels the default list of accompanying files, if any.)
- Replace the style file using the --style flag. Add additional style definitions and re-definitions using the ++style flag.
- Add additional accompanying files with ++extra.

When using the scribble command-line utility, a document can declare its default style, prefix, and extra files through a html-defaults and/or latex-defaults style property. In particular, when using the scribble command-line tool to generate Latex or PDF a document whose main part is implemented with #lang scribble/manual, the result has the standard Racket manual configuration, because scribble/manual associates a latex-defaults style property with the exported document. The scribble/sigplan language similarly associates a default configuration with an exported document. As libraries imported with require, however, scribble/manual and scribble/sigplan simply implement new styles in a composable way.

Whether or not a document has a default prefix- and style-file configuration through a style property, the defaults can be overridden using scribble command-line flags. Furthermore,

languages like scribble/manual and scribble/sigplan add a html-defaults and/or latex-defaults style property to a main-document part only if it does not already have such a property added through the #:style argument of title.

## 7.9.3 Predefined Latex Macros

The "scribble.tex" Latex configuration includes several macros and environments that you can redefine to adjust the output style:

- \preDoc called before the document content; the default does nothing, while the scribble/manual configuration enabled \sloppy.
- \postDoc called after the document content; the default does nothing.
- \sectionNewpage called before each top-level section starts; the default does nothing, while the scribble/manual configuration uses \newpage to start each chapter on a new page.
- \SecRef{}{} the first argument is a section number, and the second argument is a section title. This macro is used by secref to reference a section (other than a document or top-level section within a document), and the default shows "section" followed by the section number (ignoring the title). The scribble/manual redefinition of this macro shows "§", the section number, and the title in quotes.
- \ChapRef{}{} like \SecRef, but for a top-level section with a document. The default implementation defers to \SecRef.
- \BookRef{}{} like \SecRef, but for a document (as opposed to a section within the document). The default implementation shows the title in italic.
- \SecRefUC{}{} like \SecRef, but for Secref. The default shows "Section" followed by the section number.
- \ChapRefUC{}{} like \SecRefUC, but for a top-level section with a document. The default implementation defers to \SecRefUC.
- \SecRefUC{}{} like \BookRef, but for Secref. The default shows defers to \BookRef.

# 7.10 Connecting to "racket"

This library is dynamically loaded by racket's help function.

(require help/help-utils)

```
(\text{search-for strs}) \rightarrow \text{void?}
strs : (listof string?)
```

Calls perform-search after concatenating the elements of *strs* and adding spaces between them.

```
(find-help/lib id lib) → void?
  id : symbol?
  lib : module-path?
```

Visits the documentation page for *id* as an export of *lib*.

```
(find-help id) \rightarrow void?
id : identifier?
```

Visits the documentation for *id*.

(go-to-main-page)  $\rightarrow$  void?

Visits the main entry page for the documentation.

## 8 Running scribble

The scribble command-line tool (also available as raco scribble) runs a Scribble document and renders it to a specific format. Select a format with one of the following flags, where the output name fn is by default the document source name without its file suffix:

- --html a single HTML page "fn.html", plus CSS sources and needed image files; this mode is the default if no format is specified
- --htmls multiple HTML pages (and associated files) in a "fn " directory, starting with "fn/index.html"
- --latex LaTeX source "fn.tex", plus any needed additional files (such as nonstandard class files) needed to run latex or pdflatex
- --pdf PDF "fn.pdf" that is generated via pdflatex
- --latex-section  $\langle n \rangle$  LaTeX source "fn.tex" plus additional ".tex" files to be included in the enclosing document's preamble, where the enclosing document must use the UTF-8 input encoding and T1 font encoding; use 1 for  $\langle n \rangle$  to make the rendered document a section, 2 for a subsection, etc.
- --text plain text in a single file "fn.txt", with non-ASCII content encoded as UTF-8

Use --dest-name to specify a *fn* other than the default name, but only when a single source file is provided. Use the --dest flag to specify a destination directory (for any number of source files). Use --dest-base to add a prefix to the name of each support file that is generated or copied to the destination.

After all flags, provide one or more document sources. When multiple documents are rendered at the same time, cross-reference information in one document is visible to the other documents. See §8.2 "Handling Cross-References" for information on references that cross documents that are built separately.

## 8.1 Extra and Format-Specific Files

Use the --style flag to specify a format-specific file to adjust the output style file for certain formats. For HTML (single-page or multi-page) output, the style file should be a CSS file that is applied after all other CSS files, and that may therefore override some style properties. For Latex (or PDF) output, the style file should be a ".tex" file that can redefine Latex commands. When a particular Scribble function needs particular CSS or Latex support, however, a better option is to use a css-addition or tex-addition style property so that the support is included automatically; see §7.9 "Extending and Configuring Scribble Output" for more information.

In rare cases, use the --style flag to specify a format-specific base style file. For HTML (single-page or multi-page) output, the style file should be a CSS file to substitute for "scribble.css" in the "scribble" collection. For Latex (or PDF) output, the style file should be a ".tex" file to substitute for "scribble.tex" in the "scribble" collection. The --style flag is rarely useful, because the content of "scribble.css" or "scribble.tex" is weakly specified; replacements must define all of the same styles, and the set of styles can change across versions of Racket.

Use --prefix to specify an alternate format-specific start of the output file. For HTML output, the starting file specifies the DOCTYPE declaration of each output HTML file as a substitute for "scribble-prefix.html" in the "scribble" collection. For Latex (or PDF) output (but not Latex-section output), the starting file specifies the \documentclass declaration and initial \usepackage declarations as a substitute for "scribble-prefix.tex" in the "scribble" collection. See also html-defaults, latex-defaults, and §7.9 "Extending and Configuring Scribble Output".

For any output form, use the ++extra flag to add a needed file to the build destination, such as an image file that is referenced in the generated output but not included via image (which copies the file automatically).

## 8.2 Handling Cross-References

Cross references within a document or documents rendered together are always resolved. When cross references span documents that are rendered separately, cross-reference information needs to be saved and loaded explicitly. Cross-reference information is formatspecific, but HTML-format information is usable for Latex (or PDF) or text rendering.

A Racket installation includes HTML-format cross-reference information for all installed documentation. Each document's information is in a separate file, so that loading all relevant files would be tedious. The ++xref-in flag loads cross-reference information by calling a specified module's function; in particular, the setup/xref module provides load-collections-xref to load cross-reference information for all installed documentation. Thus,

scribble ++xref-in setup/xref load-collections-xref mine.scrbl

renders "mine.scrbl" to "mine.html" with cross-reference links to the Racket installation's documentation.

The --redirect-main flag redirects links to the local installation's documentation to a given URL, such as http://docs.racket-lang.org/. Beware that documentation links sometimes change (although Scribble generates HTML paths and anchors in a relatively stable way), so http://download.racket-lang.org/docs/version/html/ may be more reliable when building with an installation for version.

The --redirect flag is similar to --redirect-main, except that it builds on the given URL to indicate a cross-reference tag that is more stable than an HTML path and anchor (in case the documentation for a function changes sections, for example). No server currently exists to serve such tag requests, however.

For cross-references among documentation that is not part of the Racket installation, use --info-out to save information from a document build and use ++info-in to load previously saved information. For example, if "c.scrbl" refers to information in "a.scrbl" and "b.scrbl", then

```
scribble --info-out a.sxref a.scrbl
scribble --info-out b.sxref b.scrbl
scribble ++info-in a.sxref ++info-in b.sxref c.scrbl
```

builds "c.html" with cross-reference links into "a.html" and "b.html".

# Index

#lang-Specified Code, 57 ++extra, 178 ++style, 178 --prefix, 178 --style, 178 -~-, 38 .\_, 38 . \_\_\_, 38 10pt, 42 ?-, 38 @ Reader Internals, 131 @ Syntax, 17 @ Syntax Basics, 13 A First Example, 7 abstract, 46 abstract, 45 abstract, 43 Adding @-expressions to a Language, 133 affiliation, 45 affiliation-mark, 45 affiliation-sep, 45 alt-tag, 159 alt-tag-name, 159 alt-tag?, 159 Alternative Body Syntax, 24 as-index, 41 at-exp, 133 attributes, 159 attributes-assoc, 159 attributes?, 159 author, 45 author, 32 author+email, 32 author/short, 45 authorinfo, 44 authors.46 aux-elem, 80 auxiliary-table?, 106 background-color-property, 152 background-color-property-color,

#### 152

background-color-property?, 152 Base Document Format, 30 Base Renderer, 163 bib-entry, 85 bib-entry?, 85 Bibliography, 84 bibliography, 84 *block*, 138 block-color, 93 block-traverse-procedure/c, 158 block-width, 155 block?, 154 Blocks, 33 **BNF**, 101 BNF Grammars, 100 BNF-alt, 102 BNF-etc, 102 BNF-group, 101 BNF-seq, 101 BNF-seq-lines, 101 body-id, 160 body-id-value, 160 body-id?, 160 **bold**, 35 BookRef, 179 box-mode, 153 box-mode\*, 153 box-mode-bottom-name, 153 box-mode-center-name, 153 box-mode-top-name, 153 box-mode?, 153 boxable, 154 boxing context, 154 category, 44 centered, 33 centerline, 86 ChapRef, 179 ChapRefUC, 179 chunk, 112 cite,84 class-index-desc, 88

class-index-desc?, 88 clean-up-index-string, 171 close-eval, 96 code, 59 Code Fonts and Styles, 64 , 61 code:comment,61 code:hilite, 61 code:line,61 code:line,93 code:quote, 61 codeblock, 57 codeblock0,59 collect, 165 collect pass, 136 collect-element, 151 collect-element-collect, 151 collect-element?, 151 collect-info, 156 collect-info-ext-ht, 156 collect-info-gen-prefix, 156 collect-info-ht, 156 collect-info-parents, 156 collect-info-parts, 156 collect-info-relatives, 156 collect-info-tags, 156 collect-info?, 156 collect-put!, 156 Collected and Resolved Information, 140 collected-info, 152 collected-info-info, 152 collected-info-number, 152 collected-info-parent, 152 collected-info?, 152 color-property, 152 color-property-color, 152 color-property?, 152 column-attributes, 159 column-attributes-assoc, 159 column-attributes?, 159 commandline, 86 comment-color, 92

Comments, 25 Compatibility Basic Functions, 109 Compatibility Libraries, 102 Compatibility Structures And Processing, 102 compound paragraph, 139 compound-paragraph, 146 compound-paragraph-blocks, 146 compound-paragraph-style, 146 compound-paragraph?, 146 conferenceinfo, 44 Configuring Output, 177 Connecting to "racket", 179 content. 138 content->string, 155 content-width, 155 content?, 154 copyrightdata, 44 copyrightyear, 44 Cross-Reference Utilities, 172 css-addition, 160 css-addition-path, 160 css-addition?, 160 current-display-width, 76 declare-exporting, 68 decode, 169 decode, 168 decode-compound-paragraph, 170 decode-content, 170 decode-elements, 170 decode-flow, 169 decode-paragraph, 170 decode-part, 169 decode-string, 170 Decoding Sequences, 15 Decoding Text, 168 def+int.95 defboolparam, 74 defclass, 76 defclass/title,77 defconstructor, 77 defconstructor\*/make, 78

defconstructor/auto-super, 78 defconstructor/make,77 defexamples, 95 defform, 71 defform\*.73 defform\*/subs, 73 defform/none, 73 defform/subs.73 defidentifier.76 defidform, 73 defidform/inline,73 define-code, 89 Defining Functions and More, 116 Defining Racket Bindings, 50 definterface, 77 definterface/title,77 defmethod, 78 defmethod\*,78 defmixin,77 defmixin/title.77 defmodule, 66 defmodule\*,67 defmodule\*/no-declare, 67 defmodulelang, 67 defmodulelang\*, 67 defmodulelang\*/no-declare, 67 defmodulereader, 67 defmodulereader\*,67 defmodulereader\*/no-declare, 67 defparam, 74 defproc, 69 defproc\*,71 defs+int,95 defsignature, 79 defsignature/splice,79 defstruct, 75 defstruct\*,75 deftech, 82 defterm, 80 defthing, 74 deftogether, 75 delayed block, 139

delayed element, 139 delayed-block, 147 delayed-block-resolve, 147 delayed-block?, 147 delayed-element, 151 delayed-element-plain, 151 delayed-element-resolve, 151 delayed-element-sizer, 151 delayed-element?, 151 deprecated, 69 deserialize-info, 165 DFlag, 81 Document Language, 172 Document Reader, 172 Document Structure, 30 Document Styles, 9 document-date, 152 document-date-text, 152 document-date?, 152 document-version. 152 document-version-text, 152 document-version?, 152 Documenting Classes and Interfaces, 76 Documenting Forms, Functions, Structure Types, and Values, 69 Documenting Modules, 66 Documenting Signatures, 79 DPFlag, 81 elem, 35 element, 147 element transformer, 92 element->string, 109 element-content, 147 element-content, 108 element-id-transformer?, 92 element-style, 147 element-style, 108 element-style?, 155 element-traverse-procedure/c, 158 element?, 147 element?, 108 elemref, 40

elemtag, 40 email, 46 emph, 36 entry, 175 entry-content, 175 entry-desc, 175 entry-tag, 175 entry-words, 175 entry?, 175 envvar, 80 error-color, 92 etc. 86 eval:alts,94 eval:check,94 eval:result,94 eval:results,94 Evaluation and Examples, 93 Examples, 56 examples, 95 **exec**, 80 exported-index-desc, 87 exported-index-desc-from-libs, 87 exported-index-desc-name, 87 exported-index-desc?, 87 Extending and Configuring Scribble Output, 176 Extra and Format-Specific Files, 181 Extracting Documentation from Source, 99 filebox, 87 filepath, 80 find-help, 180 find-help/lib, 180 Flag, 80 flow, 138 for-doc, 97 form-index-desc, 87 form-index-desc?, 87 generate-delayed-documents, 99 generated-tag, 155 generated-tag?, 155 get-defined, 166 get-external, 166

get-undefined, 166 Getting Started, 7 Getting Started with Documentation, 47 go-to-main-page, 180 Handling Cross-References, 182 hash-lang, 86 help/help-utils, 179 High-Level Scribble API, 30 highlighted-color, 93 hover-property, 159 hover-property-text, 159 hover-property?, 159 hspace, 37 HTML Renderer, 166 HTML Style Properties, 159 html-defaults, 160 html-defaults-extra-files, 160 html-defaults-prefix, 160 html-defaults-style, 160 html-defaults?, 160 hyperlink, 38 idefterm, 83 image, 37 image-element, 148 image-element-path, 148 image-element-scale, 148 image-element-suffixes, 148 image-element?, 148 image-file, 109 image-file-path, 109 image-file-scale, 109 image-file?, 109 image/plain, 84 Images, 84 Implementing Styles, 176 In-Source Documentation, 96 include-abstract, 43 include-abstract, 45 include-abstract.46 include-extracted, 99 include-previously-extracted, 100 include-section, 32

Indentation in Preprocessed output, 119 index, 41 index\*, 41 index-element, 150 index-element-desc, 150 index-element-entry-seq, 150 index-element-plain-seq, 150 index-element-tag, 150 index-element?, 150 Index-Entry Descriptions, 87 index-section, 41 indexed-envvar,84 indexed-file,84 indexed-racket,83 indexed-scheme, 83 Indexing, 56 Indexing, 41 Indexing, 83 info key, 156 info-key?, 156 input-background-color, 92 input-color, 92 institute,46 institutes, 46 interaction, 93 interaction-eval,94 interaction-eval-show, 95 interaction0,94 Interface, 133 interface-index-desc, 88 interface-index-desc?, 88 italic, 35 item, 34 item?, 34 itemization, 144 itemization, 138 itemization-blockss, 144 itemization-style, 144 itemization?, 144 itemize, 110 itemlist, 34 JavaDoc, 96

JFP Paper Format, 44 just-context, 91 just-context-context, 91 just-context-val, 91 just-context?, 91 keyword-color, 92 keywords, 44 kleeneplus, 101 kleenerange, 102 kleenestar, 101 larger, 36 Latex Renderer, 167 Latex Style Properties, 160 latex-auto-extra-files, 161 latex-auto-extra-files-paths, 161 latex-auto-extra-files?, 161 latex-defaults, 161 latex-defaults-extra-files, 161 latex-defaults-prefix, 161 latex-defaults-style, 161 latex-defaults?, 161 Layer Roadmap, 129 linebreak, 37 link, 81 link-element, 149 link-element-tag, 149 link-element?, 149 Links. 38 Links, 81 litchar, 64 literal, 36 literal-syntax, 91 literal-syntax-stx, 91 literal-syntax?, 91 Literate Programming, 111 LNCS Paper Format, 45 load-xref, 172 local-table-of-contents, 42 long-boolean, 91 long-boolean-val, 91 long-boolean?, 91 Low-Level Scribble API, 127

lp-include, 112 make-alt-tag, 159 make-at-reader, 135 make-at-readtable, 134 make-attributes, 159 make-aux-element, 108 make-auxiliary-table, 106 make-background-color-property, 152 make-base-eval, 95 make-base-eval-factory, 96 make-blockquote, 106 make-body-id, 160 make-box-mode, 153 make-class-index-desc, 88 make-collect-element, 151 make-collect-info, 156 make-collected-info, 152 make-color-property, 152 make-column-attributes, 159 make-compound-paragraph, 146 make-compound-paragraph, 106 make-css-addition, 160 make-delayed-block, 147 make-delayed-element, 151 make-document-date, 152 make-document-version, 152 make-element, 106 make-element, 147 make-element-id-transformer, 92 make-entry, 175 make-eval-factory, 96 make-exported-index-desc, 87 make-form-index-desc, 87 make-generated-tag, 155 make-hover-element, 108 make-hover-property, 159 make-html-defaults, 160 make-image-element, 148 make-image-file, 109 make-index-element, 150 make-index-element, 107 make-interface-index-desc, 88

make-itemization, 106 make-itemization, 144 make-just-context, 91 make-latex-auto-extra-files, 161 make-latex-defaults, 161 make-link-element, 149 make-link-element, 107 make-literal-syntax, 91 make-long-boolean, 91 make-method-index-desc, 88 make-mixin-index-desc, 88 make-module-path-index-desc, 87 make-multiarg-element, 150 make-nested-flow, 145 make-omitable-paragraph, 105 make-page-target-element, 149 make-page-target-element, 107 make-paragraph, 142 make-paragraph, 104 make-part, 103 make-part, 141 make-part-collect-decl, 171 make-part-index-decl, 171 make-part-relative-element, 151 make-part-start, 171 make-part-tag-decl, 171 make-procedure-index-desc, 88 make-redirect-target-element, 149 make-redirect-target-element, 107 make-render-element, 151 make-resolve-info, 156 make-script-element, 108 make-script-property, 160 make-shaped-parens, 91 make-splice, 171 make-struct-index-desc, 88 make-style, 154 make-styled-itemization, 106 make-styled-paragraph, 105 make-table, 143 make-table, 105 make-table-cells, 153

make-table-columns, 153 make-target-element, 149 make-target-element, 107 make-target-url, 152 make-target-url, 109 make-tex-addition, 161 make-thing-index-desc, 88 make-title-decl, 170 make-toc-element, 107 make-toc-element, 149 make-toc-target-element, 107 make-toc-target-element, 149 make-traverse-block, 146 make-traverse-element, 150 make-unnumbered-part, 104 make-url-anchor, 159 make-var-id, 91 make-variable-id, 92make-versioned-part, 104 make-with-attributes, 108 Manual Forms, 57 margin-note, 33 margin-note\*, 33 math, 86menuitem, 80 meta-color, 92 method, 78 method-index-desc, 88 method-index-desc-class-tag, 88 method-index-desc-method-name, 88 method-index-desc?, 88 Miscellaneous, 86 mixin-index-desc, 88 mixin-index-desc?, 88 module-color, 93 module-link-color, 93 module-path-index-desc, 87 module-path-index-desc?, 87 module-path-prefix->string, 40 More Functions, 10 Multi-Page Sections, 52 multiarg-element, 150

multiarg-element-contents, 150 multiarg-element-style, 150 multiarg-element?, 150 Multiple Sections, 8 nested, 33 nested flow, 138 nested-flow, 145 nested-flow-blocks, 145 nested-flow-style, 145 nested-flow?, 145 Next Steps, 16 no-color, 92 nocopyright, 43 nonbreaking, 37 nonterm, 101 noqcourier, 43 notimes, 43 omitable-paragraph?, 105 onecolumn, 43 onscreen, 80 opt-color, 92 optional, 101 other-doc, 40 other-manual, 82 output-color, 92 page-target-element, 149 page-target-element?, 149 para, 33 paragraph, 142 paragraph, 138 paragraph-content, 142 paragraph-content, 105 paragraph-style, 142 paragraph?, 142 parameter-doc, 99 paren-color, 92 part, 141 part, 138 part-blocks, 141 part-collect-decl, 171 part-collect-decl-element, 171 part-collect-decl?, 171

part-collected-info, 158 part-flow, 103 part-index-decl, 171 part-index-decl-entry-seq, 171 part-index-decl-plain-seq, 171 part-index-decl?, 171 part-parts, 141 part-relative element, 139 part-relative-element, 151 part-relative-element-plain, 151 part-relative-element-resolve, 151 part-relative-element-sizer, 151 part-relative-element?, 151 part-start, 171 part-start-depth, 171 part-start-style, 171 part-start-tag-prefix, 171 part-start-tags, 171 part-start-title, 171 part-start?, 171 part-style, 141 part-tag-decl, 171 part-tag-decl-tag, 171 part-tag-decl?, 171 part-tag-prefix, 141 part-tags, 141 part-title-content, 141 part-title-content, 103 part-to-collect, 141 part?, 141 Parts, Flows, Blocks, and Paragraphs, 136 PDF Renderer, 167 PFlag, 81 pidefterm, 84 plain, 154 PLaneT, 86 postDoc, 179 pre-content, 168 pre-content?, 168 pre-flow, 169 pre-flow?, 169 pre-part, 169

pre-part?, 169 Predefined Latex Macros, 179 preDoc, 179 prefix file, 178 preprint, 42 Preprocessor, 113 Preserving Comments, 63 proc-doc, 98 proc-doc/names, 97 procedure, 65 procedure-index-desc, 88 procedure-index-desc?, 88 Prose and Terminology, 53 provide-extracted, 99 provide/doc,99 Racket, 89 racket, 62 RACKET, 62 Racket Code, 59 Racket Expression Escapes, 24 Racket Manual Format, 42 Racket Typesetting and Hyperlinks, 48 racketblock, 59 RACKETBLOCK, 61 racketblock+eval, 95 RACKETBLOCKO, 61 racketblock0,61 racketblock0+eval,95 racketcommentfont, 65 racketerror, 65 racketfont, 64 racketgrammar, 75 racketgrammar\*, 75 racketid, 63 racketidfont, 64 RACKETINPUT, 62 racketinput, 62 racketinput0,62 RACKETINPUTO, 62 racketkeywordfont, 65 racketlink,81 racketmetafont, 65

racketmod, 62 racketmod+eval, 95 racketmod0,62 racketmodfont, 65 racketmodlink, 64 racketmodname, 64 racketoutput, 65 racketparenfont, 65 racketresult, 62 RACKETRESULTBLOCK, 61 racketresultblock, 61 RACKETRESULTBLOCKO, 61 racketresultblock0,61 racketresultfont, 64 racketvalfont, 64 racketvarfont, 64 **read**, 133 read-inside, 134 read-syntax, 133 read-syntax-inside, 134 reader-color, 92 redirect-target-element, 149 redirect-target-element-altanchor, 149 redirect-target-element-alt-path, 149 redirect-target-element?, 149 render, 162 render, 165 render pass, 136 **render%**, 163 render-element, 151 render-element-render, 151 render-element?, 151 render-mixin, 167 render-mixin, 168 render-mixin, 167 render-mixin, 166 render-multi-mixin, 167 Renderers, 162 Rendering Driver, 162 require/doc,99

resolve, 165 resolve pass, 136 resolve-get, 157 resolve-get-keys, 158 resolve-get/ext?, 157 resolve-get/tentative, 157 resolve-info, 156 resolve-info-ci, 156 resolve-info-delays, 156 resolve-info-undef, 156 resolve-info?, 156 resolve-search, 157 result-color, 92 Running scribble, 181 SCHEME, 63 scheme, 63 schemeblock, 63SCHEMEBLOCK, 63 schemeblock0,63 SCHEMEBLOCKO, 63 schemeerror, 66 schemefont, 66 schemegrammar, 76 schemegrammar\*,76 schemeid, 63 schemeidfont, 66 schemeinput, 63 schemekeywordfont, 66 schemelink, 81 schememetafont, 66 schememod, 63 schememodfont, 66 schememodlink, 66 schememodname, 66 schemeoutput, 66 schemeparenfont, 66 schemeresult, 63 schemeresultfont, 66 schemevalfont, 66 schemevarfont, 66 Scribble Layers, 127 scribble-eval-handler,96

scribble/base, 30 scribble/base-render, 163 scribble/basic, 109 scribble/bnf,100 scribble/comment-reader, 63 scribble/core, 135 scribble/decode, 168 scribble/doc, 172 scribble/doclang, 172 scribble/eval, 93 scribble/extract,99 scribble/html-properties, 159 scribble/html-render, 166 scribble/jfp,44 scribble/latex-properties, 160 scribble/latex-render, 167 scribble/lncs, 45 scribble/lp, 112 scribble/lp Language, 112 scribble/lp-include, 112 scribble/lp-include Module, 112 scribble/manual, 57 scribble/manual-struct,87 scribble/pdf-render, 167 scribble/racket,89 scribble/reader, 133 scribble/render, 162 scribble/scheme, 89 scribble/sigplan, 42 scribble/srcdoc,97 scribble/struct, 102 scribble/text, 113 scribble/text-render, 166 scribble/xref, 172 Scribble: The Racket Documentation Tool, 1 'scribble:current-render-mode, 147 Scribbling Documentation, 47 script-property, 160 script-property-script, 160 script-property-type, 160 script-property?, 160 search-for, 180

seclink, 40 Secref, 39 secref, 39 SecRef, 179 SecRefUC, 179 SecRefUC, 179 section, 31 Section Hyperlinks, 49 Section Titles. 56 section-index, 41 sectionNewpage, 179 serialize-info, 165 set-external-root-url, 167 set-external-tag-path, 167 Setting Up Library Documentation, 47 shaped-parens, 91 shaped-parens-shape, 91 shaped-parens-val, 91 shaped-parens?, 91 Showing Racket Examples, 51 sigelem, 79 signature-desc, 79 SIGPLAN Paper Format, 42 smaller, 36 Source Annotations for Documentation, 97 Spaces, Newlines, and Indentation, 26 Spacing, 37 span-class, 109 specform, 73 specspecsubform, 74 specspecsubform/subs,74 specsubform, 74 specsubform/subs, 74 splice, 171 splice-run, 171 splice?, 171 Splitting the Document Source, 8 struct-index-desc, 88 struct-index-desc?, 88 struct:alt-tag, 159 struct:attributes, 159 struct:background-color-property,

### 152

struct:body-id, 160 struct:box-mode, 153 struct:class-index-desc, 88 struct:collect-element, 151 struct:collect-info, 156 struct:collected-info, 152 struct:color-property, 152 struct:column-attributes, 159 struct:compound-paragraph, 146 struct:css-addition,160 struct:delayed-block, 147 struct:delayed-element, 151 struct:document-date, 152 struct:document-version, 152 struct:element, 147 struct:entry, 175 struct:exported-index-desc, 87 struct:form-index-desc, 87 struct:generated-tag, 155 struct:hover-property, 159 struct:html-defaults, 160 struct: image-element, 148 struct:image-file, 109 struct: index-element, 150 struct:interface-index-desc, 88 struct: itemization, 144 struct: just-context, 91 struct:latex-auto-extra-files, 161 struct:latex-defaults,161 struct:link-element, 149 struct:literal-syntax,91 struct:long-boolean,91 struct:method-index-desc, 88 struct:mixin-index-desc, 88 struct:module-path-index-desc,87 struct:multiarg-element, 150 struct:nested-flow, 145 struct:page-target-element, 149 struct:paragraph, 142 struct:part, 141 struct:part-collect-decl, 171

struct:part-index-decl, 171 struct:part-relative-element, 151 struct:part-start, 171 struct:part-tag-decl, 171 struct:procedure-index-desc, 88 struct:redirect-target-element, 149 struct:render-element, 151 struct:resolve-info, 156 struct:script-property, 160 struct:shaped-parens,91 struct:splice, 171 struct:struct-index-desc, 88 struct:style, 154 struct:table, 143 struct:table-cells,153 struct:table-columns, 153 struct:target-element, 149 struct:target-url, 109 struct:target-url, 152 struct:tex-addition, 161 struct:thing-index-desc,88 struct:title-decl, 170 struct:toc-element, 149 struct:toc-target-element, 149 struct:traverse-block, 146 struct:traverse-element, 150 struct:url-anchor, 159 struct:var-id,91 struct:with-attributes, 108 Structure Reference, 141 Structures And Processing, 135 style, 154 style, 140 style file, 178 Style Guide, 53 style name, 140 style property, 140 style-name, 154 style-properties, 154 style?, 154 styled-itemization-style, 106 styled-itemization?, 106

styled-paragraph-style, 105 styled-paragraph?, 105 Styles, 140 subscript, 36 subsection, 31 subsubsection, 32 subsubsub\*section, 32 superscript, 36 svar,66 symbol-color, 92 Syntax Properties, 131 syntax-link-color, 92 **t**, 86 table, 143 table, 138 table-blockss, 143 table-cells, 153 table-cells-styless, 153 table-cells?, 153 table-columns, 153 table-columns-styles, 153 table-columns?, 153 table-flowss, 105 table-of-contents, 42 table-style, 143 table?, 143 Tables of Contents, 42 tabular, 34 tag, 139 tag prefix, 139 tag-key, 158 tag?, 155 Tags, 139 target-element, 149 target-element-tag, 149 target-element?, 149 target-url, 109 target-url, 152 target-url-addr, 152 target-url-addr, 109 target-url-style, 109 target-url?, 152

target-url?, 109 **tech**, 82 techlink, 83 terms, 44 tex-addition, 161 tex-addition-path, 161 tex-addition?, 161 Text Generation, 113 Text Mode vs. Racket Mode for Arguments, 12 Text Renderer, 166 Text Styles and Content, 35 The Body Part, 23 The Command Part, 21 The Datum Part, 22 The Scribble Syntax at a Glance, 17 thing-doc, 99 thing-index-desc, 88 thing-index-desc?, 88 this-obj,79 title, 30 title-decl, 170 title-decl-content, 170 title-decl-style, 170 title-decl-tag-prefix, 170 title-decl-tags, 170 title-decl-version, 170 title-decl?, 170 to-element, 90 to-element/no-color, 91 to-paragraph, 89 to-paragraph/prefix,90 toc-element, 149 toc-element-toc-content, 149 toc-element?, 149 toc-target-element, 149 toc-target-element?, 149 traverse, 164 traverse block, 139 traverse element, 139 traverse pass, 136 traverse-block, 146

traverse-block-block, 158 traverse-block-traverse, 146 traverse-block?, 146 traverse-element, 150 traverse-element-content, 158 traverse-element-traverse, 150 traverse-element?, 150 **tt**, 35 Typesetting Code, 54 Typesetting Code, 57 Typesetting Prose, 55 Typical Composition, 127 undefined-const, 86 unnumbered-part?, 104 url, 39 url-anchor, 159 url-anchor-name, 159 url-anchor?, 159 use-at-readtable, 135 Using External Files, 123 Using Printouts, 118 Using the @ Reader, 131 value-color, 92 value-link-color, 93 var, 65 var-id,91 var-id-sym, 91 var-id?,91 variable-color, 92 variable-id?,92 Various String Forms, 80 verbatim, 34 versioned-part?, 104 void-const,86 whitespace?, 170 with-attributes, 108 with-attributes-assoc, 108 with-attributes-style, 108 with-attributes?, 108 Writing Text Files, 113 xmethod, 79 xref-binding->definition-tag, 173

```
xref-index, 175
xref-render, 174
xref-tag->index-entry, 174
xref-tag->path+anchor, 174
xref-transfer-info, 175
xref?, 172
~, 37
```